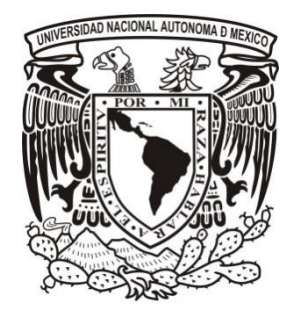

I

 $\overline{\phantom{a}}$ 

 $\overline{\phantom{a}}$ 

 $\overline{\phantom{a}}$ 

 $\overline{\phantom{a}}$ 

# **UNIVERSIDAD NACIONAL AUTÓNOMA DE MÉXICO**

Facultad de Filosofía y Letras Colegio de Letras Modernas

LA WEB 3.0 Y SU APLICACIÓN EN LA CREACIÓN DE MATERIAL DIDÁCTICO EN LA ENSEÑANZA DEL ITALIANO COMO LENGUA EXTRANJERA: CATÁLOGO DE RECURSOS DIGITALES PARA EL DOCENTE

> **TESINA** que para obtener el título de:

**LICENCIADA EN LENGUA Y LITERATURAS MODERNAS (LETRAS ITALIANAS)** presenta:

## **FABIOLA LIZETH GARRIDO SÁNCHEZ**

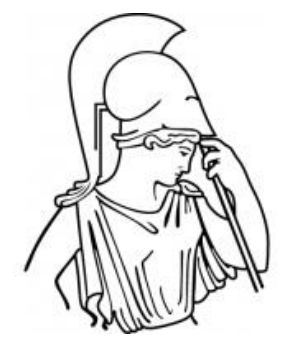

Asesora: **Mtra. Adriana Tovar Torales**

Ciudad Universitaria, CDMX, 2019

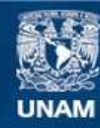

Universidad Nacional Autónoma de México

**UNAM – Dirección General de Bibliotecas Tesis Digitales Restricciones de uso**

### **DERECHOS RESERVADOS © PROHIBIDA SU REPRODUCCIÓN TOTAL O PARCIAL**

Todo el material contenido en esta tesis esta protegido por la Ley Federal del Derecho de Autor (LFDA) de los Estados Unidos Mexicanos (México).

**Biblioteca Central** 

Dirección General de Bibliotecas de la UNAM

El uso de imágenes, fragmentos de videos, y demás material que sea objeto de protección de los derechos de autor, será exclusivamente para fines educativos e informativos y deberá citar la fuente donde la obtuvo mencionando el autor o autores. Cualquier uso distinto como el lucro, reproducción, edición o modificación, será perseguido y sancionado por el respectivo titular de los Derechos de Autor.

#### **AGRADECIMIENTOS**

En primer lugar, doy gracias a Dios por ser el autor de todos mis logros y alegrías y por haberme permitido llegar a este momento tan importante de mi vida académica y profesional.

Agradezco a mis padres July y Jaime, y a mi hermana Flor, por su infinito apoyo y por brindarme todo lo necesario en cada momento. Gracias a ustedes puedo estar satisfecha de lo que he logrado hasta ahora.

Un agradecimiento especial a Adriana Tovar por asesorarme y haberme apoyado con gran esmero, paciencia y dedicación en la realización de este trabajo. Sin duda, las clases de didáctica me brindaron herramientas importantes, además de haber sido gran parte de la motivación que me llevó a aspirar a la enseñanza.

Gracias a mis muy queridas amigas y compañeras de la licenciatura, *le amazone brave*: Montserrat, Alma y Dalia, con quienes he compartido los mejores momentos de la carrera, la cual no hubiera sido la misma sin su presencia y valiosa amistad. Gracias por las risas y ocurrencias que nunca faltaron cada día; su alegría y apoyo fueron esenciales para hacer de estos cuatro años unos de los más felices y provechosos.

Agradezco también a Daniel Ruíz por haber sido un elemento muy especial desde mi último semestre de la carrera y por ayudarme a concluir del mejor modo posible, con gran apoyo. Gracias por saber acortar la distancia con tu atención, cariño, oraciones, dedicación, tiempo y alegría.

Quisiera agradecer, de igual modo, a Alonso Ríos, Fernando Ibarra, Montserrat Mira y a todos mis profesores de la carrera, de los cuales he tenido la fortuna de aprender; su enseñanza y calidad humana han dejado huella en mi formación y han contribuido a mi desarrollo como profesionista y como persona.

Finalmente, agradezco a mi querida Facultad y a la UNAM por haber sido mi hogar desde la Preparatoria. Gracias a esta institución he podido desarrollar mis habilidades y llevar a cabo mis aspiraciones. Estaré siempre en deuda con esta grandiosa universidad.

Ciudad de México, a 08 de septiembre de 2019.

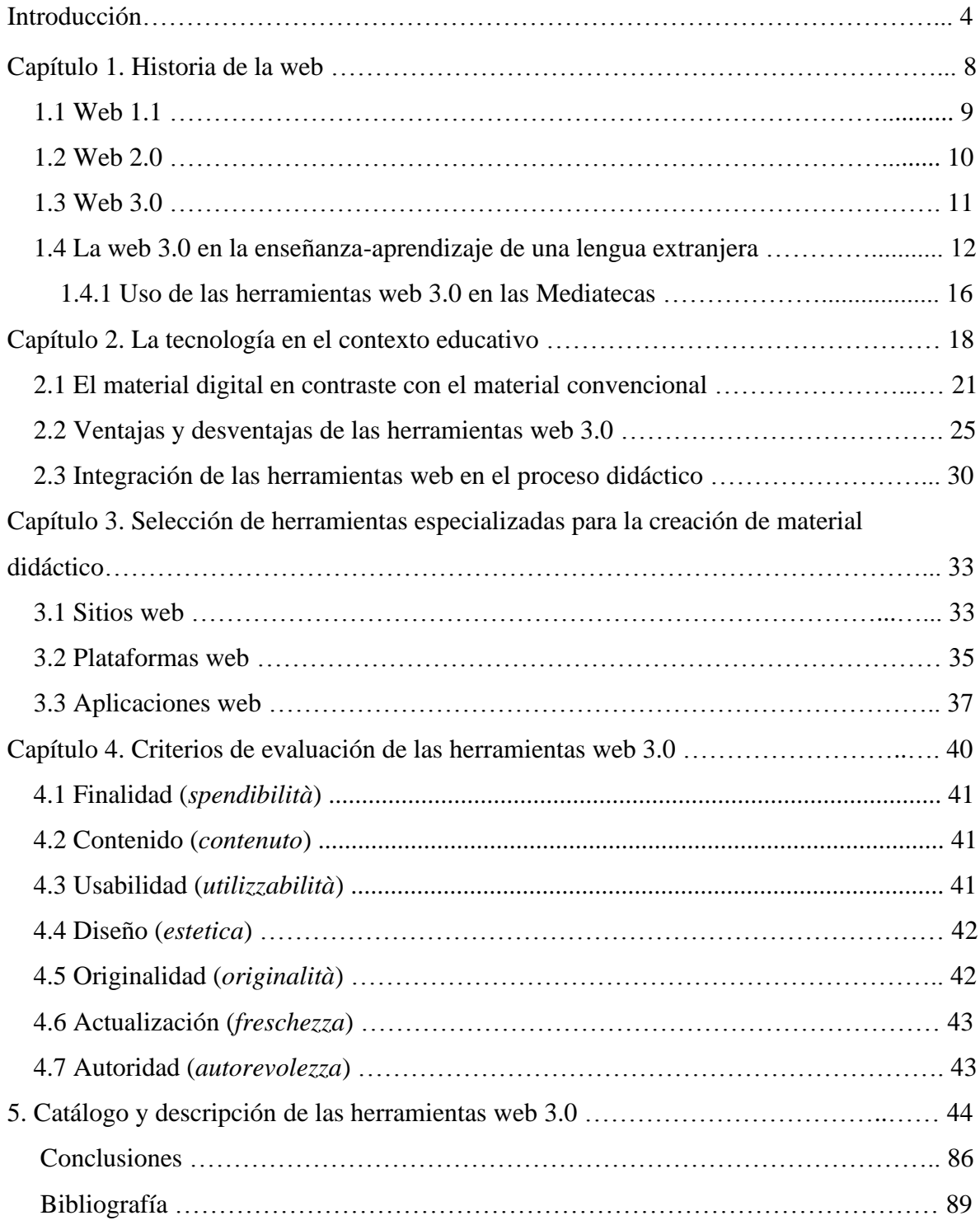

## **Índice**

#### **Introducción**

El presente trabajo tiene como objetivo principal la creación de un catálogo de herramientas web especializadas en la realización de materiales didácticos, como apoyo al docente de lengua extranjera. Asimismo, se pretende abordar la funcionalidad y aplicación de la web 3.0 dentro de las clases de LE, específicamente del italiano, para favorecer y enriquecer la enseñanza. Con esto, se busca ofrecer una panorámica general y razonada de los recursos web que pueden ser utilizados en las clases.

A pesar del impacto y la difusión que la red tiene en nuestra sociedad, su uso no siempre se ha sabido explotar del todo en las clases de lengua extranjera, posiblemente por el desconocimiento de la gran cantidad de plataformas, aplicaciones y sitios web, existentes en el internet, que se pueden usar para crear recursos con fines educativos. En general, y siempre dentro del ámbito de la enseñanza de una lengua extranjera, es más común que los profesores recurran a páginas web, que ya poseen un catálogo fijo de materiales, para trabajar diferentes aspectos en la enseñanza de una LE. Estos sitios, más o menos conocidos, proporcionan una gran diversidad de ejercicios, videos, fichas de trabajo y demás recursos para las clases; sin embargo, no todo el material que podemos encontrar en línea está bien elaborado, algunos incluso tienen errores, y algunos otros simplemente no se adecuan a nuestra programación didáctica.

Es probable que, en las escuelas y centros de enseñanza de lenguas extranjeras, y en referencia particular a las clases de italiano, la tecnología sea poco utilizada o se limite a unas pocas cosas. Por mencionar algunos ejemplos, la web sirve para mandar tareas por medio del correo electrónico o para el uso de material digital elaborado por una escuela de idiomas o de alguna editorial desde donde se descarga y posteriormente se usa en el aula.

Sin embargo, es todavía menos común el uso de la tecnología para la creación de material didáctico propio, ya que se ha visto que gran parte de los recursos utilizados en clase de italiano como LE se limita al uso de fotocopias de diversos manuales y libros de texto impresos. No obstante, aun cuando el contenido de la mayoría del material tradicional sea de calidad, no siempre puede ser el más eficiente, dado que cada persona aprende de modo distinto, según sea su estilo o estilos de aprendizaje. Por tanto, es conveniente variar y actualizar la forma de presentar el material didáctico y los contenidos del programa.

Una de las propuestas del presente trabajo consiste en definir criterios de evaluación que detallen las características más importantes de las herramientas web seleccionadas para poder ofrecer una opinión fundamentada acerca de ellas, con el fin de seleccionar las mejores opciones que ofrece el espacio digital en función de nuestros intereses.

A partir de mi experiencia como estudiante y docente de italiano, me he percatado de que, por lo general, en una clase de lengua extranjera, el profesor trabaja con el libro de texto del curso y los recursos que lo acompañan: los audios y, de vez en cuando, integra otros materiales como canciones o videos para variar el trabajo de clase. De hecho, no es tan frecuente, como podría pensarse, que el profesor utilice recursos digitales para la creación de material didáctico debido a varias razones; principalmente, se podría mencionar la falta de equipo y del acceso a internet, dentro del aula, en muchas de las instituciones educativas o centros de idiomas. Asimismo, se puede mencionar el hecho de que existe una gran cantidad de herramientas disponibles en línea y poco tiempo extra para explorarlas, además de la presencia de analfabetismo digital de los profesores o simplemente por desconocimiento de las mismas. No obstante, muchas herramientas web suelen ser de uso fácil y pueden ser perfectamente integradas dentro de cualquier secuencia didáctica para facilitar el trabajo de los docentes. Es así que, con el uso de los recursos que aquí se describen, el docente podría crear las actividades que considere pertinentes, que sean adecuadas a su propia programación y que se adapten a los intereses y necesidades de sus estudiantes.

Es bien sabido que la innovación y la creatividad en la clase ayudan a mantener la motivación del alumno en un alto nivel, así como favorecer una mejor adquisición de conocimientos. Por ejemplo, un examen en línea, creado con una herramienta web, puede resultar más atractivo y dinámico que un examen escrito e impreso, al mismo tiempo que puede contribuir a reducir el nivel de estrés del alumno. Incluso esta opción podría reducir el tiempo de trabajo del profesor, dado que podría programar previamente la corrección automática y la retroalimentación al final del examen. De ahí la importancia de crear un catálogo con diversas herramientas web, descritas a partir de criterios específicos, para que el docente pueda seleccionar las herramientas que más se adapten a sus intereses, para elaborar sus propios materiales.

Las herramientas web aquí recopiladas y analizadas están pensadas para ser usadas por profesores de italiano con estudiantes de todos los niveles de adquisición lingüística, sin embargo, cualquier profesor de lenguas extranjeras podría usarlas, ya que los materiales pueden ser realizados en cualquier idioma y adaptados según las necesidades y objetivos del curso. Cabe destacar que lo único indispensable para poder usar este catálogo de manera eficaz es que el profesor tenga en su ambiente de aprendizaje las condiciones necesarias para llevar al salón de clase los materiales realizados en las herramientas web aquí analizadas, es decir, una conexión estable a internet, la aplicación a usar en su dispositivo o computadora, la actividad previamente diseñada y cargada en el recurso web y, en algunas ocasiones, que el estudiante tenga un dispositivo con acceso a internet para realizar la actividad.

Finalmente, es posible agregar que estas herramientas web también pueden ser usadas fuera de las aulas de clase de lengua, por ejemplo, en laboratorios de idiomas, centros de autoacceso o mediatecas. Además, el uso de algunos de estos recursos podría ser de utilidad en escuelas que faciliten a los estudiantes una conexión a internet, o bien, para que los estudiantes trabajen desde sus hogares.

Así pues, la estructura de este trabajo será la siguiente: inicialmente es necesario entender el contexto general de la web en la educación. Es por esto que, en primer lugar, se desarrollará una exposición sobre la historia de la web, haciendo un breve recorrido por la web 1.0, 2.0 y 3.0, con el fin de entender, a grandes rasgos, la evolución de la web y el impacto que tiene en el ámbito educativo. Posteriormente, en ese mismo capítulo, la web 3.0 se centrará en la enseñanza y aprendizaje de una LE, así como en el uso de herramientas web especializadas para la creación del material didáctico.

El capítulo siguiente expondrá el papel que la tecnología ha tenido en el contexto educativo, al paso de los años, y cómo los docentes han ido cambiando los métodos de enseñanza y con ello también los soportes didácticos. Con esto, se busca visualizar de un mejor modo la situación actual de la enseñanza de una LE en cuanto a los recursos tecnológicos.

Luego, será pertinente contrastar el uso del material impreso y tradicional con el material digital, con la finalidad de ubicar similitudes, diferencias y posicionar ambos tipos de materiales dentro de las distintas fases de las clases, según las necesidades del estudiante y en las condiciones que el docente considere adecuadas.

Seguido de este punto, se encontrará una lista de ventajas y desventajas de la incorporación de plataformas, aplicaciones y sitios web en las clases de italiano como LE, ya que la intención de este trabajo no es la idealización de éstas, sino informar acerca del uso que se les puede dar, para beneficio de los estudiantes y de los profesores.

Enseguida, se presentará el modo en el que las herramientas pueden ser integradas dentro del proceso didáctico, ya que muchas de las que aparecen en el catálogo funcionan para cualquier fase de la unidad didáctica; es decir, que pueden ser utilizadas para la fase de motivación, para introducir un nuevo tema, para proponer ejercicios de aprendizaje o repaso, para realizar exámenes, entre otras opciones.

A continuación, se encontrará una definición de las herramientas digitales, con el fin de categorizarlas ya sea como sitios, plataformas o aplicaciones web. Es importante entender y diferenciar estos tres conceptos, ya que tienen características y finalidades diversas que, a su vez, son relevantes para una mejor comprensión sobre la categorización que se presenta más adelante.

En el siguiente capítulo, y para anteceder al catálogo, se describirán y explicarán los criterios que fueron considerados para presentar las herramientas web, ya que no todas las herramientas existentes en internet cuentan con los elementos necesarios para la realización de material de calidad, además de que varias de ellas no son accesibles gratuitamente o algunas funcionalidades son limitadas en versiones de prueba. Antes de proponer la utilización de cualquier material didáctico y de cualquier herramienta web, es importante analizar tanto su contenido, como sus funciones, el tipo de destinatario, objetivos, entre otras cosas.

Finalmente, se encontrará el catálogo de las quince herramientas web que fueron seleccionadas para la realización del presente trabajo, así como su descripción, con los criterios previamente especificados. Es así como se pretende proporcionar tanto a los docentes, como a los alumnos que estén realizando prácticas docentes, diversas opciones de herramientas para la creación de su propio material.

## **Capítulo 1 Historia de la web**

La World Wide Web, según el Diccionario de La Real Academia Española (2005), es "el servicio de Internet que permite acceder a la información que ofrece esta red mundial de comunicaciones"<sup>1</sup> . Al ser ésta una herramienta de uso básico en todo el mundo, ha logrado responder a las nuevas necesidades y, como consecuencia, está en constante evolución.

La historia de la web comenzó en la Organización Europea de Investigación Nuclear, CERN (*Conseil Européen pour la Recherche Nucléaire*), en Suiza. En 1989, Tim Berners-Lee, del departamento de servicios informáticos, se vio en la necesidad de distribuir e intercambiar información de manera práctica y quería, asimismo, que los investigadores de diferentes partes del mundo pudieran tener acceso a dicha información y poder, a su vez, enlazar diferentes documentos. Esto, con el objetivo de acceder a un documento nuevo mientras se leía otro.

Se trataba de 'tejer' una red de información con todos los documentos accesibles. […] La producción del primer ordenador personal en 1975, de la mano de Alan Kay en el Xerox Parc y la popularización de los Macintosh de Apple a mediados de los 80 habían empezado a consolidar este paradigma de acceso individual a la información, a través de la computadora. 2

Fue entonces cuando Berners-Lee creó un prototipo de navegador. A partir de entonces, el número de usuarios de la red empezó a aumentar. Además de dar inicio a la web, Tim Berners-Lee, junto con su equipo, creó lo que se conoce como Hyper Text Transfer Protocol, es decir, el HTTP, que es el protocolo o lenguaje de etiquetas, con el cual es posible acceder a una página web. Una de las ideas de Berners-Lee era la colaboración dentro de una red mundial.

Alrededor de 1994, el navegador "Mosaic" adquirió gran importancia al popularizar la World Wide Web, además de que permitió el acceso y visualización de texto e imágenes en una sola ventana. Mientras tanto, en otras partes del mundo, se comenzaron a desarrollar más navegadores y páginas web, desencadenando así una revolución de la red.

<sup>1</sup> "Web". *Diccionario panhispánico de dudas de la Real Academia Española*, 2005.

<sup>2</sup> Raúl Tabarés Gutiérrez, "El inicio de la web: historia y cronología del hipertexto hasta HTML 4.0", en *ArtefaCToS*, p. 60.

Fue así que, en 1995, Microsoft lanzó el navegador "Internet Explorer", el cual ha llegado hasta este momento a su versión 11. Posteriormente surgirían más navegadores con acceso a la web, como "Google Crome" o "Mozilla Firefox", "Opera" y "Safari", los cuales son considerados como una de las creaciones más importantes de las telecomunicaciones, pues actualmente son usados diariamente en todo el mundo.

Ahora bien, una de las características principales de la web es que permite la comunicación entre receptor y emisor del mensaje, incluso en tiempo real, característica que poseen sólo algunos medios de masas. Todo esto ha popularizado y propiciado el aumento del uso de la red al responder a muchas y muy diversas necesidades de sus usuarios; además, actualmente sigue innovando sus funciones en favor de los que hacemos uso de ella, para diferentes objetivos.

#### **1.1 Web 1.0**

Haciendo un breve recorrido por las distintas etapas de la World Wide Web, la web 1.0 fue la primera generación. Esta etapa empezó de una forma muy simple, con navegadores que contenían solamente texto, posteriormente surgió el HTML (que se refiere al lenguaje con el que se codifica una página web) que hizo las páginas más atractivas visualmente. El objetivo era compartir documentos e información en la web, misma que era gestionada por un *webmaster*: es decir, el único que tenía el control del contenido de internet, el cual podía ser utilizado sólo con el fin de publicar contenido escrito y no preveía ningún tipo de interacción con los usuarios.

A partir de 1990, la World Wide Web se desarrolló incorporando imágenes, formatos diversos, así como colores, entre otros elementos nuevos. Sin embargo, la página se centraba solamente en mostrar contenido sin movimiento.

La versión Web 1.0 constituye un modelo estático orientado únicamente a la lectura. El usuario no puede interactuar con el contenido de la página, es decir, no puede lanzar comentarios, respuestas, citas, etc. Tradicionalmente HTML ha sido formato del documento estándar publicado en internet. Su simplicidad ayudó en gran medida al gran desarrollo de la Web. Pero a la vez esa simplicidad es una de sus principales debilidades, ya que HTML no permite desarrollar elementos más complejos debido a que limita las características que podemos desarrollar. Este modelo es considerado

como un canal de comunicación en un único sentido con bastantes limitaciones para aplicaciones docentes salvo la mera publicación de contenido.<sup>3</sup>

Como es posible apreciar, el uso de la web 1.0, en la docencia, se limitaba a la publicación de temas, imágenes o actividades, en una página estática, por lo que podía fungir únicamente como material de consulta para los alumnos. Incluso es importante mencionar que, en esa época, no todos podían tener acceso a una computadora, así como es posible tener hoy en día. En consecuencia, el uso de la web 1.0 no podía considerarse totalmente factible ni conveniente para la educación. No obstante, la web 1.0 marcó el inicio de la web como la conocemos actualmente.

Posteriormente, surge el término web 1.5, cuya principal característica es que, en sus páginas, los usuarios ya tenían la oportunidad de interactuar y hacer preguntas al sistema, en determinados sitios. Sin embargo, la interacción del usuario se limitaba únicamente a ese sitio web.

### **1.2 Web 2.0**

En el 2004, surgió una nueva generación de la web a la que el impulsor de la informática, Tim O'Reilly, denominó web 2.0, la cual se caracterizó por la aparición de más páginas web y por la participación activa de los usuarios, al poder cambiar e introducir datos, e intercambiar información. Así, al presentarse la posibilidad de agregar comentarios en textos, imágenes y videos, se comenzó a promover una interacción más amplia. A esta categoría pertenecen las redes sociales, los blogs y los wikis, entre otros. Por lo tanto, la web pasó de ser estática a ser dinámica.

La Web 2.0 transforma el aspecto estático para construir plataformas dinámicas donde los usuarios pueden aportar información y colaborar unos con otros para enriquecer la información. Se produce una socialización de la web donde los usuarios también se convierten en protagonistas. Sobre el modelo Web 2.0 se han desarrollado muchas webs y plataformas centradas en el usuario «*user-centric»* con la característica común de ser más interactivas y participativas en lugar de funcionar como una mera exposición de contenidos y materiales. En las aplicaciones 2.0 diseñadas para estas plataformas son los usuarios quienes colaboran para enriquecer la web, comentar su contenido e incluso indexar y clasificar la información. Ejemplos de éxito de estas aplicaciones los encontramos en los espacios virtuales para el almacenamiento de

<sup>3</sup> H. Mora Mora *et al*., "Nuevas tendencias web 3.0 para la mejora de los procesos docencia-aprendizaje", en José Álvarez Teruel *et al*. (coords.), *Innovaciones metodológicas en docencia universitaria: resultados de investigación*, p. 1547.

contenido multimedia, redes sociales, y otras colaboraciones en la construcción de información y de conocimiento.<sup>4</sup>

Cabe mencionar que pertenecen a la web 2.0 los sitios con recursos didácticos descargables, para la enseñanza y aprendizaje de LE. A partir de esta generación, el uso de la web 2.0 es factible para la docencia, ya que los profesores pueden descargar una gran cantidad de ejercicios y actividades realizados por varios sitios y/o instituciones especializadas. En el caso del italiano como LE, existen diversos sitios confiables en la red en los que es posible descargar material didáctico para la enseñanza de este idioma. Por mencionar los ejemplos más completos, se encuentran: *Loescher Editore*, *One World Italiano*, *Alma TV*, *Punto lingua*, *Impariamo l'italiano*, entre otras.

Sin embargo, pese al desarrollo de esta nueva generación, la web 2.0 tiene algunas debilidades importantes que debemos tomar en cuenta. Debido a que cualquier usuario puede ser creador de contenidos, se corre el riesgo de que éste pueda cometer algún tipo de plagio, o que la información que presenta no sea del todo correcta, ya que se tiene el libre acceso a información de todo tipo. Tal situación, asimismo, puede propiciar el robo de datos, de identidad e incluso la difusión de virus.

## **1.3 Web 3.0**

Desde que la web fue creada ha estado en constante evolución y no ha dejado de desarrollarse. Así fue que la web evolucionó a la denominada web 3.0, que facilita la búsqueda de contenidos y va más allá de un único significado textual, es decir, la web puede buscar el contenido solicitado en diferentes contextos que puedan tener relación con la búsqueda del usuario.

Esta generación es también llamada web semántica, debido a que todo está ligado a palabras clave que, a su vez, están ligadas a los documentos. De este modo, el usuario tiene acceso más fácilmente a los resultados de su búsqueda, debido a un mejor reconocimiento de significados. Se puede decir que uno de los objetivos de la web 3.0 es proponer resultados de la búsqueda, considerando sus posibles contextos.

Al igual que ha pasado con la telefonía y la comunicación personal, el acceso a la información ya no está sólo restringido al computador de casa o del trabajo. La proliferación de dispositivos móviles como los teléfonos inteligentes, computadores

<sup>4</sup> *Idem*.

portátiles, *tablets* o *weareables*, 5 han posibilitado el acceso ubicuo a la información en cada momento y desde cualquier lugar. Estos cambios han transformado los hábitos y necesidades de acceso a la información de los ciudadanos, lo cual, ha motivado y justificado el desarrollo de herramientas que permitan construir webs y aplicaciones que den respuesta a estas demandas de la sociedad.<sup>6</sup>

Otro punto importante de la web 3.0 es que los usuarios pueden intercambiar datos y generar nuevas páginas e información. "La web 3.0 se diferencia de las demás generaciones en que es una web semántica, utiliza la inteligencia artificial<sup>7</sup>, interviene el usuario en la creación, organización y rendimiento del contenido a través de un modelo de cooperación globalizada y potencia nuevas formas de comunicación entre usuarios".<sup>8</sup>

Por consiguiente, gracias a la participación activa del usuario en la World Wide Web, ha sido posible la creación de una gran cantidad de sitios para distintos propósitos y de temática diversa. Así pues, las herramientas digitales para la creación de material didáctico son un claro ejemplo de lo que se puede crear en la red, específicamente en la web denominada 3.0.

#### **1.4 La web 3.0 en la enseñanza-aprendizaje de una lengua extranjera**

La evolución de la web abre el panorama a más opciones de desarrollo en varios ámbitos sociales como la economía, los negocios, los deportes, la salud, entre otros. Del mismo modo, esta evolución ha impactado en el ámbito educativo, con varias posibilidades. "De entre todos los sectores en los que Internet ha jugado un papel relevante, la educación es uno donde esta evolución se ha hecho más patente debido a las potencialidades que la web ofrece a la comunidad educativa, tanto desde el punto de vista del estudiante como del profesor".<sup>9</sup> Asimismo, las herramientas que ofrece la web 3.0 pueden contribuir a la reflexión y planteamiento del currículo educativo, específicamente de una lengua extranjera.

<sup>5</sup> Conjunto de aparatos y dispositivos electrónicos que se incorporan en alguna parte de nuestro cuerpo interactuando de forma continua con el usuario y con otros dispositivos con la finalidad de realizar alguna función concreta: relojes inteligentes o *smartwatchs*, zapatos de deportes con GPS incorporado y pulseras que controlan nuestro estado de salud, etc. *Cf*. "Qué es wearable?", en *Dispositivos wearables*. <sup>6</sup> H. Mora Mora *et al*, *op*. *cit*., p. 1544.

<sup>7</sup> La "inteligencia artificial" se refiere a la información que busca la computadora sin necesidad de operadores humanos.

<sup>8</sup> Andrea Aquino, *Evolución de la web*, p. 4.

<sup>9</sup>H. Mora Mora *et al*, *op*. *cit*., p. 1548.

Las herramientas web para la educación son comprendidas como espacios en la red en los que es posible crear material didáctico a partir de las características, formatos y mecanismos que posee cada sitio, plataforma o aplicación. La web 3.0, a través de las herramientas digitales, mencionadas anteriormente, permite la enseñanza tanto presencial como a distancia (*e-learning*), o incluso mixta (*b-learning*), ya que la diversidad de herramientas se puede adecuar a los objetivos del profesor y/o del curso. De este modo, la web 3.0 permite la creación de espacios de enseñanza virtuales y/o presenciales, con el objetivo de que los alumnos adquieran una enseñanza más eficiente, complementaria, y que obtengan un mejor aprendizaje, diferente al tradicional.

Es sabido que en todas las materias escolares el modo de dar la clase y el material varían de acuerdo con el contenido y a la progresión curricular. Sin embargo, la enseñanza de una LE precisa de una didáctica especial, ya que el aprendizaje de un idioma involucra el trabajo y la enseñanza tanto de las competencias lingüísticas (comprensión de lectura, comprensión auditiva, expresión oral y expresión escrita) como de competencias extralingüísticas, como la capacidad para comprender los gestos, los movimientos del cuerpo, la cercanía y contacto con el interlocutor, los modismos y la cultura, entre otros elementos. Por consiguiente, las estrategias de enseñanza, y los materiales que se ocupen en clase, idealmente deben involucrar las competencias mencionadas. Es por ello que la enseñanza del italiano como lengua extranjera, de calidad, requiere la actualización permanente del personal docente. Además de la preparación lingüística y didáctica de los profesores, es indispensable la presencia y uso de materiales didácticos actualizados.

En una investigación acerca de los medios de enseñanza, se constató que los profesores perciben como inevitables a las nuevas tecnologías, lo que supone para ellos sentir la necesidad de iniciarse en la formación del conocimiento y uso de éstas, sin embargo, tienden a confiar más en sus propios recursos personales y en aquellos materiales tradicionales.<sup>10</sup>

En este punto es necesario mencionar dos conceptos que tienen relevancia en este trabajo: los denominados "nativos digitales" e "inmigrantes digitales". Los nativos digitales son aquellos alumnos que desde temprana edad han estado inmersos en un entorno tecnológico, ya sea por medio de videojuegos, computadoras, teléfonos celulares, entre otros. Por el

<sup>10</sup> Miriam Gutiérrez, *Medios de enseñanza con nuevas tecnologías versus preparación de los docentes para utilizarlos*, p. 170.

contrario, los inmigrantes digitales son aquellos que no siempre han estado rodeados de la tecnología, pero que se han visto en la necesidad de actualizarse y aprender a usarla, para adaptarse al contexto presente. Es probable que la gran mayoría de nuestros alumnos (en un contexto universitario, por ejemplo) pertenezca al grupo de los nativos digitales. Éstos últimos están habituados a recibir información de modo ágil e inmediato, tienen preferencia por métodos interactivos y podrían tener un mejor rendimiento al trabajar en la red, en comparación con el trabajo con el material tradicional.<sup>11</sup>

Así pues, de acuerdo con el entorno tecnológico, principalmente de los alumnos (nativos digitales), es necesario crear nuevos ambientes y procesos de aprendizaje. Anteriormente los materiales didácticos se presentaban en hojas con contenido hecho en máquina de escribir (por ser el único instrumento con el que se contaba), además de las fotocopias, los materiales hechos a mano y los juegos de mesa elaborados "artesanalmente", actualmente existen muchas otras opciones que ofrece la web 3.0 para crear diferentes y novedosos materiales didácticos.

Ahora bien, la evolución de la web 3.0 ha permitido que el usuario, en este caso el docente, pase de tener un papel pasivo a uno activo y que contribuya de un modo más eficiente en la preparación de sus propios recursos didácticos digitales. En otras palabras, los docentes ya no están limitados a descargar material y presentarlo en fotocopias, sino que ahora pueden crear ellos mismos material original con distintas formas interactivas de presentación y de uso. Cabe mencionar que los estudiantes aprenden a través de distintos estímulos, de acuerdo con lo que ven y escuchan, pero también de la interacción que surge con los materiales que se les proponen para trabajar.

La web, de hecho, constituye un elemento importante principalmente en la educación a distancia, debido al uso necesario de plataformas educativas para la realización de las actividades; sin embargo, el uso de herramientas web podría implementarse también en las clases presenciales. Incluso, el uso de la web 3.0 en la enseñanza puede contribuir a fomentar la autonomía del alumno en cuanto a su aprendizaje, ya que idealmente tendría una amplia variedad de recursos confiables con los que puede trabajar dentro y fuera de las clases.

Muchas de las herramientas web cuentan con una amplia gama de funciones que permiten al docente tener varias opciones de diseño al momento de preparar su material

<sup>11</sup> *Cf.* Marc Prensky, *Nativos e Inmigrantes Digitales*, p. 6.

didáctico. Con las herramientas digitales es posible crear una gran diversidad de recursos didácticos como juegos (sopas de letras, asociaciones, rompecabezas, concursos, crucigramas, etc.), apuntes digitales para una presentación más atractiva de los temas, videos, pizarrones digitales, animaciones, exámenes, cuadernos y libros digitales, unidades didácticas, entre otros. Posteriormente los docentes pueden compartir todas estas actividades con los alumnos e incluso aplicar ejercicios o exámenes, a uno o a varios estudiantes a la vez, en tiempo real.

Otra característica de las herramientas para la creación de material didáctico es que, en algunas de ellas, es posible acceder a material diferente, creado por otro docente. De este modo, se favorece el trabajo colaborativo, no sólo entre los alumnos, sino también entre los mismos docentes. En otros casos, los alumnos pueden acceder al material con una clave previamente proporcionada por el profesor al momento de la creación de las actividades.

Por otra parte, entre los beneficios principales de la integración de la tecnología en el ámbito docente se puede mencionar la reducción de carga de trabajo del profesor, al facilitar la elaboración de material, así como la facilidad de la transmisión de conocimientos y de temas importantes. De igual modo, con la implementación de una herramienta web en específico se podría facilitar la revisión de actividades, exámenes, tareas, entre otras, y, además, al tener la posibilidad de una corrección automática, se puede incrementar el tiempo destinado para la enseñanza y aprendizaje en el salón de clases. Esto es posible con las herramientas que pueden hacer, dentro de sus funciones, una retroalimentación del desempeño de cada estudiante que realizó la actividad, así como calcular la calificación promedio (del estudiante y del grupo en general), identificar las preguntas en donde hubo más respuestas correctas e incorrectas, entre otras funciones. Asimismo, el docente podría preparar su clase integrando distintas herramientas web que incluyan audio, video, texto y ejercicios interactivos y organizándolas en una sola página especializada para tener todo más controlado y evitar pasar de un sitio web a otro. De este modo, las unidades didácticas pueden ser presentadas como material de trabajo en clase o para que los alumnos las realicen como tarea.

Yasunari Ramírez comenta que "la web semántica ofrece la posibilidad de integrar la tecnología, los contenidos y la pedagogía. Esta integración, sin duda, traerá consigo la necesidad de realizar los esfuerzos necesarios para llevar a cabo el diseño de unidades de

aprendizaje basadas en los estilos de aprendizaje"<sup>12</sup>. De ahí que sea necesaria la creación de distintos escenarios de aprendizaje que contribuyan a mantener la motivación del alumno, al mismo tiempo que favorezca su proceso de aprendizaje por medio de una variedad de estímulos interactivos (sonidos, imágenes, animaciones, etc.), posibles gracias al uso de la web. Es necesario recalcar que las diferentes formas de presentación de material y la variación de estímulos podrían contribuir a que el alumno identifique el modo de aprendizaje más eficiente para él.

Por lo tanto, el uso de las herramientas de la web 3.0, puede ser una opción adecuada para integrar en las clases de italiano como LE, para complementar el trabajo realizado en el aula, así como para enriquecer la enseñanza-aprendizaje. Para ello, es importante seleccionar con atención las plataformas, sitios o aplicaciones web que se utilizarán para la creación de material didáctico.

#### **1.4.1 Uso de las herramientas web 3.0 en las mediatecas**

Cabe mencionar que el uso de las herramientas web también es ideal para la enseñanza y aprendizaje de idiomas en mediatecas, tanto por el acceso a una computadora con internet, como por el método que se trabaja en ellas. Con referencia específica a los planteles de la UNAM, y en particular a los planteles de la Escuela Nacional Preparatoria, una mediateca es el espacio donde se aprende una lengua extranjera de manera autónoma, con el apoyo de asesores y una variedad de recursos didácticos, entre ellos material bibliográfico en lengua extranjera, software especializado, películas, juegos, audios, entre otros. A diferencia de un salón de clases, en una mediateca los alumnos son los encargados de decidir en qué momento aprender y con qué materiales trabajar.<sup>13</sup>

Uno de los objetivos principales de una mediateca es que el alumno logre llevar a cabo un aprendizaje autodirigido, orientado por un asesor. Así pues, el asesor de idioma está encargado de crear planes de trabajo y material didáctico con la finalidad de que el alumno pueda realizar estas actividades en el horario de su preferencia y a su propio ritmo.

Las plataformas, sitios y aplicaciones digitales para crear material didáctico entran en este punto, ya que propician que el alumno identifique el método o métodos de aprendizaje

<sup>12</sup> Yasunari Ramírez, *La web 3.0 como herramienta de apoyo para la educación a distancia*, p. 14.

<sup>13</sup> *Cf*. "¿Qué es Mediateca?", en *Mediateca P9*.

que más le convienen para aprender un idioma. Además, los estudiantes pueden llevar a cabo, independientemente, las actividades previamente realizadas por el asesor, sin la supervisión constante de un profesor. Por tanto, las herramientas web 3.0 son un apoyo fundamental en la formación del aprendiente de idiomas en este tipo de centros.

## **Capítulo 2**

#### **La tecnología en el contexto educativo**

A lo largo de los años, los docentes se han valido de distintos materiales didácticos, de acuerdo con los recursos que tenían a la mano y a los avances de la época. Por mencionar un ejemplo, uno de los primeros métodos de enseñanza de un idioma, el método audio oral, se basaba en el uso de grabaciones orales como modelo para aprender el idioma. A partir de entonces, la tecnología ha impactado cada vez más en este ámbito.

Desde sus orígenes, el hombre necesitó trasmitir los saberes que había ido adquiriendo para garantizar la continuidad y perfeccionamiento de la sociedad. Para hacer más comprensivo ese contenido se auxilió de algunos recursos (dibujos, esquemas, objetos, etc.) que, con el paso del tiempo y el desarrollo de la educación, se convertirían en los llamados medios de enseñanza. Los sistemas educacionales, como parte activo de la sociedad, siempre han estado unidos a los avances científicos y tecnológicos que la humanidad ha ido creando en la evolución y profundización del conocimiento; de ahí se deriva que los medios de enseñanza no se han mantenido estáticos, sino que, a la par que la sociedad, también han progresado, incorporando parte de dichos avances para diseñar nuevos medios, en correspondencia con las diferentes épocas del desarrollo sociocultural humano.<sup>14</sup>

En la enseñanza de una LE, la tecnología se ha vuelto imprescindible en muchos aspectos. Por ejemplo, es necesario el uso de un reproductor de sonido para que el alumno pueda apreciar las lenguas extranjeras en su forma oral. Asimismo, se precisa de medios audiovisuales para apreciar no sólo la lengua oral, sino también captar los aspectos extralingüísticos, como la gesticulación, el lenguaje corporal, entre otras cosas, que son parte de la adquisición de una LE.

Haciendo un breve recorrido, los primeros medios visuales surgieron al finalizar la Segunda Guerra Mundial, cuando los soldados de los Estados Unidos empezaron a utilizar proyectores para su formación y, posteriormente, su uso también se aplicó en el ámbito de la educación<sup>15</sup>. Alrededor de 1990 los primeros proyectores fueron mejorados y sustituidos por proyectores electrónicos, aún usados en algunas aulas hoy en día.

Entre los primeros materiales tecnológicos que se incorporaron a la glotodidáctica se encuentran:

<sup>14</sup> Miriam Gutiérrez, *op. cit*., p. 168.

<sup>15</sup> *Cf*. Anthony Bates, *Una breve historia de la tecnología educativa*.

- Tocadiscos. Con este instrumento se podían reproducir los discos que contenían cursos de lengua y canciones, por lo que los aprendientes de idioma podían trabajar la comprensión auditiva.
- Grabadora y/o reproductor de audio. Este aparato podía ser usado para presentar a los alumnos diferentes tipos de audio como conversaciones, canciones, poesía, etc. Además, los alumnos podían grabar sus propias producciones orales para identificar sus errores.
- Cassette. Con el surgimiento de las grabadoras, aparecieron los cassettes, con los cuales los docentes podían reproducir lecciones, música y demás actividades auditivas; entre otras cosas, con el objetivo de poner en práctica y mejorar los procesos comunicativos. Sin embargo, una de sus limitantes era la dificultad para retroceder o adelantar el audio en algún punto específico. Habría que decir también que las cintas de audio eran poco duraderas y se dañaban fácilmente.
- Video VHS. Este sistema de grabación, al tener la capacidad de reproducir audio y video simultáneamente, permitía a los estudiantes la recepción y asimilación de nuevos contenidos visuales que propiciaban la adquisición de las competencias lingüísticas.
- Televisión y grabadora de video. Con estos aparatos, los docentes pueden trabajar con videos, películas, comerciales, etc., para fines didácticos.<sup>16</sup> Entre sus ventajas, se encuentran la clara interacción entre lenguaje verbal y no verbal con el aspecto cultural. Además, su durabilidad es considerablemente mayor en relación con otros materiales.

De este modo, la tecnología fue evolucionando y, como consecuencia, muchos de los materiales didácticos precedentes resultaron inutilizables, por lo que los docentes tuvieron que darse a la tarea de recuperarlos para adaptarlos a las nuevas tecnologías. Cabe mencionar que muchos de los recursos web utilizan actividades de manuales de italiano impresos e incluso viejos, por lo que la única diferencia radica en el modo de presentación, no del

<sup>16</sup> *Cf*. Paolo E. Balboni, *Le sfide di Babele*, p. 130.

contenido en sí.  $^{17}$  De igual modo, se ha visto que materiales como el CD y el DVD se siguen utilizando en las aulas, aunque probablemente en menor medida en comparación con hace unos años.

Actualmente, la creación y difusión de la red ha ido impactando de diferentes maneras en la educación. Con la llegada de las computadoras y programas orientados a procesar textos (*Word*, por ejemplo), se comenzó a sustituir el uso de la máquina de escribir y del bolígrafo en la creación de materiales. Asimismo, con el internet, los textos podían ser enviados por medio del correo electrónico, economizando así el uso del papel.

Posteriormente, con la evolución de la web 2.0, la creación de los sitios colaborativos y los blogs fungieron como medio para realizar revisión de tareas, retroalimentaciones y proponer trabajo colaborativo. Igualmente, con la creación de programas especializados para crear documentos y presentaciones, como *Word* y *Power Point*, los textos comenzaron a enriquecerse de imágenes y a tener diferentes presentaciones interactivas, ya sea para la impartición de clases, en el caso de los docentes, o para la realización de tareas y actividades, en el caso de los alumnos. Además, con las salas de chat y la cámara web, los alumnos que estaban aprendiendo una lengua extranjera, empezaron a tener la oportunidad de conversar con nativos del idioma, o bien, con otros estudiantes de italiano como LE de otras escuelas o países, con el objetivo de practicar lo aprendido.

Hoy en día, con el uso masivo de los teléfonos inteligentes es común que, tanto alumnos como docentes, hagan uso de ellos en las clases y fuera de ellas, ya sea para la consulta de cualquier tipo de información en el navegador o de un diccionario, para fomentar la comunicación entre alumno-alumno o docente-alumno, para descargar material, para enviar y recibir tareas, para ver un video, entre muchas otras cosas. Además, los dispositivos móviles también pueden funcionar como herramienta didáctica, para la realización de múltiples actividades dentro y fuera del aula. Por esta razón, Miriam Gutiérrez afirma que "el desarrollo de la tecnología es ascendente y la formación de los estudiantes tiene que proyectarse sobre esa realidad, lo que implica romper paradigmas en la concepción de la enseñanza".<sup>18</sup>

<sup>&</sup>lt;sup>17</sup> *Cf*. Fernando Ibarra, "Enseñar italiano ayer; enseñarlo hoy", en Jaime Magos y Jacqueline Zapata (coords.), *El cultivo del potencial humano, creador, al aprender lenguas o cuando enseñar italiano diventa poesía*, p. 99. <sup>18</sup> Miriam Gutiérrez, *op*. *cit*., p. 169.

Cualesquiera que sean los recursos tecnológicos elegidos para una clase, es importante que el docente logre dar a las actividades una secuencia lógica y coherente, de acuerdo con la temática de la clase, para no saturar a los alumnos con los distintos estilos de presentación que ofrecen las TIC. Por ello, aun cuando se tenga preferencia por una herramienta en particular, es preferible que se diversifiquen para proporcionarle variedad a la clase y mantener la atención de los estudiantes.

### **2.1 El material digital en contraste con el material convencional**

De acuerdo con Pere Marquès Graells, el material educativo se clasifica en tres grupos: materiales convencionales, materiales audiovisuales y nuevas tecnologías.<sup>19</sup> Por lo regular, los materiales convencionales son utilizados para transmitir contenidos y, probablemente, los más utilizados son los libros y las fotocopias. Los materiales audiovisuales son aquellos que utilizan el sentido auditivo y visual como principales transmisores de conocimientos. Los recursos digitales, o de las nuevas tecnologías, son los que integran elementos auditivos y visuales, tales como videos, animaciones, gráficos, etc., que se pueden crear en software e internet.<sup>20</sup>

Por tanto, podríamos ejemplificar de la siguiente manera:

#### **Materiales convencionales: 21**

- Impresos (textos): libros, fotocopias, periódicos, documentos, revistas, etc.
- Tableros didácticos: pizarrón.
- Juegos de mesa.

#### **Materiales audiovisuales:**

- Imágenes fijas proyectables (fotos): diapositivas y fotografías.
- Materiales sonoros (audio): cassettes y discos.

-Materiales audiovisuales (video): películas, videocassettes y manuales impresos acompañados de materiales auditivos, como complemento.

#### **Materiales en soportes digitales:**

<sup>19</sup> *Cf*. Pere Marquès, "Los medios didácticos", en *Pere Marquès & Tecnología Educativa*.

<sup>20</sup> *Cf*. Jimena Chandía, *Enseñanza de las habilidades lingüísticas en el segundo idioma*, p. 39.

<sup>21</sup> La clasificación de estos grupos hace referencia al orden cronológico en que fueron apareciendo, de acuerdo con el avance de la tecnología.

- Materiales audiovisuales (CD u on-line) educativos: videojuegos, actividades de aprendizaje, presentaciones multimedia, enciclopedias, animaciones y simulaciones interactivas.

- Materiales tecnológicos (computadora, tableta, etc.): sitios web, weblogs, webquest, chats, foros, unidades didácticas y cursos on-line.

- Pantallas: videos interactivos.<sup>22</sup>

Concluyendo con este punto, es importante tener un panorama general de las particularidades de los materiales convencionales y tecnológicos, con el fin de hacer un contraste entre similitudes y diferencias y así poder crearnos un criterio más completo al momento de elegir el material para las clases de italiano como LE. Por tanto, a continuación, se describen brevemente los materiales no audiovisuales y de las nuevas tecnologías, según los aspectos que, de acuerdo con mi experiencia como alumna y como docente, son importantes a considerar al momento de elegir el material didáctico (usos, contenidos, presentación, capacidad de integración en las clases y practicidad) en general.

<sup>22</sup> *Cf*. Pere Marquès, *op. cit*.

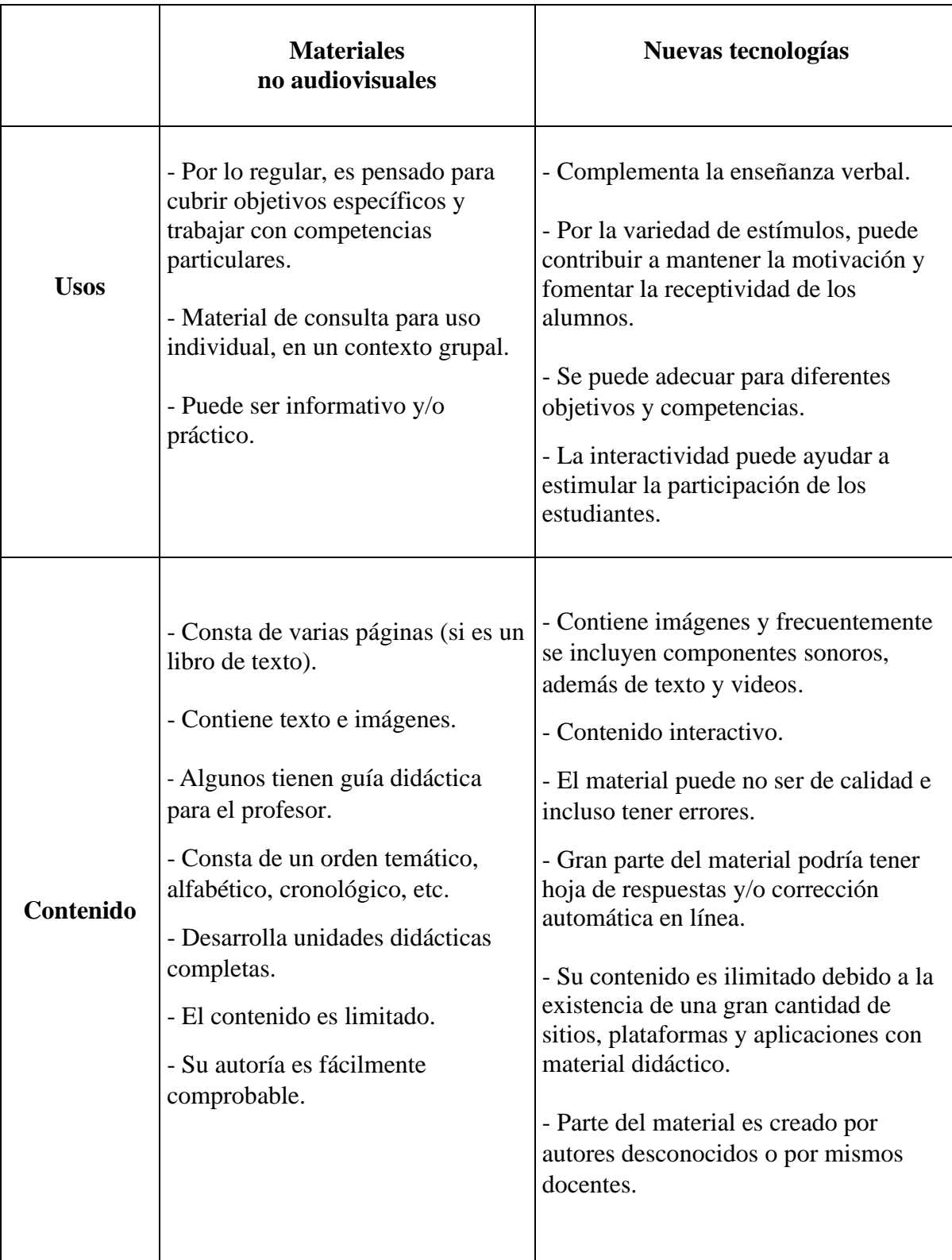

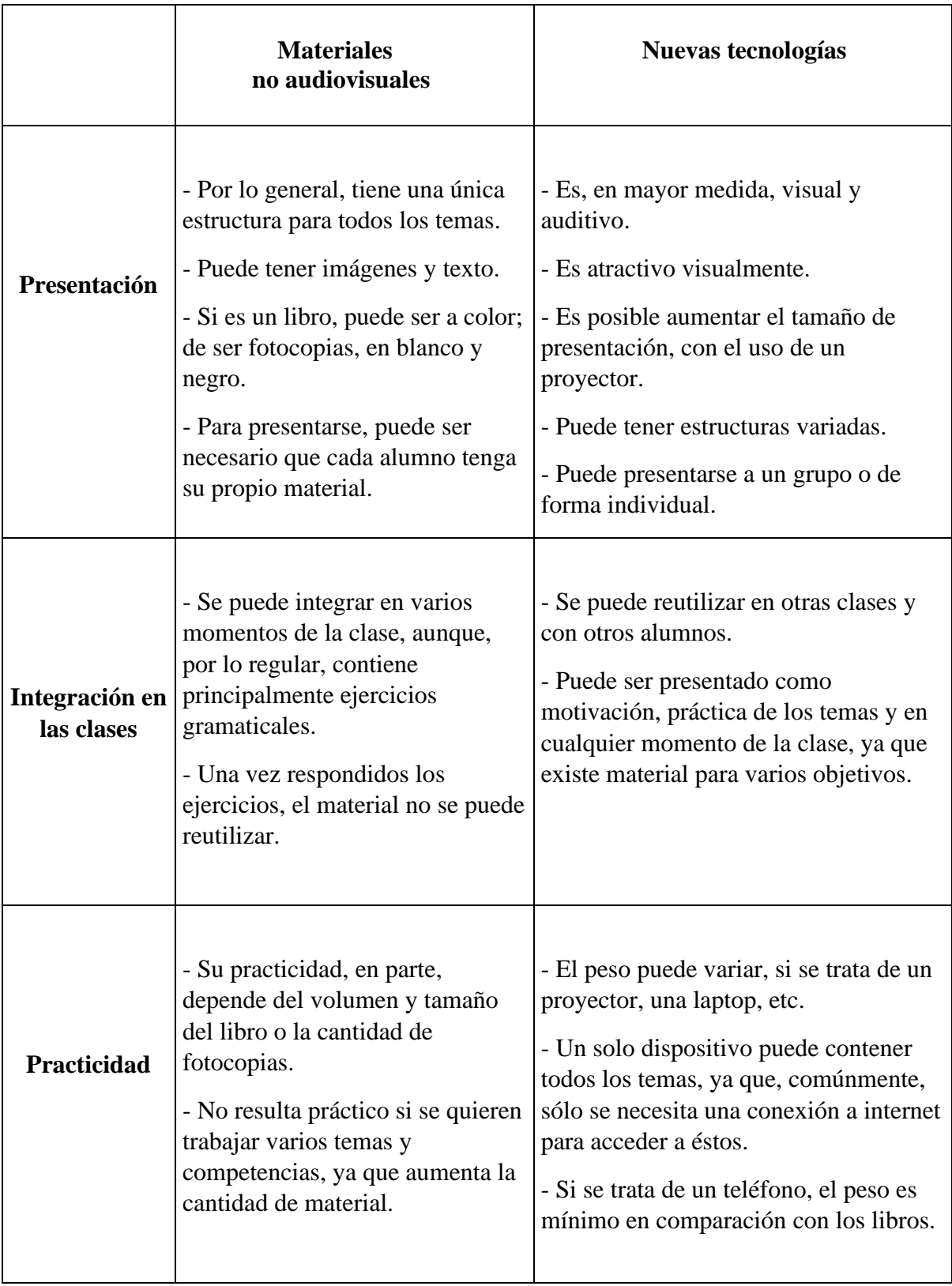

Como se puede observar, cada uno de los materiales posee características diferentes que pueden beneficiar a los alumnos, si se utilizan del modo correcto. "Para que un medio de enseñanza resulte eficaz no basta con que se trate de un buen material, ni tampoco es necesario que sea de última tecnología, sino que, cuando se selecciona, además de su calidad, hay que considerar en qué medida sus características específicas están en consonancia con aspectos curriculares del contexto educativo". <sup>23</sup> En consecuencia, los docentes deben tener claridad acerca de los objetivos didácticos, invertir tiempo en la preparación de las clases y, entre otras cosas, elegir el material más adecuado para trabajar en clase.

#### **2.2 Ventajas y desventajas de las herramientas web 3.0**

Sobre este punto, Elena Grosso afirma que "como en otros ámbitos, aun en glotodidáctica la llegada de las tecnologías y de internet ha revolucionado la manera de trabajar, produciendo tanto aspectos positivos como negativos".<sup>24</sup> Si bien la tecnología en la educación, y en especial la web 3.0, puede contribuir a mejorar la calidad del aprendizaje del italiano como LE, y de cualquier lengua en general, tiene, a su vez, ciertas desventajas. Así pues, es determinante el papel del docente y el uso que dé a las herramientas web 3.0, ya que el factor humano puede favorecer o entorpecer la enseñanza-aprendizaje.

De hecho, son muchas las ventajas que ofrece el uso de la web 3.0 en las clases de LE. Con relación al aspecto afectivo de la didáctica, las herramientas digitales pueden contribuir eficazmente para fomentar y mantener la motivación del alumno en la clase. La interactividad de este tipo de recursos, así como la combinación de imágenes, animaciones y sonidos, pueden hacer más atractivos los temas expuestos por el docente.

Similarmente, este tipo de herramientas digitales propicia la variación en las formas de presentación de los contenidos, rompiendo la monotonía de las clases con materiales tradicionales.<sup>25</sup> Una clase de LE donde se utiliza un solo tipo de material y una sola forma de presentación del tema, puede propiciar el aburrimiento y el desinterés por parte del alumno y, eventualmente, bloquear el proceso de aprendizaje.

<sup>23</sup> *Idem*.

<sup>24</sup> Elena Grosso, *Metodologías a mediación social y glototecnologías: cómo cambia la didáctica del italiano L2 a adultos*, p. 76.

<sup>25</sup> *Idem*.

En una clase de LE, y de cualquier otra materia, es común que se presente el fenómeno del filtro afectivo alto, que, de acuerdo con el lingüista norteamericano Stephen D. Krashen, es una especie de bloqueo mental, cuya naturaleza es emocional.

El individuo puede tener un filtro afectivo "alto" o "bajo" de acuerdo con factores como la motivación, la autoestima, o la ansiedad despertada por el hecho de estar en una clase de lengua. Un filtro afectivo bajo o permeable se da cuando el individuo está motivado, cuando es seguro de sí mismo y cuando se siente relajado para adquirir L2/LE; en esta situación, está completamente "abierto" para dejar pasar el *input* que logra llegar "hondo" y promover la adquisición.<sup>26</sup>

De tal modo, el uso de la tecnología en una clase de LE podría contribuir a mantener bajo el nivel de filtro afectivo de los alumnos y ayudarles en el aprendizaje de los contenidos. Es así que, debido a la familiarización de los estudiantes con las nuevas tecnologías, éstas pueden reducir el nivel de ansiedad en una clase y promover una mejor adquisición de conocimientos, además de crear un ambiente favorable. Con relación al punto anterior, Elena Grosso menciona que

las tecnologías contribuyen en hacer más informal y relajado el clima de clase porque median la transmisión de contenidos desde el facilitador a los aprendices: en otras palabras, el docente no explica sólo a voz el asunto a los estudiantes, sino que se sirve de las tecnologías como instrumento de presentación de contenidos. Entonces, no sintiéndose directamente observados por el docente, los aprendices se concentran más en los contenidos que en la figura del enseñante. $^{27}$ 

Otra ventaja del uso de las herramientas web 3.0 es que favorece el trabajo colaborativo entre los estudiantes, ya que las actividades creadas con dichas herramientas pueden ser adaptadas para que sean desarrolladas por varios alumnos a la vez. Además, el trabajo a realizar puede ser, de acuerdo con la clase, sincrónico o asincrónico, dependiendo de la planeación del docente y el objetivo del tema.

Hay que mencionar también que trabajar con herramientas digitales favorece la autonomía del estudiante, ya que, en caso de trabajar fuera de la clase, no está sujeto a las instrucciones precisas del profesor. Igualmente, el docente puede crear unidades didácticas con herramientas web 3.0 y enviarlas a los alumnos para que las realicen. Asimismo, este

<sup>26</sup> Citado en Helena M. Da Silva, "La adquisición de L2 y de LE", en *Temas sobre la adquisición de una segunda lengua*, pp. 151-152.

<sup>27</sup> Elena Grosso, *op. cit*., p. 77.

tipo de actividades ayuda a los estudiantes a identificar su o sus estilos de aprendizaje más dominantes para poder desarrollar un mejor aprendizaje de la lengua extranjera.

Algunos métodos y materiales se enfocan en una habilidad lingüística en particular, es decir en la comprensión de lectura, o en la comprensión auditiva, o en la producción oral, o en la producción escrita y, probablemente el caso más común, es cuando se enfocan prevalentemente en la gramática. Por tal motivo, habría que decir también que, con el material creado con las herramientas digitales, se puede fomentar que el alumno trabaje las competencias lingüísticas y extralingüísticas contemporáneamente, gracias a la variación de estímulos que ofrece cada herramienta y a la diversidad de actividades que se pueden realizar con ellas. En consecuencia, esto hace que el estudiante no sólo se familiarice con los componentes lingüísticos de una lengua extranjera, sino que se integren, de modo más activo, todas las competencias en la didáctica del italiano.

Todavía cabe señalar que, debido a que varias de las herramientas web cuentan con corrección automática, los alumnos pueden saber en qué acertaron y en qué fallaron al momento de terminar de resolver las actividades. Por tanto, esta función en particular es favorable, ya que sirve a los alumnos como autoevaluación y retroalimentación, característica que no poseen muchos de los materiales convencionales. Asimismo, gracias a este tipo de funciones, el docente puede tener un mejor control sobre el trabajo del estudiante, ya que puede recibir informes a detalle sobre los resultados de las actividades realizadas por sus alumnos.

Además de los beneficios de las herramientas web 3.0 en la enseñanza-aprendizaje de una LE que se han mencionado, también se pueden mencionar ventajas de tipo ecológico y de practicidad. En general, el empleo de las herramientas digitales es más práctico, ya que un solo dispositivo contiene todos los materiales requeridos para las actividades e incluso podría ser de todo el curso. Así pues, con el uso de material digital se reduce el uso del papel y hay menos desperdicio de este recurso.

Por otro lado, no todo puede ser positivo con el uso de la tecnología en clase, pues también existen desventajas en el uso de los materiales digitales. Algunos de los problemas más comunes se relacionan con la falta de conectividad, el internet lento o la inestabilidad de la conexión que pueden hacer más lento el desarrollo de la clase, interrumpirlo o incluso impedirlo, según sea la dificultad. Por lo tanto, en esta situación, el docente debe buscar métodos alternativos funcionales con materiales convencionales.

De igual modo, no todas las instituciones y centros de idiomas cuentan con equipo tecnológico disponible para fines didácticos. De existir el equipo necesario, es importante que el docente se asegure de que esté disponible, actualizado y cuente con mantenimiento constante, ya que alguna falla de este tipo podría entorpecer la funcionalidad y el desarrollo de la clase previamente planeada. En general, es común que las escuelas estén dotadas de instrumentos tecnológicos, sin embargo, puede no haber acceso a internet para todos los estudiantes o éste puede estar restringido para una cierta área.

En cuanto al aprendizaje, las desventajas del uso del internet en clase radican en la abundancia de material digital e información existente en línea. Si en el trabajo a distancia el docente no especifica al alumno el material a utilizar, se puede propiciar una confusión que podría terminar en desmotivación. Igualmente, el exceso de materiales y páginas, el abuso de las imágenes, los sonidos, los gráficos, las animaciones y demás elementos, pueden fomentar la distracción. Además, se corre el riesgo de que las redes sociales y los sitios para entretenimiento obstaculicen el desarrollo del trabajo a realizar. En consecuencia, este problema podría hacer que el estudiante pierda de vista el objetivo de la clase.

Cabe mencionar que no todos los alumnos están habituados a trabajar con nuevas tecnologías en un ambiente educativo, pues no todos ellos son "nativos digitales"; algunos, de hecho, pueden ser "inmigrantes digitales",  $^{28}$  y/o simplemente tienen dificultad para manipular los dispositivos electrónicos. Así, el aprendizaje de los inmigrantes digitales se ve desfavorecido al estar habituados a trabajar con materiales convencionales.<sup>29</sup> De igual modo, los elementos visuales y auditivos incluso podrían resultar molestos y confusos para algunos de estos estudiantes.

También sería conveniente considerar que el uso de materiales digitales en una clase de LE podría resultar un factor negativo para los estudiantes de edad avanzada, ya que, debido a sus costumbres, podrían sentir un cierto rechazo o indiferencia hacia la tecnología. Comúnmente, este tipo de estudiantes se siente más cómodo al trabajar con materiales tradicionales o con tecnología más simple, como los CD y los DVD. De acuerdo con Elena

<sup>28</sup> *Cf*. *Nativos digitales: ¿Quiénes son y qué significa?*

<sup>29</sup> *Cf*. Elena Grosso, *op. cit*., p. 77.

Grosso, "Aun en estas situaciones, el docente tiene que […] intentar proponer contenidos relacionados con las necesidades o los intereses de los aprendices, alternando esta modalidad de enseñanza con otras más 'clásicas', especialmente si el grupo clase muestra escaso interés hacia las glototecnologías".<sup>30</sup>

Es una realidad que no todos los alumnos que estudian una LE están familiarizados con las nuevas tecnologías y, por tanto, puede existir un cierto impedimento para aprender con este tipo de materiales y ambientes virtuales.

En todas estas situaciones, pues, es indispensable la intervención del facilitadordocente, no sólo para evitar sobrecargas cognitivas, sino también para explicar a los aprendices las finalidades didácticas del uso de las tecnologías. De todas formas, dicho uso necesita una atenta planificación por parte del docente y una constante monitorización de la respuesta de los aprendices a lo largo de la clase y del recorrido formativo. $31$ 

De modo que el docente debe planear el tiempo de uso de los materiales digitales y darle un uso adecuado para que éstos favorezcan al aprendizaje y no lo perjudiquen.

Todo recurso tiene limitaciones y fortalezas. Algunos son más apropiados para transmitir conocimientos objetivos, mientras otros lo son para expresar procesos, habilidades, emociones, etc. En este sentido, en un proceso de enseñanza y aprendizaje, es conveniente utilizar una variedad de medios de comunicación o el docente debe elegir el que más se adecua al tipo de aprendizaje a desarrollar (conocimientos, habilidades o actitudes). $32$ 

Por tanto, para evitar la desmotivación y resultados negativos, es necesario conocer y seleccionar cuidadosamente el material a utilizar, así como adquirir los conocimientos necesarios para usar esas herramientas de la web 3.0, y demás recursos tecnológicos que se hayan elegido, antes de implementarlos en la clase. Así pues, es también importante que los alumnos aprendan a manipular correctamente dichos recursos, para poder realizar con éxito las actividades. Del mismo modo, el docente deberá tomar en cuenta las características de sus estudiantes y sus contextos para la elección de materiales. Por esto, el profesor debe considerar ambos aspectos, positivos y negativos, en sus decisiones metodológicas, a fin de aprovechar al máximo las potencialidades de los recursos digitales disponibles.

<sup>30</sup> *Ibidem*, p. 78.

<sup>31</sup> *Idem*.

<sup>32</sup> Jimena Chandía, *op. cit.*, p. 37.

### **2.3 Integración de las herramientas web en el proceso didáctico**

Es importante mencionar que, por su misma naturaleza interactiva y por la posibilidad de vincular datos de otras fuentes, las herramientas web 3.0 no se limitan a una sola función, sino que se pueden utilizar en cada una de las fases de la unidad didáctica; en otras palabras, su uso es factible en más de un momento de la clase.

La unidad didáctica, definida como un conjunto de actividades articuladas en modo coherente, en una sucesión de fases, representa uno de los conceptos base de los aspectos operativos de la glotodidáctica. Conocer la estructura de este modelo operativo ayuda a los docentes a seleccionar el libro con criterios precisos, utilizar el material elegido adaptándolo a las condiciones concretas y organizar el curso formativo. $33$ 

De acuerdo con el modelo del lingüista italiano Paolo E. Balboni, la unidad didáctica se puede dividir en tres momentos:

- 1. Inicial. Esta primera fase se articula en dos etapas: la motivación y la globalidad del tema.
- 2. Central. Consiste en el análisis, síntesis y reflexiones de varios objetivos, entre ellos, objetivos lingüísticos, objetivos culturales o interculturales, entre otros.
- 3. Conclusiva. Conlleva la prueba de conocimientos, el refuerzo y el repaso de los contenidos.<sup>34</sup>

En una clase de italiano como LE, estructurada según el modelo de Balboni, el docente tiene la labor de elegir cuidadosamente los materiales que usará en cada fase de la clase. Así pues, sería poco motivante para el alumno utilizar solamente un manual de gramática (o cualquier otro material) durante toda la sesión, por lo que es necesaria la interacción de estímulos diferentes y material variado para una mejor comprensión de contenidos y un aprendizaje más cercano a su o sus estilos de aprendizaje.

Según el Departamento de Tecnología Informática y Computación, de la Universidad de Alicante, "la utilidad que los nuevos conceptos de tecnología web pueden aportar al desarrollo de actividades académicas vendrá dado por la capacidad que ofrezcan para mejorar los procesos docente-educativos y resolver sus problemas. Sin embargo, además de lo anterior, también hay que contar con las nuevas destrezas y motivaciones necesarias para

<sup>33</sup> Jovica Mikić, *L'unità didattica alla luce del modello di comunicazione linguistica del Quadro Comune Europeo*. La traducción es mía.

<sup>34</sup> *Cf*. Paolo E. Balboni, *op*. *cit*., p. 100.

llevarlas a cabo".<sup>35</sup> Es decir, es importante que las herramientas web, que el docente seleccione, cuenten con las funciones necesarias para favorecer la enseñanza; esto es, que el sitio, plataforma o aplicación, esté actualizada, cuente con recursos que puedan ser atractivos para los alumnos, ofrezca la posibilidad de realizar actividades de calidad, entre otras características y requerimientos.

Actualmente, existe una gran variedad de herramientas web 3.0 con características y funcionalidades diferentes, por lo que se puede afirmar que su uso es factible en los tres momentos de la clase mencionados previamente. Así pues, es posible construir una clase de italiano como LE utilizando distintas aplicaciones, sitios o plataformas web 3.0, o bien, combinar estas herramientas con material convencional.

A modo de ejemplo de unidad didáctica, usando herramientas web 3.0 podríamos considerar el siguiente: en la fase inicial de la clase, el docente podría presentar alguna animación o video creado por él, como en *Powtoon*, para fomentar la motivación en la introducción del tema; en la globalidad, se puede realizar una presentación hecha en algún programa interactivo, como *Genially*. Para la fase central existe una gran variedad de herramientas en las cuales el profesor puede crear ejercicios para trabajar las diferentes competencias en la lengua, ya sea por medio de un juego (como *Flippity*), o por relación de columnas (por ejemplo, en *Learning Apps*), tarjetas electrónicas (por medio de *Brainscape*), entre otros. Después, para la fase conclusiva, es posible crear y aplicar cuestionarios en tiempo real, por ejemplo, en *Quizizz*. De hecho, existen recursos 3.0 (como *Plickers*) que funcionan en realidad aumentada, en los cuales los alumnos pueden contestar las preguntas por medio tarjetas de respuesta y el docente puede escanear las respuestas, con su teléfono inteligente, para después obtener un informe detallado de los resultados.

No obstante, a pesar de las diferentes funciones y ventajas que nos ofrece la web, todavía en muchas instituciones no está implementado ni permitido el uso de los teléfonos inteligentes en la clase; sin embargo, la integración de la tecnología y específicamente del celular en la clase de italiano como LE, podría ser un instrumento que favorezca el aprendizaje, si su uso es orientado correctamente. "Si bien el teléfono celular es considerado en muchos casos un distractor educativo, también es cierto que ofrece aplicaciones susceptibles de apoyar cualquier modalidad educativa. Más aún, ofrece alternativas de uso

<sup>35</sup> H. Mora Mora *et al*, *op. cit*., pp. 1544-1545.

en condiciones de movilidad del estudiante".<sup>36</sup> Así pues, el teléfono celular puede ser utilizado como medio para acceder a las herramientas web 3.0 sugeridas por el docente, de modo que los alumnos puedan realizar las actividades propuestas.

Por lo anteriormente dicho es posible afirmar que la tecnología dentro del aula puede ser positiva si se emplea para integrar y no para sustituir otro tipo de materiales ni la explicación del profesor; además, con ella, el docente de LE podría ofrecer a sus alumnos una gran variedad de situaciones de aprendizaje, a través de diversas herramientas.

<sup>36</sup> Javier Organista, "El teléfono inteligente (smartphone) como herramienta pedagógica", en *Apertura. Revista de Innovación Educativa*.

#### **Capítulo 3**

## **Selección de herramientas especializadas para la creación de material didáctico**

Para llevar a cabo la realización del catálogo de recursos didácticos que se propone en este trabajo, se tomaron en cuenta tres tipos distintos de herramientas, pertenecientes a la web 3.0, cuyas características y funciones son diferentes, es decir, sitios, plataformas y aplicaciones web. Así pues, conviene distinguir cada una según su definición y función, así como mencionar algunos de los ejemplos más conocidos de estas herramientas web 3.0.<sup>37</sup>

#### **3.1 Sitios web**

Según el Diccionario (en línea) de la Lengua Española, un sitio web es un "conjunto de páginas web agrupadas bajo un mismo dominio de internet"<sup>38</sup>. Una página web es, a su vez, la información que se muestra en una pantalla y que consta de varios elementos como texto, contenidos audiovisuales, programas, entre otras cosas. <sup>39</sup> También, puede definirse como un "documento electrónico que forma parte de la World Wide Web. […] Este documento puede contener enlaces que nos direcciona a otra página web cuando se efectúa el clic sobre él".<sup>40</sup> Por lo tanto, un sitio web contiene los enlaces a diferentes páginas que pueden tener varias funciones y elementos. Cabe mencionar que, en algunos de estos sitios web, el usuario puede contribuir en su contenido, así como acceder a la opción de descarga.

Por mencionar algunos ejemplos de sitios web, se encuentran:

• *National Geographic*: sitio web oficial de la revista *National Geographic*, donde es posible encontrar fotografías, documentales, videos, artículos y noticias relacionadas con la naturaleza, la ciencia y el espacio. Además, tiene una sección dedicada a los viajes, en la cual se pueden consultar artículos sobre gastronomía, rutas turísticas y otros datos culturales. Cabe mencionar que, si bien se trata de una revista científica,

<sup>&</sup>lt;sup>37</sup> Algunos de los ejemplos no son necesariamente herramientas educativas, sin embargo, me pareció oportuno mostrar otras con distintas funciones, ya que en el catálogo aparecen las herramientas especializadas en la creación de material didáctico.

<sup>38</sup> "Sitio web". *Diccionario de la Lengua Española*.

<sup>39</sup> *Cf*. "Página". *Diccionario de la Lengua Española*.

<sup>40</sup> *¿Qué es una página web?*, p. 1.

los artículos de este sitio se pueden didactizar y adaptar a una clase de LE para crear diversas actividades; además, está disponible tanto en italiano como en español (y en varios idiomas más).

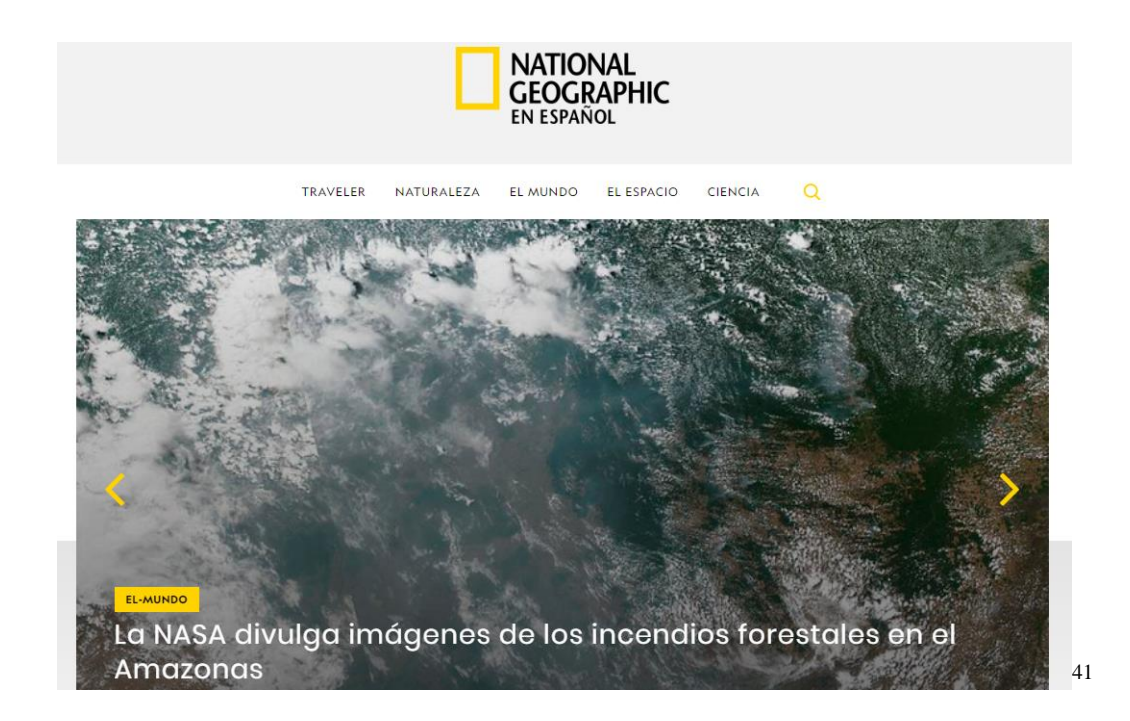

• *BuzzFeed*: sitio web dedicado a la producción de noticias y entretenimiento de todo el mundo. Las notas que se pueden encontrar en este sitio son de todo tipo de temáticas, como por ejemplo noticias importantes, cultura, cocina, espectáculos, redes sociales, entre otras. *BuzzFeed* cuenta con una presentación visualmente atractiva y algunas de sus notas pueden tener acceso a cuestionarios, videos, imágenes y noticias relacionadas que pueden ser compartidas en las redes sociales. Este sitio web también está disponible como aplicación para ser descargada en teléfonos inteligentes y demás sistemas operativos.<sup>42</sup>

<sup>41</sup> Imagen 1. Captura de pantalla de la página principal de *National Geographic*.

<sup>42</sup> *Cf*. "Acerca de BuzzFeed", en *BuzzFeed*.

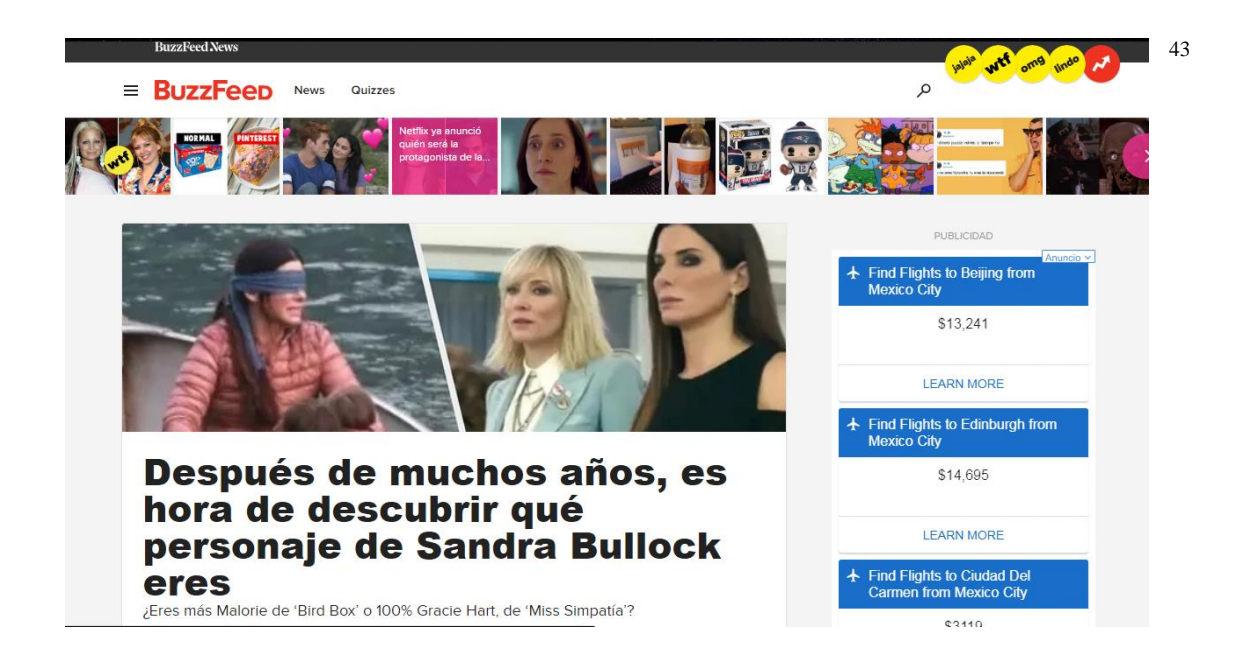

## **3.2 Plataformas web**

Una plataforma web es un espacio que permite a los usuarios la realización de tareas diversas, por medio de una conexión a internet. Haciendo referencia al ámbito educativo, generalmente, las plataformas son utilizadas para la organización de la enseñanza a distancia (*e-learning*) o mixta (*b-learning*), permitiendo el aprendizaje en cualquier momento y lugar, pues también puede usarse fuera del aula. Este tipo de herramientas permite la interacción alumno-profesor y alumno-alumno, por medio de diferentes formas de comunicación como mensajes directos, foros, blogs, etc.<sup>44</sup>

Asimismo, el uso de las plataformas web es común en la enseñanza y aprendizaje de lenguas extranjeras, ya que permite al estudiante tomar clases a distancia y tener contacto con los profesores, sin necesidad de asistir a un salón de clases. Si bien es cierto que puede resultar más efectiva la enseñanza presencial, las plataformas tienen varias ventajas, principalmente para los estudiantes que tienen dificultad para asistir a una escuela.

Con relación a las herramientas web 3.0, las plataformas son de gran utilidad para crear y alojar recursos didácticos para las clases de italiano como LE, ya que son interactivas y constan de varias funciones según sea el caso. Con una conexión a internet, el docente puede acceder a numerosas plataformas virtuales para crear sus propios materiales y

<sup>43</sup> Imagen 2. Captura de pantalla de la página principal de BuzzFeed.

<sup>44</sup> *Cf*. "Definición de plataforma virtual", en *Definición.DE*.
organizar unidades de trabajo individuales, módulos o incluso cursos completos. Sin embargo, una de las desventajas de este tipo de herramientas es que, en algunas de ellas, es necesario pagar por los servicios que ofrecen; y precisamente por esta razón es que en este trabajo se incluyeron plataformas de uso gratuito para la realización del presente catálogo.

Ahora bien, entre los ejemplos más comunes de plataformas se encuentran:

*Moodle*: es una plataforma de aprendizaje dirigida a estudiantes, docentes y administradores, en la cual se puede crear y/o hacer uso de un ambiente de aprendizaje personalizado.<sup>45</sup> Esta herramienta cuenta con un conjunto de funciones que permiten la realización de diversas actividades, ya sea para llevar a cabo un trabajo individual o colaborativo y generalmente es utilizada en las modalidades de enseñanza *blearning* y *e-learning*. Para crear un aula virtual con *Moodle* es necesario descargar e instalar el programa gratuito, e incluso es posible seleccionar el idioma.

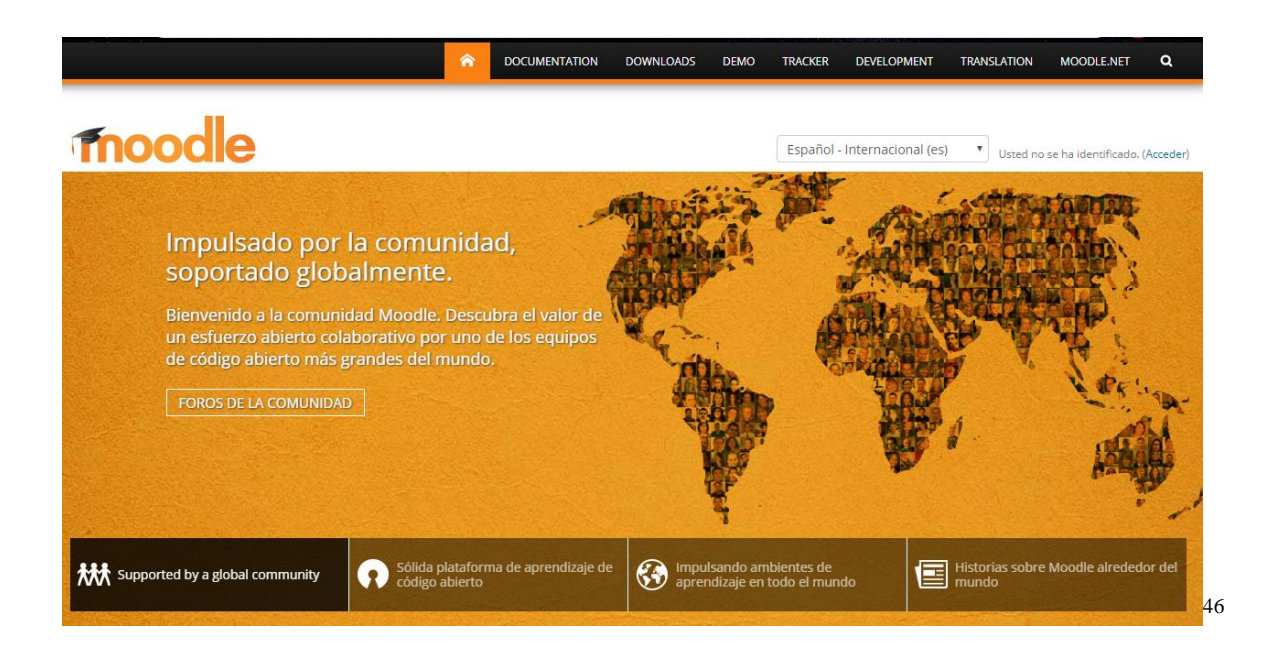

• *YouTube*: es una página web que permite el acceso y reproducción de todo tipo de contenido audiovisual, a partir de una conexión a internet. Todos los videos se encuentran distribuidos en canales y cada usuario tiene la opción de suscribirse al

<sup>45</sup> *Cf*. "Acerca de Moodle", en *Moodle*.

<sup>46</sup> Imagen 3. Captura de pantalla de la página principal de Moodle.

canal o los canales de su preferencia. Asimismo, los usuarios pueden registrarse en la página, crear su propio canal y subir sus propios videos. Otra de sus funciones es la creación de listas de reproducción, de acuerdo a las preferencias del usuario. Cabe mencionar que esta plataforma contiene una gran variedad de videos para la enseñanza y aprendizaje de lenguas extranjeras.

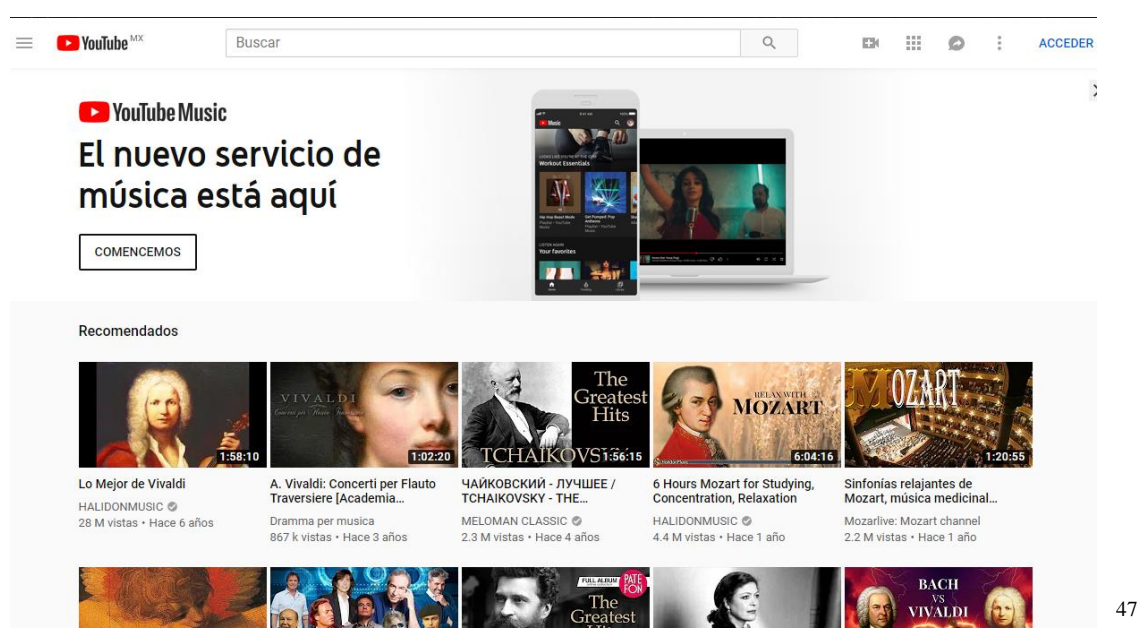

# **3.3 Aplicaciones**

Las aplicaciones web, para computadora, son herramientas a las que se puede acceder a través de internet, mediante un navegador.<sup>48</sup> La practicidad de las aplicaciones radica en que su uso no requiere la instalación de ningún software, lo que permite la actualización de la misma, así como descargas de documentos. Como ejemplo, está el correo electrónico, los blogs, los editores gráficos, las aplicaciones para escuchar música (sin necesidad de descargarla), las aplicaciones para ver películas, entre otras.

Asimismo, una aplicación "puede contener elementos que permiten una comunicación activa entre el usuario y la información. Esto permite que el usuario acceda a los datos de modo interactivo, gracias a que la página responderá a cada una de sus acciones,

 $47$  Imagen 4. Captura de pantalla de la página principal de YouTube.

<sup>48</sup> *Cf*. "Aplicación web", en *EcuRed*.

como por ejemplo rellenar y enviar formularios, participar en juegos diversos y acceder a gestores de base de datos de todo tipo".<sup>49</sup>

Por sus funcionalidades y ventajas, este tipo de herramientas resultan favorables para la enseñanza del italiano como LE, además de que el docente puede hacer uso de ellas con facilidad al tenerlas descargadas en su teléfono o consultarlas en la computadora. Igualmente, existen aplicaciones para dispositivos móviles, y una de las mayores ventajas de éstas es que, generalmente, son compatibles en cualquier sistema operativo y con cualquier soporte electrónico como computadoras, tabletas, teléfonos inteligentes, etc.

Por mencionar un par de ejemplos, se encuentran:

• *Pixlr*: es una de las aplicaciones gratuitas (para computadora y teléfono) más usadas para la edición de fotografías; tiene similitudes con el editor Photoshop, con la diferencia de que no es necesaria la instalación del programa en la computadora. *Pixlr* es de uso sencillo, aun sin tener mayores conocimientos en edición fotográfica. Como muchas aplicaciones, consta de varias funciones, en este caso puede ser utilizada para retocar, editar y mejorar las fotos.

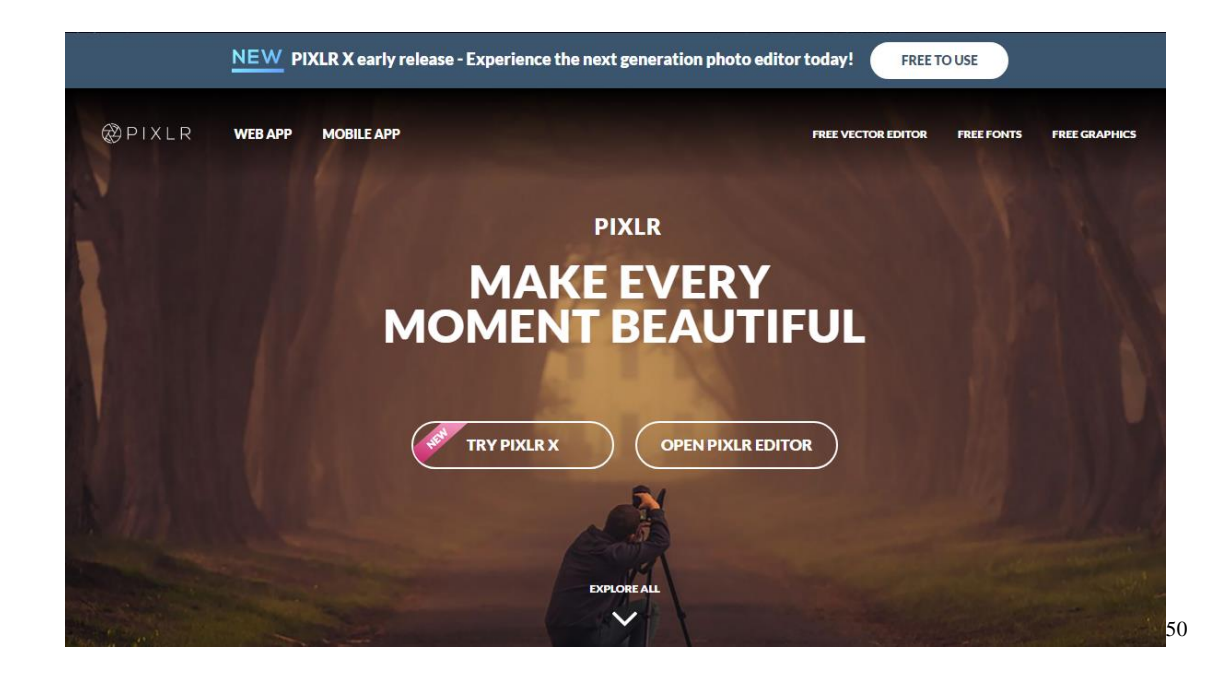

<sup>49</sup> *Idem*.

<sup>50</sup> Imagen 5. Captura de pantalla de la página principal de Pixlr.

• *Evernote*: es una aplicación descargable para teléfono o tableta, cuyo objetivo es brindar a los usuarios la organización de su información, por medio de notas electrónicas. Además de crear notas de texto, es posible agregar documentos, imágenes, audios, videos y páginas web. En ella, el usuario tiene la posibilidad de organizar sus notas según su preferencia y las puede compartir con cualquier otro dispositivo. Específicamente en el ámbito de la enseñanza de una LE, esta aplicación es útil para la organización, ya que tanto docentes como alumnos pueden crear notas para recordar puntos importantes de las clases, así como una mejor planificación de las actividades, calificaciones, eventos, etc.<sup>51</sup> Las funciones básicas de *Evernote* son de uso gratuito, aun cuando el usuario tiene la posibilidad de acceder a una cuenta de pago para obtener más funciones.

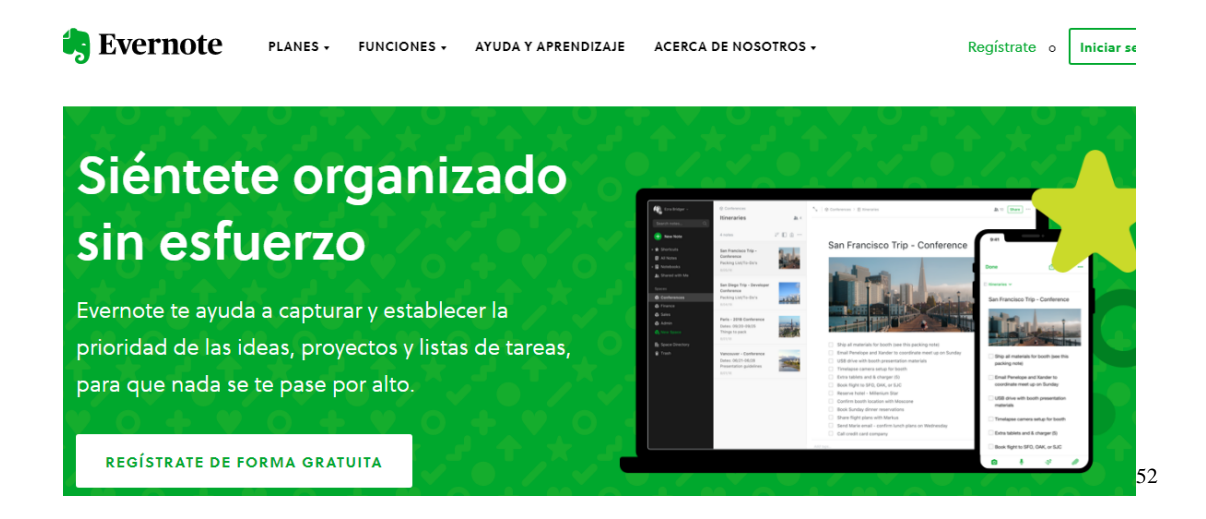

Existe una gran variedad de plataformas, sitios y aplicaciones web 3.0 que son útiles y que pueden facilitar múltiples actividades, para beneficio de los usuarios. Es por ello que, además de tener la disposición de explorar las funcionalidades de estas herramientas, es también importante contar con criterios que nos ayuden a elegir el o los recursos más adecuados a utilizar en las clases de italiano, y de cualquier otra lengua extranjera.

<sup>51</sup> *Cf.* "Acerca de Evernote", en *Evernote*.

<sup>52</sup> Imagen 6. Captura de pantalla de la página principal de Evernote.

# **Capítulo 4**

### **Criterios de evaluación de las herramientas web 3.0**

Ante la gran cantidad de sitios, aplicaciones, plataformas web y, en general, recursos para las clases de italiano como LE, los docentes tienen el deber de conocer y analizar las herramientas digitales más innovadoras y que más favorezcan a los estudiantes, para poder ofrecer nuevas y diferentes oportunidades de trabajo en la clase de idiomas. Así pues, antes de proponer el uso de cualquier recurso didáctico digital, se deben examinar sus características, de acuerdo con el objetivo del curso y, de ser el caso, adaptarlo a las necesidades particulares de los alumnos. Por tanto, es de gran importancia establecer una serie de criterios para evaluar los recursos que propone la red y poder definir su utilidad dentro del proceso de enseñanza-aprendizaje del italiano como LE.

De ahí que las herramientas web 3.0, que han sido seleccionadas para formar parte del catálogo, están descritas de acuerdo con esos criterios y presentan posibles sugerencias de uso para poder elegir el más adecuado. Asimismo, se pretende ofrecer a los docentes un punto de referencia para simplificar la selección de herramientas a la hora de elaborar su propio material didáctico con la web 3.0.

Los criterios para describir y evaluar los recursos fueron tomados del artículo de Lucia Speranza *Imparare ed insegnare a valutare criticamente*, <sup>53</sup> en el cual se describe un estudio donde algunos docentes de la Universidad de Florencia hicieron una clasificación de parámetros específicos para evaluar los recursos de internet y, en este documento, la autora los simplifica de un modo comprensible y completo.<sup>54</sup>

Los criterios que fueron elegidos para este trabajo son siete: finalidad, contenido, usabilidad, diseño, originalidad, actualización y autoridad, que se describen a continuación.<sup>55</sup>

<sup>53</sup> *Cf*. Lucia Speranza, "Imparare ed insegnare a valutare criticamente. Riflessoni ed esperienze nate da un corso di perfezionamento sulla valutazione delle risorse Internet", en Dario Cillo, *Educazione&Scuola*.

<sup>54</sup> Me pareció pertinente elegir los parámetros del artículo de Lucia Speranza debido a que sintetiza los puntos que, a mi criterio, son más útiles para describir los aspectos más importantes y relevantes de los sitios web. <sup>55</sup> El orden de los criterios del presente trabajo no sigue el orden original propuesto por la autora, sino que obedece a la relevancia e importancia que, a consideración propia, éstos pueden tener en la clase de LE.

# **4.1 Finalidad (***spendibilità***) 56**

En primer lugar, es importante especificar las finalidades y objetivos de cada herramienta, es decir, para qué fue creada. En este punto, también se menciona el público al que va dirigido este recurso, esto es, el tipo de estudiantes (edad, escolaridad, nivel, etc.) con el que se trabajarán las actividades. Para hacer uso de cualquier herramienta web es necesario valorar si es adecuada para los alumnos, por lo que es necesario especificar si satisface las necesidades del grupo.

Es conveniente que el usuario tenga claro el objetivo del sitio web, por lo que sería recomendable que esta información estuviera visible, ya sea por medio del texto, imágenes, u otros medios. En este sentido, es útil que, en la herramienta web a analizar, las instrucciones sean claras para una mejor navegación y para tener una mayor claridad acerca de la finalidad del recurso.

### **4.2 Contenido (***contenuto***)**

En este criterio se describe el contenido del sitio web y si realmente responde al propósito inicial. Además, se detalla el tipo de lenguaje (si es pertinente, adecuado, etc.) y el idioma. Por tanto, es necesario analizar también el texto, las imágenes, los audios, los videos y demás características del sitio web.

Los contenidos del sitio deben estar distribuidos de tal modo que el usuario pueda acceder fácilmente a ellos y a las herramientas que ofrezca. Este criterio de descripción es también importante para ofrecer a los usuarios docentes la seguridad de que las actividades a realizar y, por ende, el material propuesto a los alumnos, serán de calidad.

### **4.3 Usabilidad (***utilizzabilità***)**

La usabilidad se refiere a la facilidad con la cual el usuario interactúa con el sitio web y abarca aspectos como la velocidad de navegación, la organización y estructura de los contenidos y qué tan coherentes son respecto a los objetivos del mismo, así como la seguridad de éste y, por tanto, de los datos del usuario.

<sup>56</sup> Las palabras entre paréntesis corresponden a los nombres originales del artículo. Las descripciones de cada criterio fueron parafraseadas para una mejor síntesis y comprensión de las mismas. La traducción es mía.

Asimismo, es importante que todas las funciones del sitio, plataforma o aplicación puedan ser localizadas rápida y fácilmente. Es conveniente que los recursos que se elijan para integrar en las clases de italiano como LE hayan sido creados considerando incluso al usuario menos experto en el uso de internet. Como se ha mencionado, las herramientas web 3.0 pueden ser utilizadas dentro y fuera de la clase, por lo que es fundamental que el estudiante pueda navegar en ellas con facilidad para poder realizar las actividades y para no perder la concentración y la motivación. Finalmente, otro punto importante, e indicio de buena usabilidad, es que la navegación del sitio sea igual de accesible tanto en los teléfonos inteligentes como en otros soportes y en los diferentes sistemas operativos.

### **4.4 Diseño (***estetica***)**

En cuanto al diseño del sitio web, el aspecto debe ser atractivo para motivar a los alumnos, además de ser adecuado con relación al contenido; es deseable que las páginas del mismo tengan imágenes, audios, videos, etc.; no obstante, el abuso de estos recursos puede resultar negativo, ya que podrían fomentar confusión respecto al objetivo inicial y favorecer la distracción.

Entonces, es importante que en el diseño exista un balance en los elementos que constituyen el sitio web y que resulte agradable a la vista del usuario. Si la herramienta web 3.0 se utiliza en un dispositivo móvil, el diseño se debe adaptar al mismo, ya que en un teléfono inteligente se cuenta con menos espacio que en una computadora. En este sentido, es relevante la elección del tipo de fuente: tamaño, legibilidad, color, etc. Finalmente, cabe aclarar que la evaluación del diseño de un sitio tiene mayor relación con la motivación del estudiante que con el aprendizaje; no obstante, este elemento podría influir también en el proceso de adquisición de conocimientos.

# **4.5 Originalidad (***originalità***)**

La originalidad tiene que ver con las funciones y elementos novedosos del sitio web que lo hacen diferente a los demás, en un sentido positivo. Por mencionar un ejemplo, existe una gran cantidad de herramientas web 3.0 para crear sopas de letras, libros y cuadernos digitales, entre otros recursos; sin embargo, el sitio puede estar limitado a una sola función, que puede no resultar atractiva para los estudiantes. Así pues, la novedad de las herramientas web consiste en fomentar la motivación y propiciar nuevos estímulos a los estudiantes, por medio de nuevas propuestas y métodos de trabajo.

### **4.6 Actualización (***freschezza***)**

Este punto se refiere a la frecuencia con la cual el sitio es actualizado para mantenerse vigente; algunos pueden mostrar fechas de actualización, o bien, ésta se puede reconocer por el mismo diseño de las páginas que lo componen. Una de las razones por las cuales es importante la actualización de un sitio web es porque mejora considerablemente la usabilidad, lo cual facilita la navegación del usuario. Asimismo, si el sitio no es actualizado frecuentemente, los contenidos pueden volverse obsoletos, las fotos pueden no corresponder a situaciones actuales o el lenguaje puede cambiar considerablemente.

### **4.7 Autoridad (***autorevolezza***)**

Este último criterio se refiere al autor o autores que han creado y contribuido en el sitio, plataforma o aplicación web. En algunas páginas es común encontrar una sección en la que se explica el objetivo y la procedencia del sitio; incluso en algunas herramientas es posible contactar a los autores para pedir más información.

Si bien no es de mayor importancia que el sitio web haya sido creado por alguna institución reconocida, mientras el contenido sea adecuado, la posibilidad de verificar quiénes son los autores ofrece una cierta garantía acerca de las funciones, la calidad y la información que nos muestra. Con la evolución de la web 3.0, prácticamente cualquier persona puede crear contenidos y aplicaciones, por lo que es recomendable asegurarse de la procedencia de las herramientas web que se utilicen.

Como conclusión a este capítulo, se puede afirmar que los criterios apenas descritos pueden ser necesarios para evaluar los recursos web y serán utilizados para describir y evaluar las herramientas seleccionadas en este trabajo.

# **Capítulo 5**

# **Catálogo y descripción de las herramientas web 3.0**

A continuación, se presenta el catálogo de quince herramientas web 3.0 (sitios, plataformas y aplicaciones), cuyo objetivo en común es la creación de material didáctico para la enseñanza-aprendizaje del italiano como LE y de una LE en general. Las herramientas están ordenadas alfabéticamente; en primer lugar, aparece una liga de acceso a cada página, luego se da una descripción general de la finalidad, contenido y uso que se le puede dar a cada recurso, y, posteriormente, se muestra una tabla indicando el grado de usabilidad, diseño, originalidad, actualización y autoridad que posee cada uno según el análisis aquí realizado; 57 al final aparece la captura de pantalla que corresponde a la página principal de cada herramienta. El rango fijado para la evaluación será del 1 al 5, en función de qué tanto cumplen con los criterios antes mencionados para que una herramienta sea considerada como un recurso conveniente a utilizar en la creación de material didáctico o no. Así pues, el 1 es la puntuación más baja y el 5 la mejor puntuación.

Al final de cada descripción se muestra una liga de acceso al tutorial de uso de cada sitio, plataforma y aplicación, con el objetivo de que el docente pueda hacer un uso eficiente de cada herramienta del catálogo.

<sup>57</sup> La tabla con la puntuación de los criterios de usabilidad, diseño, originalidad, actualización y autoridad se ha utilizado como recurso para evitar un discurso repetitivo en la descripción de cada una de las herramientas web 3.0, así como para centrar la atención en la función principal de las mismas.

# **Brainscape**

#### https://www.brainscape.com/teachers

**Brainscape** es una plataforma web y aplicación para teléfono y tableta, cuyo principal objetivo es la creación de tarjetas de memorización, también conocidas como *flashcards*, para el aprendizaje y estudio de vocabulario. El método de enseñanza de **Brainscape** se basa en la mnemotecnia, es decir, en la síntesis y repetición de información, con el objetivo de memorizar contenidos fácilmente.

Esta herramienta consiste en crear tarjetas de vocabulario donde la repetición de palabras de la lengua meta sirve para memorizarlas; las palabras van apareciendo una a una, y, una vez que el estudiante tiene en la mente el significado de la palabra, puede voltear la tarjeta para ver la respuesta. Posteriormente, el estudiante debe evaluar, en una escala del 1 al 5, qué tanto recordaba el significado de cada palabra. De acuerdo con las respuestas del alumno, la plataforma repite constantemente las palabras de mayor dificultad y disminuye la repetición de aquellas que el alumno ya ha memorizado. La sesión finaliza cuando el estudiante ha logrado memorizar el significado de todas las palabras y decida terminar el repaso. El docente puede crear y elegir el número de palabras a aprender en cada sesión y las puede organizar en carpetas diferentes de acuerdo con un campo semántico en particular. Además de vocabulario, también es posible escribir frases para crear cualquier tipo de pregunta sobre la lengua meta.

Con relación al tema de la autoevaluación y el papel que el estudiante desempeña por medio de esta aplicación, cabe señalar que Stephen D. Krashen ha elaborado una hipótesis llamada "monitor", cuya función se refiere al control que el aprendizaje racional del alumno ejerce sobre la lengua meta que está produciendo<sup>58</sup> (italiano, en este caso). Es decir, el "monitor" se refiere al aprendizaje controlado que da como resultado una autoevaluación y autocorrección que el alumno efectúa, para dar una respuesta correcta.<sup>59</sup> Así pues, cuando el alumno utiliza **Brainscape** para estudiar vocabulario, puede llevar a cabo la función del

<sup>58</sup> *Cf*. Paolo E. Balboni, "Per una didattica umanistico-affettiva dell'italiano", en Roberto Dolci, *La formazione di base del docente di italiano a stranieri*, p. 17.

<sup>59</sup> Cabe mencionar que el "monitor" es una de las cinco hipótesis que Stephen D. Krashen elaboró como base de su teoría de la adquisición de una segunda lengua.

"monitor" que le permite autocorregirse para acertar el significado de la palabra antes de voltear la tarjeta para ver la respuesta.

Este recurso está dirigido a estudiantes de cualquier escolaridad y nivel de estudio de italiano como LE, ya que es el docente el encargado de crear los grupos de tarjetas que se adecuen a las necesidades de los alumnos; es útil en las clases de LE, pues favorece un constante estudio y práctica del vocabulario. Si el objetivo del curso es trabajar con la producción oral, esta herramienta web puede resultar favorable para potenciar el léxico del alumno.

Para poder acceder a las tarjetas de vocabulario, así como para crearlas, es necesario registrarse, ya sea como profesor o como estudiante, por medio de un correo de Gmail o una cuenta de Facebook. Además, es posible acceder a otras tarjetas previamente creadas por otros docentes, para aprender vocabulario de una gran diversidad de temas, por ejemplo, medicina, matemáticas, leyes, mecánica, tecnología, idiomas, entre otros.

Una vez creadas las unidades de trabajo, los docentes tienen la opción de hacerlas privadas, o bien, de compartirlas o hacerlas públicas para que cualquier usuario, a su vez, pueda acceder a ellas al buscarlas en la aplicación. Cuando los alumnos llevan a cabo y finalizan la sesión de vocabulario, en la página también aparece el progreso que cada uno tuvo, el cual es posible descargar para tener un mejor control estadístico sobre el desempeño de los estudiantes.

**Brainscape** está disponible únicamente en el idioma inglés, sin embargo, el navegador de internet ofrece la posibilidad de traducir la página al español. Cabe mencionar que las actividades pueden ser creadas en italiano o en cualquier otra lengua.

A continuación, se presenta la tabla de los criterios a evaluar en esta herramienta, con su respectiva puntuación.

46

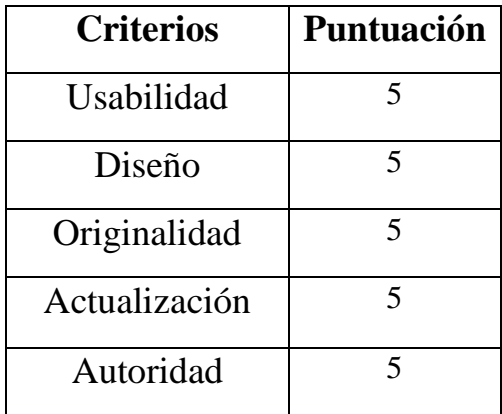

Por ser el vocabulario un aspecto fundamental en el estudio y aprendizaje de una lengua extranjera, este recurso es ampliamente recomendable para utilizar en el aula y fuera de ella.

Tutorial:

• https://www.youtube.com/watch?v=h61\_MrvbeMU

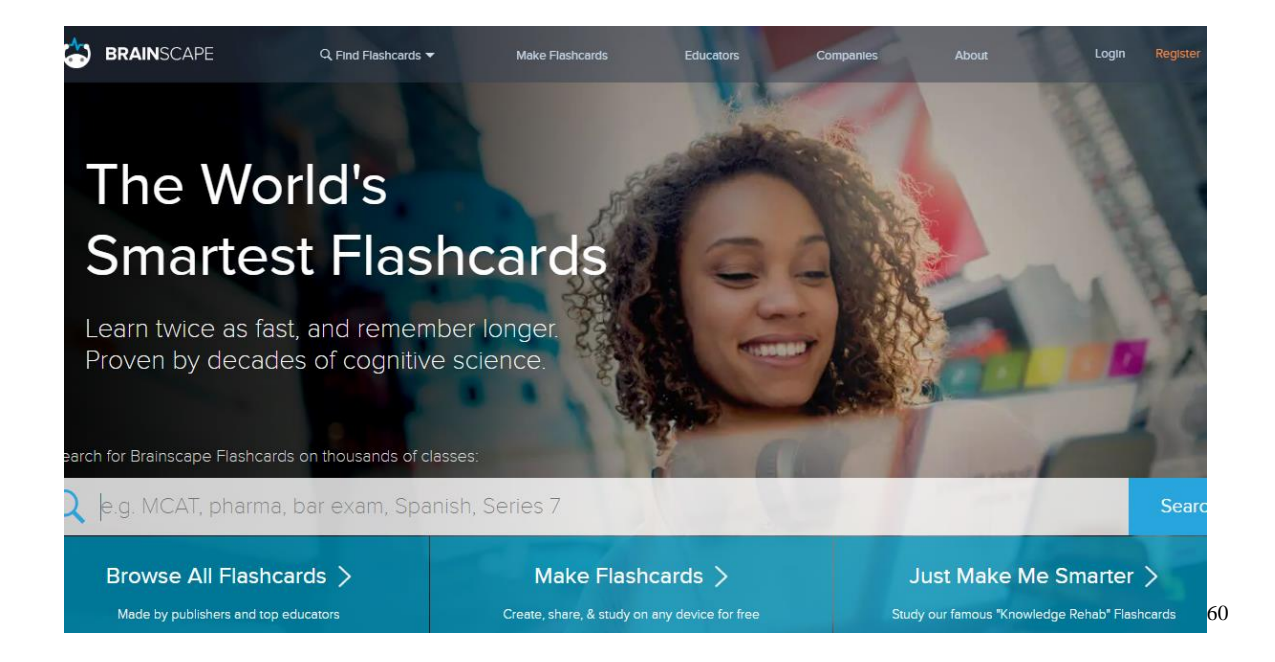

<sup>60</sup> Imagen 7. Captura de pantalla de la página principal de Brainscape.

A partir de este punto, todas las imágenes siguientes corresponden a la pantalla de inicio y a los ejemplos de actividades de cada una de las herramientas indicadas; las ligas de acceso y las fechas de consulta correspondientes se encuentran en la bibliografía.

# **Edpuzzle**

#### https://edpuzzle.com/

**Edpuzzle** es una aplicación gratuita para computadora, teléfono y tableta; su finalidad es crear videos educativos y editarlos de acuerdo con las necesidades del contexto educativo. Es decir, el docente de lengua extranjera, puede buscar o crear videos pertinentes al curso y agregar diversos elementos, tales como notas explicativas, audios con la propia voz del profesor, preguntas, etc., para aclarar la información o añadir más contenidos que se crean necesarios.

Para hacer uso de esta aplicación, el usuario debe registrarse, como docente o como alumno, por medio de un correo electrónico. Posteriormente, el docente puede elegir el video que desea utilizar como recurso didáctico; en la página de **Edpuzzle** aparece el buscador y puede elegir cualquier video de *Youtube*, o bien, crear uno propio y subirlo a la aplicación. Una vez seleccionado el video, el usuario puede comenzar con la edición del mismo, para lo cual existen cuatro opciones.

En primer lugar, aparece la opción de recortar el video, en caso de que el profesor desee utilizar sólo una parte o partes de éste y prescindir de otras. La segunda opción nos permite suprimir el audio original del video para agregar una voz nueva; con esta función, el mismo docente puede explicar el contenido del video, ya sea para que el material audiovisual tenga un estilo propio o para explicarlo en otro idioma. Igualmente, la tercera opción nos permite conservar el audio original del video y agregar sólo algunas notas de voz que tengan alguna función explicativa o complementaria. Como última opción se pueden agregar preguntas abiertas, de opción múltiple o comentarios de texto en cualquier punto del video donde se quiera intervenir. Al finalizar la edición, el usuario puede descargarlo y compartirlo con sus alumnos.

Es así como **Edpuzzle** es una opción diferente al modo tradicional de presentar recursos audiovisuales en clase. Con la posibilidad de editar los videos, el docente puede ayudar a que los estudiantes tengan una información más completa del contenido, así como una mejor comprensión del mismo al dotarlo de otras herramientas dentro de éste. Además, en caso de uso fuera del aula, el profesor puede saber si el grupo está viendo los videos y si responde correctamente a las preguntas.

48

Finalmente se puede afirmar que esta aplicación es adecuada para estudiantes de cualquier nivel de idioma y cualquier escolaridad, ya que, con las posibilidades de edición, el docente puede adecuar el video a cualquier necesidad y objetivo particular. A pesar de estar únicamente disponible en el idioma inglés, **Edpuzzle** tiene un buen grado de usabilidad para facilitar su uso.

A continuación, se presenta la tabla de los criterios a evaluar en esta herramienta, con su respectiva puntuación.

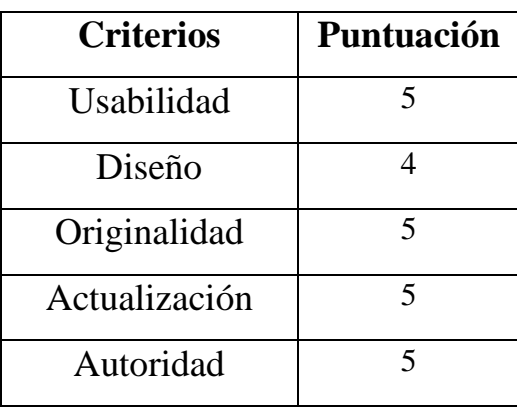

Por lo anterior, Edpuzzle es una opción recomendable para la creación de material didáctico.

Tutorial:

• https://www.youtube.com/watch?v=0fZU-D8s\_o0

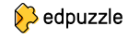

# Haz de cualquier video tu lección

Elige un video, dale tu toque mágico y realiza un seguimiento de la comprensión de tus alumnos.

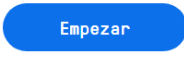

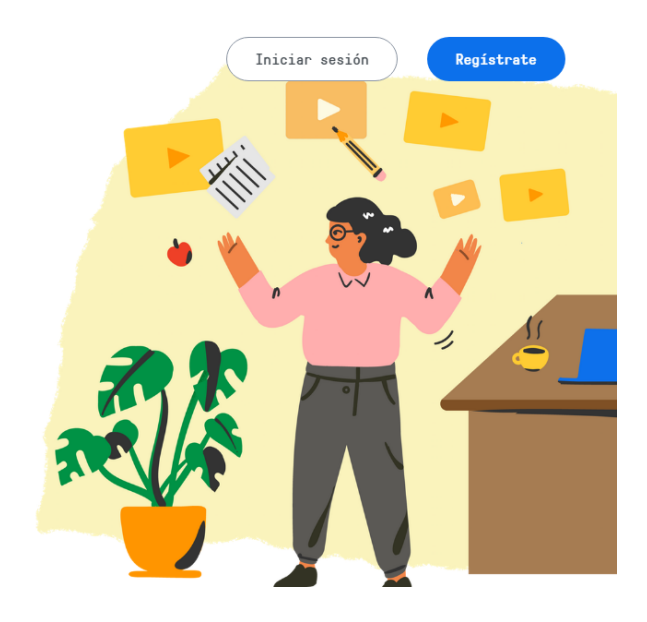

# **Flippity**

#### https://www.flippity.net/

**Flippity** es una aplicación web para computadora que tiene como finalidad ofrecer al usuario un conjunto de herramientas para crear 20 actividades lúdicas diferentes. El funcionamiento de esta herramienta se basa en plantillas de hojas de cálculo de Google que el docente puede editar para adaptarlo a su grupo de estudiantes. Es decir, cada actividad tiene una plantilla para que el docente pueda modificarla y crear sus propias actividades.

Entre las actividades que se pueden crear en **Flippity** se encuentran:

- *Flashcards* de preguntas y respuestas.

- Concurso de preguntas, indicando el número de equipos, puntaje y categoría de preguntas, al estilo de un programa de televisión.

- Ruleta para seleccionar los nombres de los alumnos al azar.

- Juego de búsqueda del tesoro, a través de preguntas y respuestas.

- Líneas del tiempo interactivas, en las que se pueden insertar imágenes, texto, videos o enlaces en cada fecha.

- Tableros de bingo (con la posibilidad de imprimirlos o usarlos en línea).

- Juego del ahorcado para trabajar o repasar vocabulario.

- Barras de indicadores de progreso, para estar al tanto de los avances de los alumnos en las tareas, actividades, etc.

- Juego de tarjetas de memoria.

Las actividades están dirigidas principalmente a niños, adolescentes y jóvenes estudiantes, por su presentación a modo de juego o concurso. Esta aplicación podría ser adecuada para mantener la motivación de los alumnos, para reducir su nivel de estrés, fomentar su participación y para la práctica de los temas a través del entretenimiento. Así pues, el docente podría incluir alguna o varias de estas actividades en clase para dar un repaso de los contenidos y conocer el progreso de sus estudiantes. Cabe mencionar que cada actividad tiene un instructivo para que el docente pueda crear su propio material a partir de la plantilla.

Esta plataforma solamente está disponible en inglés, sin embargo, el navegador puede traducir la página al español. Además, las funciones de cada actividad son comprensibles y fácilmente se pueden deducir los pasos a seguir para la creación del material. Por otra parte, es posible asegurar la procedencia de esta aplicación, ya que pertenece a las herramientas de Google.

Por tratarse de actividades lúdicas, especialmente adecuadas para trabajar en equipos, es conveniente que el docente proponga su uso dentro de las clases presenciales de italiano como LE. Así pues, ésta podría ser también una opción favorable a implementar en las clases de cualquier lengua extranjera para proponer a los alumnos actividades interactivas y competitivas.

A continuación, se presenta la tabla de los criterios a evaluar en esta herramienta, con su respectiva puntuación.

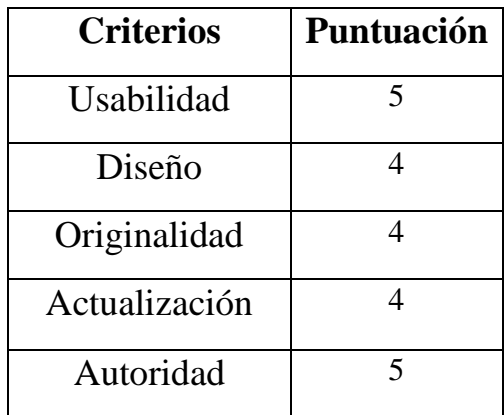

A pesar de que **Flippity** podría mejorar el diseño de sus actividades y proponer otras más originales, además de actualizarlas constantemente, es un recurso de utilidad, así como entretenido.

Tutorial:

• https://www.youtube.com/watch?v=RETefcXEmQg

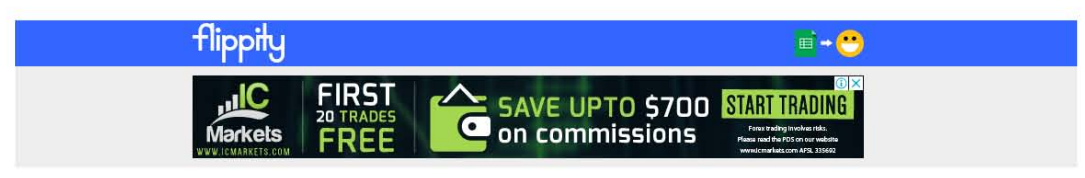

#### Easily turn a Google™ Spreadsheet into a Set of Online Flashcards and Other Cool 5tuff

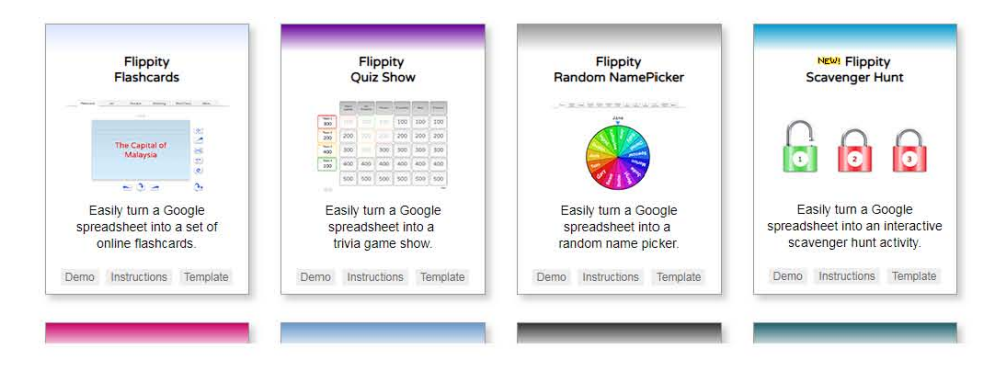

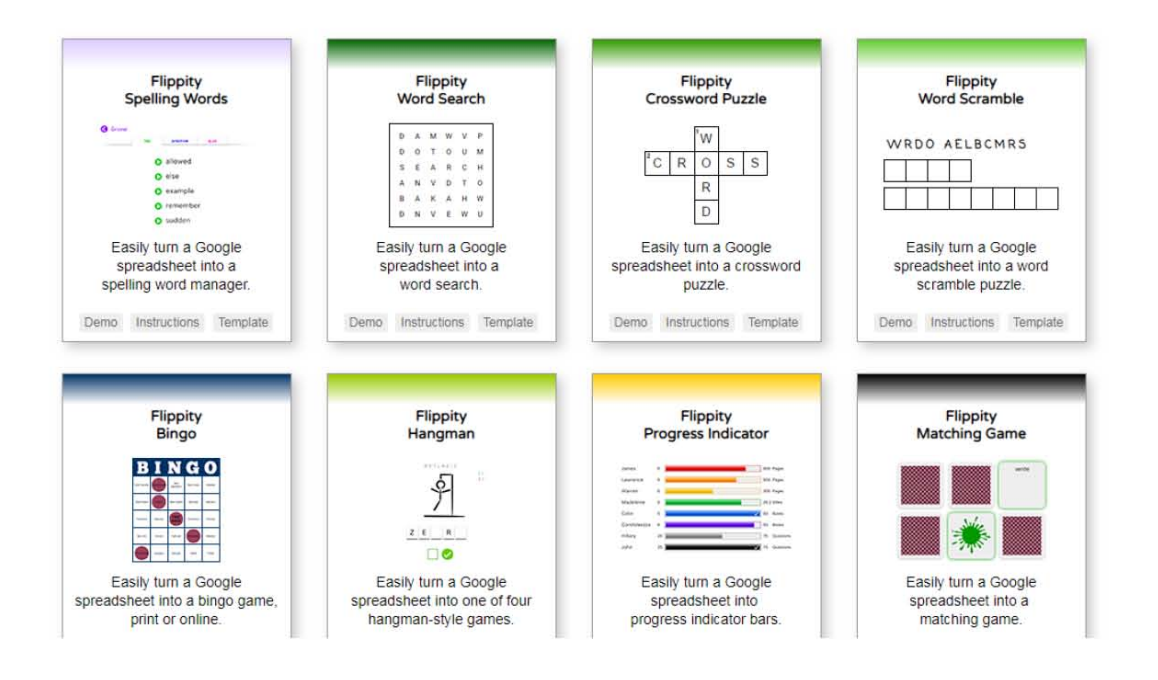

# **Genially**

#### https://www.genial.ly/es

**Genially** es una aplicación gratuita para computadora cuya finalidad es la creación de contenidos educativos interactivos. Con esta herramienta es posible crear:

- Presentaciones de contenido con opción a elegir entre varias plantillas interactivas y con movimiento.

- Actividades de evaluación, con distintas presentaciones y modalidades, con la posibilidad de añadir imágenes.

- Juegos: descubrir un personaje, adivinar el título de una canción, laberintos con preguntas y respuestas, trivias, etc.

- Imágenes interactivas, en las cuales se pueden añadir textos, videos y mapas.

- Infografías: diagramas, presentaciones interactivas de contenidos, mapas y listas.

- Creación de documentos informativos interactivos, con distintas plantillas a elegir.

- Videos para presentar contenidos e información.

En la página principal de **Genially**, el usuario puede registrarse como profesor o como alumno; luego, tendrá a su disposición las plantillas de las actividades antes mencionadas. Una vez que los recursos estén terminados, el profesor puede guardarlos en la misma aplicación, compartirlos con sus alumnos por medio de un enlace, o bien, publicarlo en redes sociales. Habría que decir también que existen dos opciones de uso de **Genially**, una versión gratuita y otra de pago, la cual ofrece más plantillas para las actividades. Así pues, la opción de descarga está reservada para la versión de pago. Cabe mencionar que todas las actividades tienen vistas previas para que el usuario elija la que más le convenga.

Con respecto al uso, es posible mencionar que esta aplicación es adecuada para trabajar en proyectos grupales en un mismo documento y en tiempo real, lo cual fomenta el trabajo colaborativo. Por medio de esta aplicación, los profesores tienen la opción de crear actividades interactivas y entretenidas que pueden fomentar la motivación del alumno, así como el aprendizaje del idioma. A diferencia de otras herramientas, en las presentaciones de **Genially** es posible añadir elementos como videos de *Youtube*, audios de *Spotify*, fotos de redes sociales, entre otras cosas. **Genially** es una herramienta dirigida a estudiantes de

cualquier nivel de idioma y escolaridad, ya que es de uso sencillo y las actividades pueden ser adecuadas para cualquier grupo.

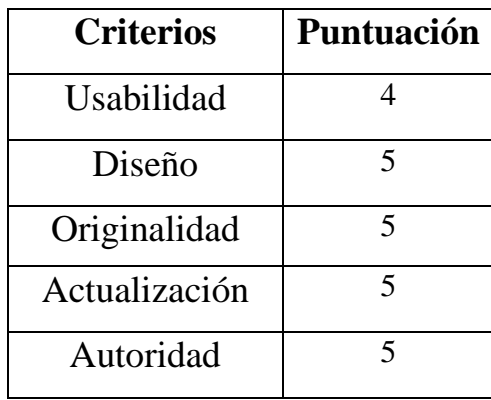

A continuación, se presenta la tabla de los criterios a evaluar en esta herramienta, con su respectiva puntuación.

Finalmente, es posible afirmar que **Genially** es una herramienta recomendable para todos aquellos docentes que quieran innovar el modo de presentar los contenidos de sus clases.

Tutorial:

• https://www.youtube.com/watch?v=6gfp4zxjtf0

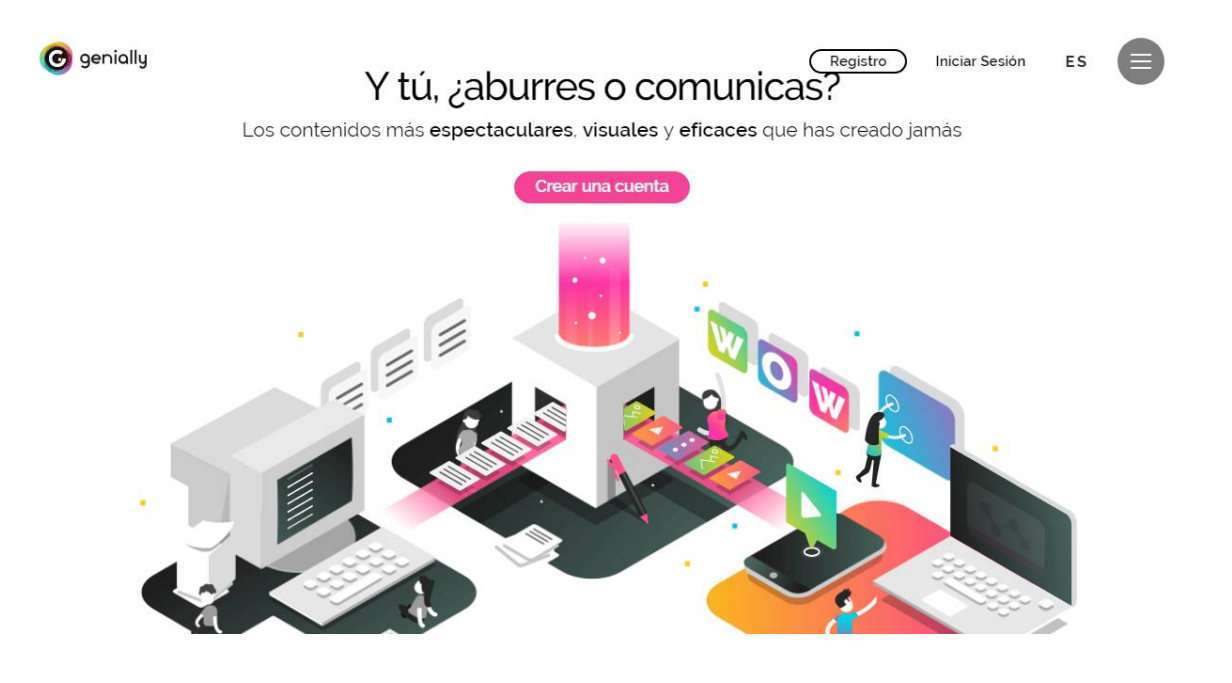

# **GoConqr**

https://www.goconqr.com/es/

**GoConqr** es una plataforma web y aplicación gratuita para teléfono y tableta, que tiene como objetivo la creación de un entorno de aprendizaje con el cual es posible crear y compartir recursos didácticos, por medio de un conjunto de herramientas ofrecidas dentro de la misma. Con esta plataforma se pueden crear siete tipos de recursos: fichas, mapas mentales, apuntes, cursos, test, diapositivas y diagramas; en cada una de estas posibilidades el docente tiene la opción de agregar contenido en cualquier formato, ya sea texto, imágenes, audios, videos, enlaces a otras páginas, etc.

Para poder acceder a **GoConqr**, el docente debe registrarse con un correo de Gmail o con una cuenta de Facebook. Posteriormente, para la realización de nuevos entornos de aprendizaje, únicamente se debe seleccionar el recurso a desarrollar y en la plataforma van apareciendo las instrucciones necesarias para llevarlo a cabo. Cabe mencionar que en cada recurso es posible insertar a su vez un recurso diferente para complementar la actividad; por ejemplo, en los diagramas es posible incluir diapositivas, apuntes, test, etc., para lograr un material didáctico más completo y útil.

**GoConqr** está dirigido a estudiantes de cualquier nivel y escolaridad, ya que cada uno de los recursos obtenidos puede ser adaptado a las necesidades de los alumnos y del curso en particular; además, es de uso fácil para que cualquier usuario pueda navegar sin mayor dificultad. Igualmente, es posible afirmar que los recursos son visualmente atractivos y hay muchas posibilidades para personalizar cada uno de ellos, lo cual también fomenta la creatividad de los docentes y de los estudiantes, al mismo tiempo que favorece la motivación.

De hecho, son muy variadas las posibilidades de uso para esta herramienta, ya que el docente tiene la posibilidad de crear cursos completos para revisar ya sea dentro o fuera del aula; además, tiene la opción de elegir la fecha y hora en que desea publicar nuevo contenido; de este modo puede gestionar más fácilmente el trabajo del grupo. Por consiguiente, esta plataforma puede utilizarse para presentar o exponer nuevos contenidos en clase, para reforzar y evaluar conocimientos, organizar las tareas, entre muchas otras posibilidades. Otro rasgo característico de **GoConqr** es que ofrece una plantilla con la cual el docente puede crear certificados o reconocimientos a los alumnos que hayan completado algún curso o actividad en particular.

Asimismo, los materiales realizados con esta herramienta se pueden hacer públicos o privados, según la preferencia del usuario; es decir, éstos pueden ser compartidos por medio de un enlace, o bien, por correo electrónico. Además, es posible acceder a otros recursos creados por otros docentes y usuarios, lo cual facilita el trabajo y el aprendizaje colaborativo. Es así que esta plataforma puede funcionar como una opción muy completa y útil para las clases de LE.

A continuación, se presenta la tabla de los criterios a evaluar en esta herramienta, con su respectiva puntuación.

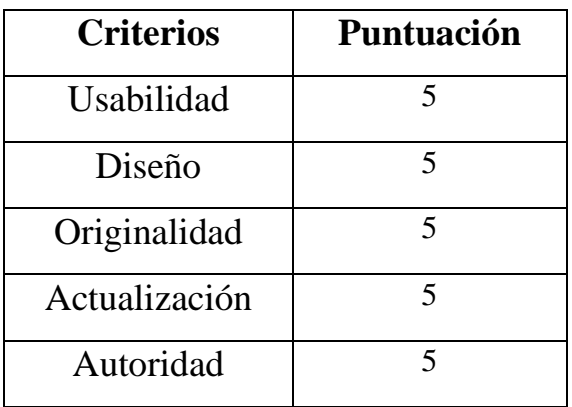

Por todas sus funciones, **GoConqr** es un recurso que se recomienda usar a los docentes de italiano como LE para variar su método de trabajo y presentación de contenidos.

Tutorial:

• https://www.youtube.com/watch?v=lOwfYv2MojE

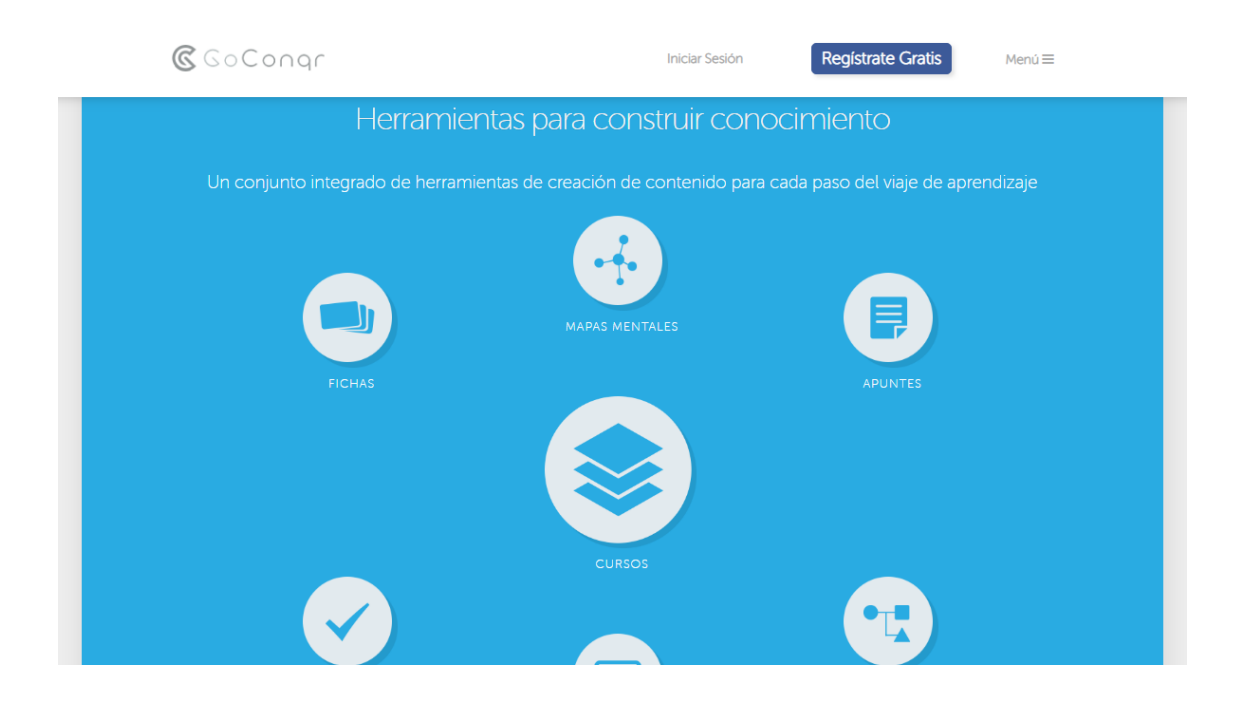

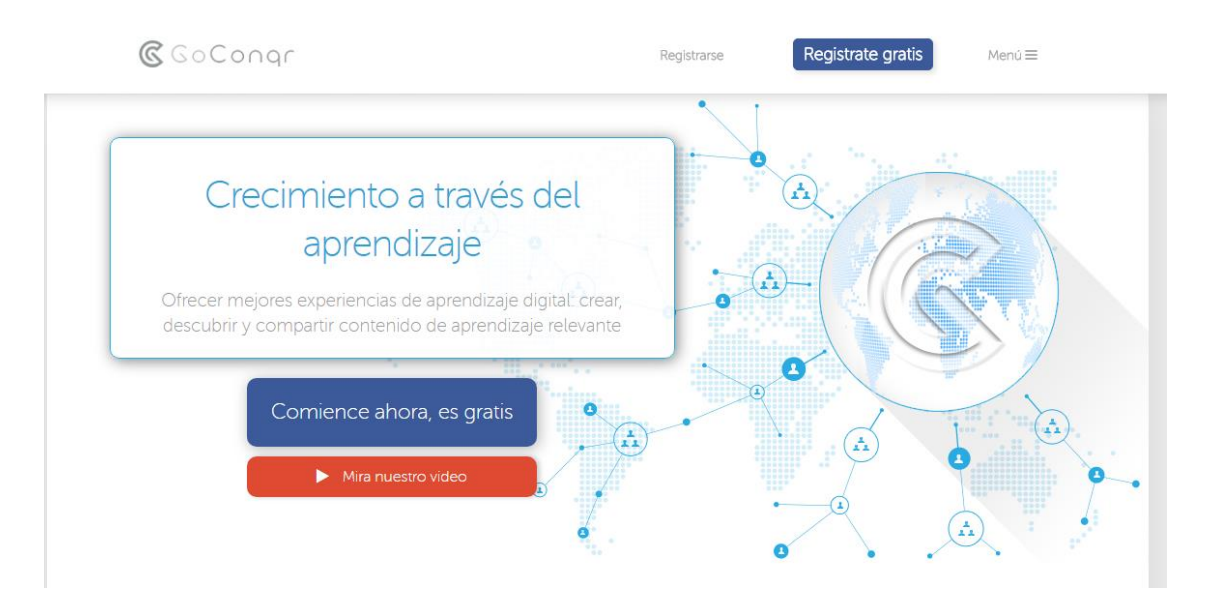

# **Google Classroom**

https://classroom.google.com/?hl=es

**Google Classroom** es una plataforma web y aplicación gratuita para teléfono que tiene como finalidad ofrecer un ambiente de enseñanza digital más organizado y productivo, a través de distintas funciones: en ella, los docentes pueden crear clases con distintas tareas, así como revisarlas y agregar comentarios en tiempo real; también, es posible organizar las clases en unidades, según la temática o los objetivos del curso. Asimismo, los profesores pueden compartir enlaces, anuncios, recordatorios y una calendarización de fechas de entrega. De este modo, los alumnos pueden tener un seguimiento y retroalimentación de las actividades realizadas, compartir sitios de interés para la clase e interactuar con el profesor y los demás estudiantes.

Esta herramienta está dirigida a estudiantes de cualquier nivel y escolaridad; en esta plataforma los docentes pueden crear las clases de acuerdo con las necesidades del curso y de los alumnos. **Google Classroom** es adecuada para cualquier estudiante y modalidad de enseñanza. Si bien su uso podría ser más común en clases de *b-learning* o *e-learning*, podría también implementarse en las clases presenciales, ya que ayuda a tener una mejor organización de las actividades realizadas en el aula y facilita a los profesores el tener un mejor seguimiento de los avances de sus estudiantes.

Cada clase contiene tres espacios distintos: un tablón para compartir contenidos de cualquier tipo de documento a los alumnos, otra sección donde se encuentran las actividades y tareas a realizar en la clase y otro espacio en el que aparecen los alumnos que tienen acceso a dicha clase. También, es relevante mencionar que los alumnos deben acceder a las clases a través de un código que los agrupará en una misma clase al entrar desde cualquier sistema operativo.

Por otra parte, los docentes y los alumnos pueden compartir, en cada clase, texto, archivos de cualquier dispositivo, documentos de *Google Drive*, videos de *YouTube* y enlaces a otras páginas y sitios de interés. Además, está disponible en 42 idiomas diferentes, incluyendo el español.

En síntesis, **Google Classroom** es una herramienta novedosa en el sentido de que ofrece las funciones necesarias para organizar, alojar y administrar las clases digitales de un modo fácil, al mismo tiempo que puede propiciar una mejor comunicación entre alumnos y profesores. Cabe mencionar que los docentes, al crear sus unidades didácticas y/o actividades en la misma plataforma y revisarlas en el mismo lugar, contribuyen a reducir el consumo de papel.

A continuación, se presenta la tabla de los criterios a evaluar en esta herramienta, con su respectiva puntuación.

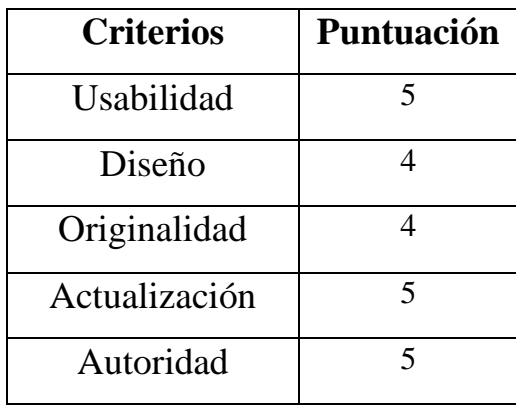

Si bien existen otras plataformas con funciones similares, **Google Classroom** es una herramienta recomendable para los docentes por lo antes dicho. Además, se puede tener la certeza de trabajar en una plataforma segura y de procedencia confiable.

Tutorial:

• https://www.youtube.com/watch?v=VPIvurgM8g4

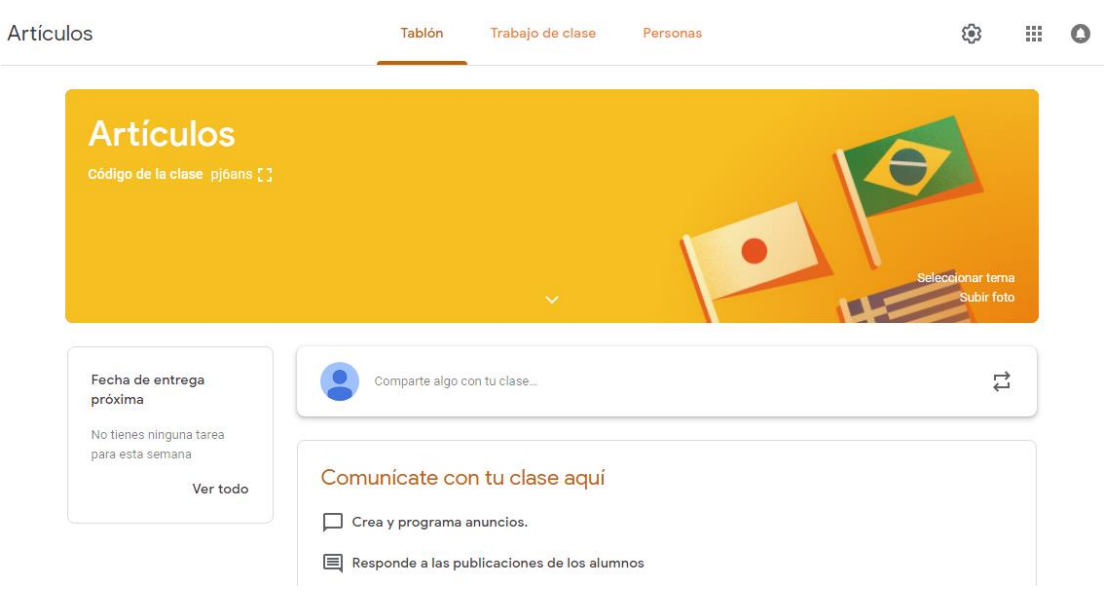

# **Learning apps**

https://learningapps.org/

**Learning Apps** es una aplicación para computadora, cuya finalidad es la creación de módulos de enseñanza, mediante diversas plantillas de actividades lúdicas interactivas, para ser integradas en el proceso de enseñanza-aprendizaje de cualquier materia. Entre las actividades que se pueden crear con esta aplicación se encuentran:

- Completar un texto con tipos específicos de palabras (*cloze*).
- Completar la letra de una canción o cualquier video.
- Ubicar ciudades, objetos específicos, personajes, etc.
- Crear preguntas sobre ciudades y países, utilizando un mapa.
- Crear preguntas de vocabulario por medio de la asociación de imágenes y palabras.
- Crear actividades lúdicas a partir de preguntas y respuestas.

Esta aplicación está dirigida principalmente a niños, adolescentes y jóvenes estudiantes, debido a que todas las actividades son lúdicas y este tipo de alumnos puede sentirse más habituado y cómodo con éstas. No obstante, las actividades se pueden adecuar para las necesidades particulares de cada grupo. **Learning Apps** se encuentra disponible en 21 idiomas diferentes, incluyendo el español.

Para la realización de nuevos módulos de enseñanza, el usuario sólo debe agregar los datos pertinentes en la plantilla seleccionada, para adecuarla al objetivo de la clase y a sus estudiantes. Incluso, cada plantilla cuenta con dos o tres ejemplos y una serie de instrucciones para llevar a cabo la actividad y, en la mayoría de ellas, es posible agregar texto, imágenes, audios y videos. También, es posible crear varias actividades y reunirlas en un mismo módulo, para que el alumno tenga una serie de tareas a realizar, de acuerdo con una secuencia en particular, según los contenidos y el tema de la clase. Cabe mencionar que los módulos creados con **Learning Apps** no funcionan como unidades didácticas completas, sino como actividades que funcionan como complemento de la enseñanza y que pueden ser integradas en algún momento de la clase, o bien, fuera del aula.

Por otra parte, las actividades realizadas por el usuario son públicas, por lo que cualquier docente y alumno puede disponer de su uso, a través del nombre de la actividad,

un enlace, o bien, un código  $OR<sup>61</sup>$  que puede ser escaneado con un teléfono inteligente. Igualmente, los alumnos y profesores pueden acceder a una gran variedad de actividades de diversos temas y materias, creadas por otros usuarios.

A continuación, se presenta la tabla de los criterios a evaluar en esta herramienta, con su respectiva puntuación.

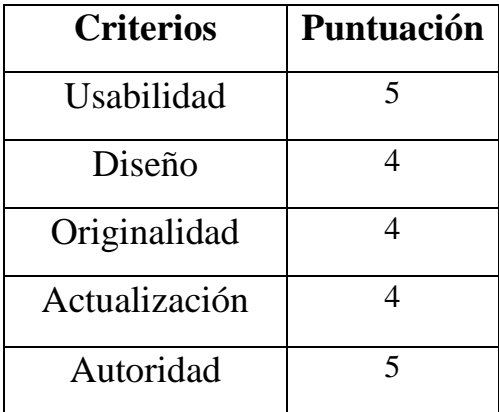

Como última observación se puede decir que la aplicación podría mejorar en cuanto a la actualización, al diseño y se podrían añadir actividades nuevas, diferentes a las de otros recursos. No obstante, **Learning Apps** es una herramienta recomendable para reforzar los contenidos de la clase de un modo lúdico y llamativo para los estudiantes.

Tutorial:<sup>62</sup>

• https://www.youtube.com/watch?v=gr7qx7Ztx3o

<sup>61</sup> Un código Quick Response, o QR, es la evolución del código de barras, con el cual es posible acceder rápidamente a cualquier enlace, haciendo uso de un dispositivo móvil, como los teléfonos inteligentes.

 $62$  Este tutorial está en italiano, al no existir un tutorial en español.

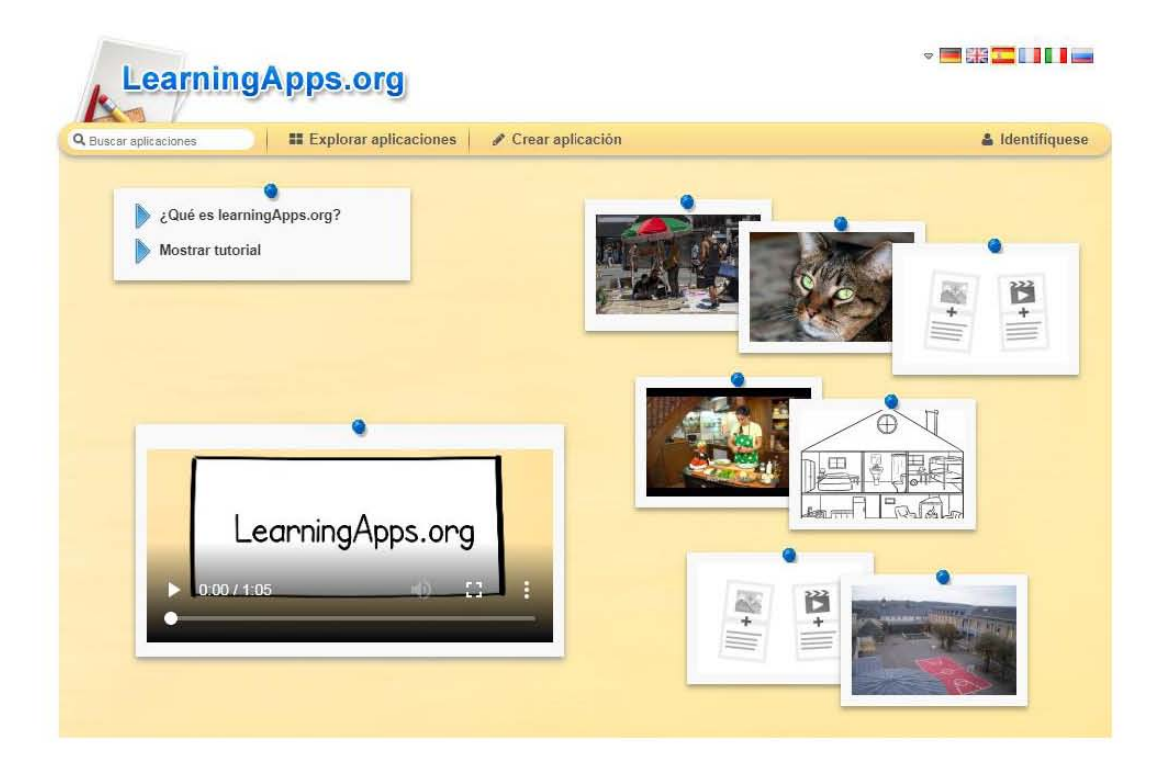

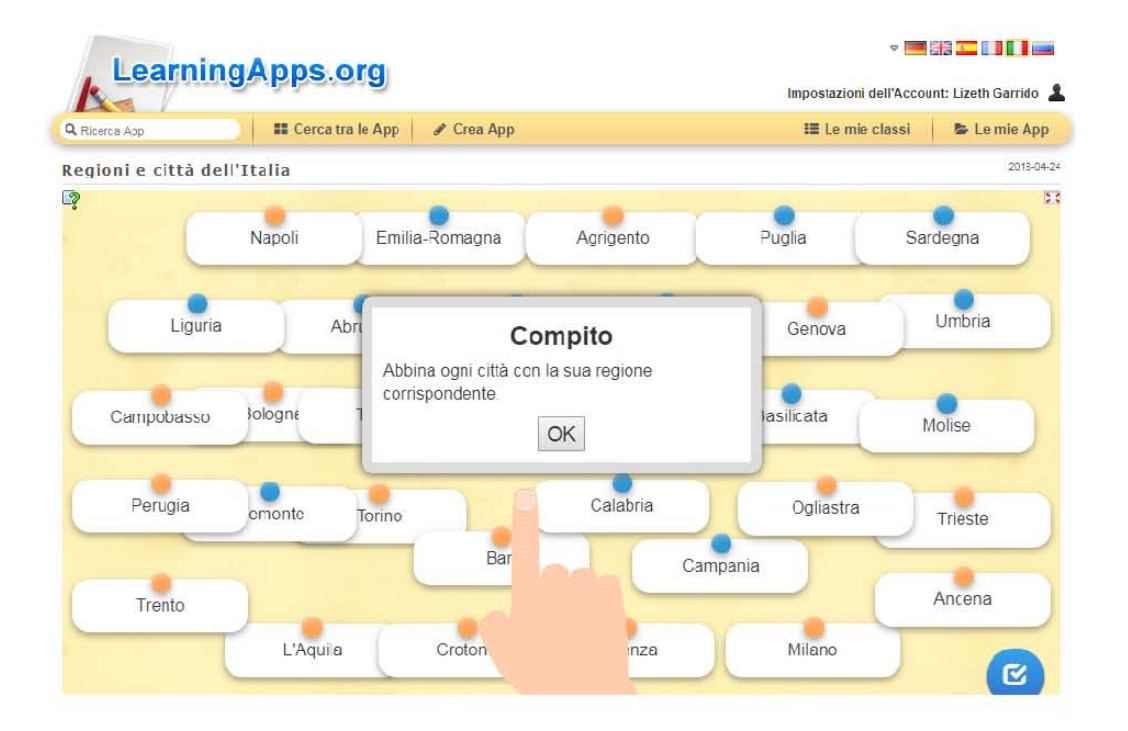

# **Padlet**

#### https://es.padlet.com/

**Padlet** es un sitio web y aplicación para teléfono y tableta; su objetivo es la creación de muros o pizarrones virtuales interactivos a los que se puede añadir, además de texto, todo tipo de documentos auditivos y visuales. Se trata de una herramienta que puede utilizarse para promover el trabajo colaborativo entre alumnos y profesores en las clases de italiano como LE. Es de uso gratuito y está disponible en 29 idiomas diferentes. Existe también una versión *premium* para tener acceso a más funciones.

Para hacer uso de esta herramienta es necesario registrarse, ya sea por medio de un correo de Gmail o una cuenta de Facebook. Una vez dentro, el usuario tiene la opción de elegir el fondo del muro, pues es posible seleccionarlo entre las imágenes disponibles en **Padlet**, o bien, subir una desde la computadora para personalizarlo. El usuario puede elegir el orden en que quiere que aparezcan sus publicaciones, ya sea lineal, horizontal o de forma libre. Para crear una nueva publicación, únicamente se debe dar clic en algún lugar del muro y enseguida se abre una ventana para escribir y/o insertar imágenes, videos, audios y/o enlaces de otras páginas, entre otros. Además, el usuario tiene la posibilidad de elegir la privacidad de su muro y compartirlo con sus alumnos por medio de un enlace. **Padlet** está dirigida a alumnos de cualquier escolaridad y nivel, ya que no tiene mayor dificultad de uso y se puede adecuar dependiendo de las necesidades del grupo.

Al hacer el análisis, se notaron varios usos que se le puede dar a este sitio web. Por parte de los alumnos, es posible usar el muro de **Padlet** para poner de un modo creativo sus avances del periodo escolar, por ejemplo, tareas, ejercicios, investigaciones, etc., para después compartirlo con el profesor o con la clase. Asimismo, **Padlet** se puede utilizar dentro del aula, en un laboratorio de cómputo, por ejemplo, para que los alumnos suban las actividades correspondientes de la clase y que el profesor pueda revisarlas. Así, al final, los estudiantes pueden ver los trabajos de todos sus compañeros y hacer una retroalimentación, o bien, hacer actividades colaborativas.

Por otra parte, los docentes pueden hacer uso de esta herramienta para presentar los contenidos de la clase, de una manera más innovadora, como alternativa del pizarrón tradicional. De este modo, el profesor puede tener toda la información pertinente de sus

unidades didácticas alojada en un solo lugar y sólo ir eligiendo lo necesario para cada clase; igualmente, puede compartir con los alumnos información pertinente o extra, fuera del aula. Como consecuencia, con este sitio web es posible fomentar la autonomía del alumno y que este despierte su interés por buscar más información relevante de la clase y así complementar sus conocimientos.

A continuación, se presenta la tabla de los criterios a evaluar en esta herramienta, con su respectiva puntuación.

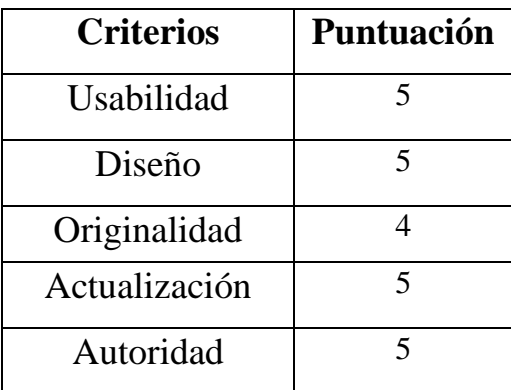

Por lo anterior, **Padlet** es una herramienta recomendable y de procedencia confiable (de las herramientas de Google) para uso de los docentes y estudiantes de italiano como LE.

### Tutorial:

• https://www.youtube.com/watch?v=IjqAWoihczU

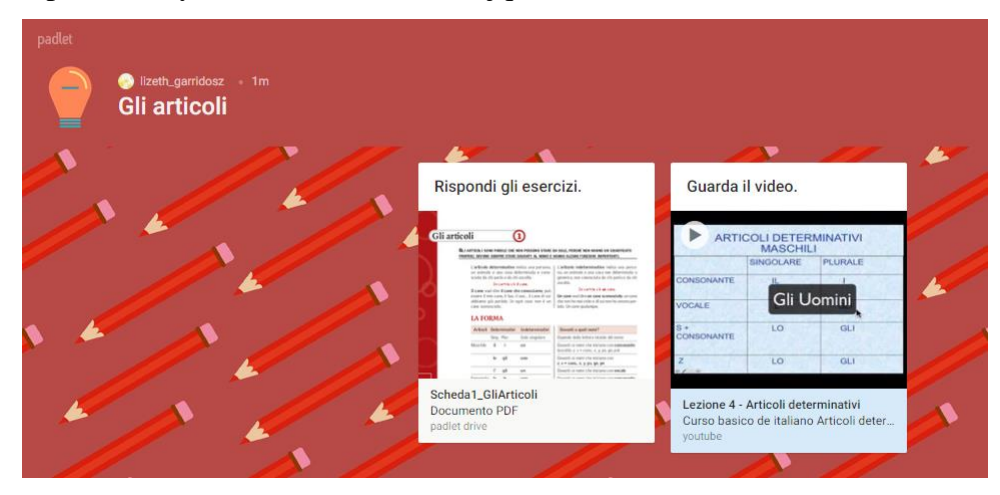

# **Plickers**

#### https://www.plickers.com/

**Plickers** es una aplicación para computadora, teléfono inteligente y tableta; su finalidad es la creación de breves exámenes o test interactivos por medio de un método de realidad aumentada para recibir las respuestas de los alumnos en tiempo real. **Plickers** está disponible únicamente en inglés, sin embargo, el navegador puede traducirla al español. Además, existen tutoriales que pueden ayudar al docente a crear sin dificultad su actividad.

Los test consisten en una serie de preguntas de opción múltiple (con máximo cuatro opciones) que el docente crea previamente en la aplicación. Una vez creado el test, la página genera hasta 25 tarjetas, con un código QR diferente para cada una y el profesor debe agregar los nombres de los estudiantes de su clase y asignarle un código (QR) a cada uno e imprimir las tarjetas. El código QR de cada tarjeta tiene cuatro lados y, en cada uno, aparece una letra diferente: A, B, C, y D, que serán las opciones de respuesta de las preguntas.

Ahora bien, cuando el test se aplica en la clase, el docente muestra a los alumnos la pregunta y las cuatro opciones de respuesta. Los alumnos responden levantando y mostrando la tarjeta asignada, girándola dependiendo de las cuatro opciones para responder y mantener hacia arriba la letra que consideren que representa la respuesta correcta. Para saber si los alumnos respondieron correctamente, el profesor debe descargar la aplicación en su teléfono inteligente o tableta y pasarlo delante de las tarjetas, para escanear los códigos QR con las respuestas de cada estudiante. Enseguida, la aplicación hace un registro de las mismas en tiempo real.

Esta herramienta está dirigida a estudiantes de cualquier nivel y escolaridad, ya que se puede adecuar al objetivo de la clase y no tiene dificultad de uso. **Plickers** es una aplicación que puede ser integrada a las clases presenciales de italiano como LE para proponer a los alumnos una forma de evaluación diferente, entretenida y al mismo tiempo que repasan los contenidos de la clase. Conviene subrayar que los estudiantes no necesitan contar con un dispositivo móvil, ya que es el profesor quien escanea las respuestas con su dispositivo móvil, sin importar cuál sistema operativo maneje.

A continuación, se presenta la tabla de los criterios a evaluar en esta herramienta, con su respectiva puntuación.

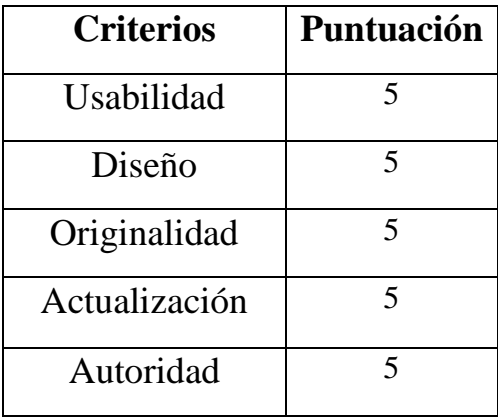

Así pues, **Plickers** es una aplicación recomendable para que el docente realice y aplique cuestionarios de un modo nuevo e interactivo.

Tutorial:

• https://www.youtube.com/watch?v=DjLP4GP1gWM

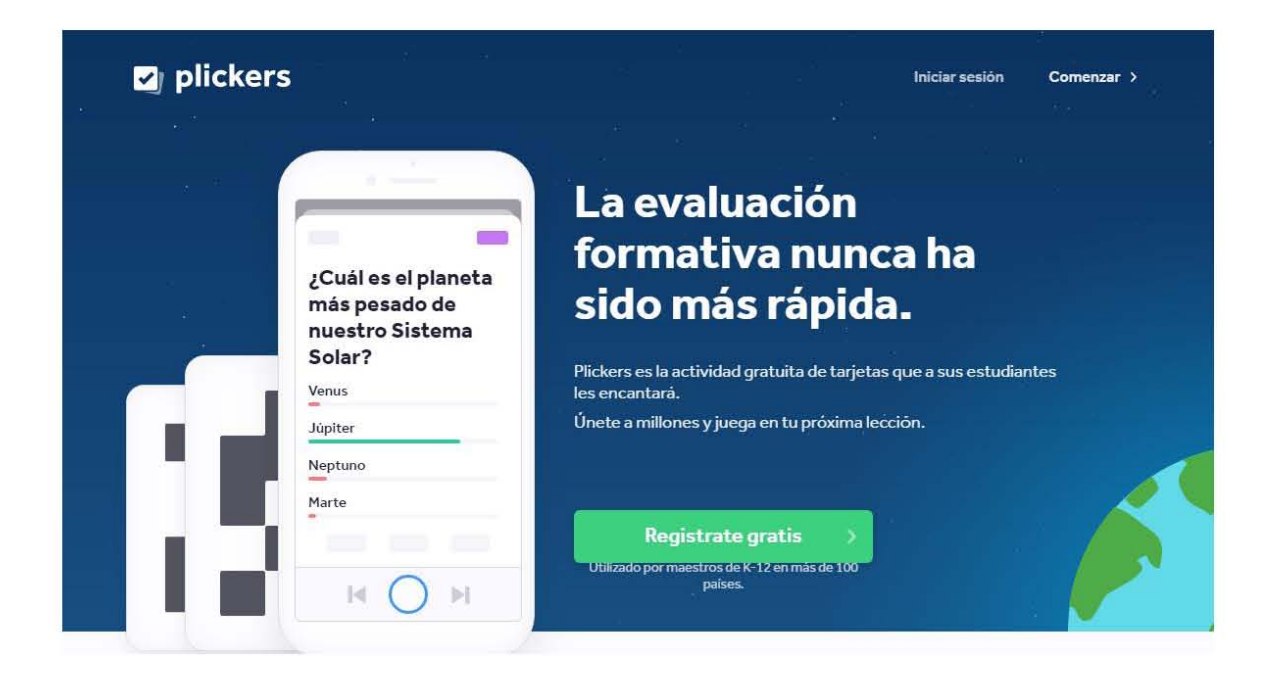

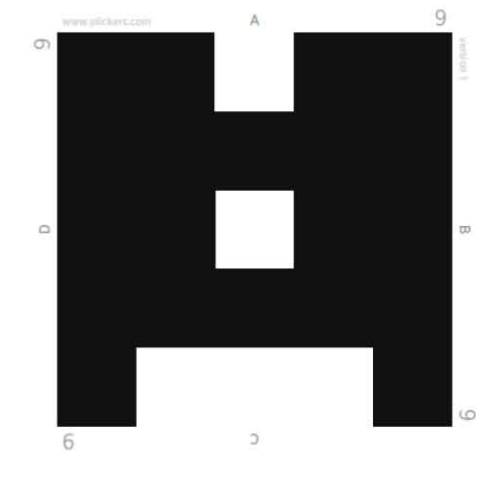

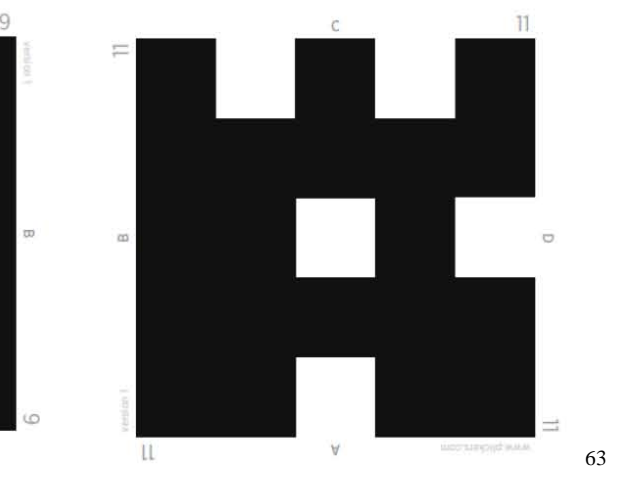

<sup>63</sup> Códigos (QR) de respuesta.

# **Powtoon**

https://www.powtoon.com/home/?

**Powtoon** es un sitio web y aplicación gratuita para teléfono y tableta que tiene como finalidad la creación de animaciones, presentaciones y videos que son reproducidos a modo de caricaturas, las cuales pueden ser para uso personal, laboral o escolar. Dichas animaciones se basan en el uso de plantillas –o bien, creaciones propias– y elementos como personajes, fondos, cuadros de texto y audio que se pueden insertar para complementar el trabajo.

Para crear animaciones no es necesario descargar ningún programa, sino únicamente registrarse con un correo electrónico. Una vez dentro del sitio el usuario tiene la opción de elegir la plantilla que más se adecue a sus objetivos y editar los elementos que la constituyen, así como añadir cuadros de texto o diálogos, que pueden ser modificados en cuanto a fuente, tamaño, color y ubicación específica. También, el texto y los demás elementos pueden aparecer de forma automática o simular que una mano los escribe, que los hace aparecer o quitar. Igualmente, hay diversas opciones para incluir personajes que estén realizando varias acciones, por ejemplo, saludar, explicar algo, pensar, mostrar alegría, enojo, etc. De este modo, los elementos nuevos que se van añadiendo aparecen en forma de diapositivas, en las cuales es posible elegir el tiempo que se quiere que permanezcan en la pantalla.

Por otra parte, el usuario puede reproducir las diapositivas, en cualquier momento, para tener control y una vista previa; una vez que haya finalizado la creación de la animación, existe la opción de guardar y descargar en diferentes formatos. Cabe mencionar que **Powtoon** tiene dos versiones: una gratuita y una de pago; la versión gratuita cuenta con algunas plantillas, funciones y espacio limitado para almacenar las animaciones. La versión de pago cuenta con muchas más opciones y elementos a añadir, así como un mayor almacenamiento. No obstante, y aún con las restricciones, es posible crear recursos de calidad y entretenidos con la versión gratuita.

Por todo esto, esta herramienta web puede ser una opción favorable para proponer un modo innovador de presentación de contenidos, y como alternativa a los materiales convencionales, pues una animación podría lograr captar mayor atención, motivar y mantener la motivación del alumno de idiomas. El uso de **Powtoon** está dirigido a estudiantes de cualquier nivel y escolaridad, ya que el docente puede hacer animaciones totalmente personalizadas. Asimismo, los alumnos pueden hacer uso de este sitio para crear exposiciones y/o proyectos. A pesar de que en la página principal no se especifica quiénes son los creadores de **Powtoon**, se puede decir que es una herramienta con autoridad, ya que tiene una gran difusión en muchas empresas de todo el mundo.

A continuación, se presenta la tabla de los criterios a evaluar en esta herramienta, con su respectiva puntuación.

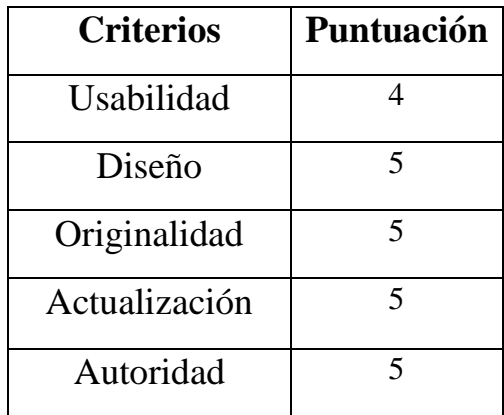

Si bien el manejo de **Powtoon** requiere práctica y tiempo, es una herramienta novedosa y recomendable para uso de profesores y aprendientes de italiano.

Tutorial:

• https://www.youtube.com/watch?v=I11QTrNF5sI

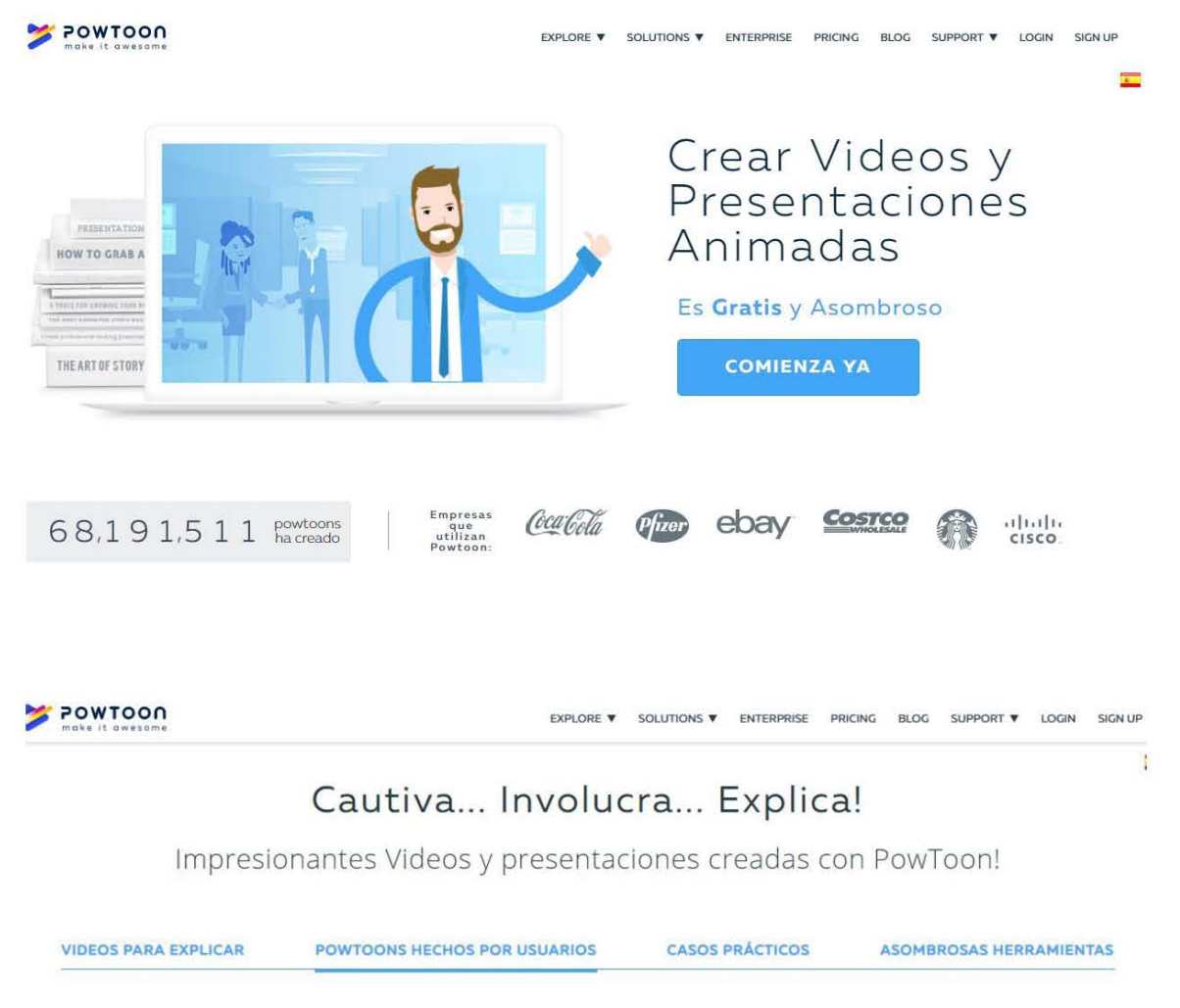

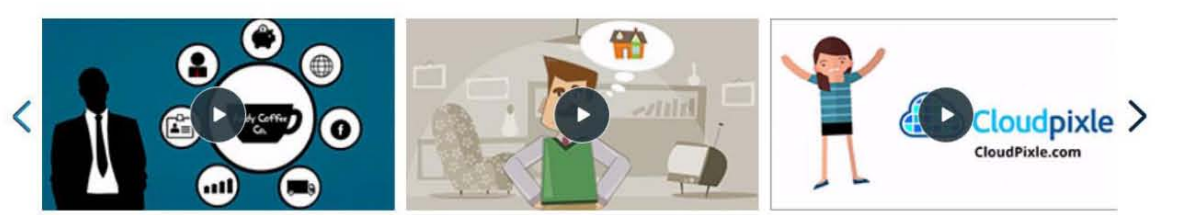

# **Quizizz**

#### https://quizizz.com/

**Quizizz** es una aplicación gratuita para computadora, teléfono y tableta; su finalidad es la creación de cuestionarios y/o test interactivos que pueden ser aplicados en tiempo real, tanto dentro como fuera del aula, a uno o a varios alumnos a la vez. Esta aplicación está dirigida principalmente a jóvenes estudiantes, de cualquier nivel, ya que éstos podrían tener una mejor interacción con las funciones que **Quizizz** ofrece.

Con esta herramienta es posible crear cuestionarios de cualquier tema y agregar hasta cinco opciones de respuesta. Una de las particularidades de esta aplicación es que, tanto en preguntas como en respuestas, el docente puede agregar imágenes, además del texto. Incluso, cuando los alumnos responden a cada una de las preguntas, puede aparecer un meme,  $64 \text{ cuyo}$ mensaje tiene que ver con el hecho de haber respondido correcta o incorrectamente. Los profesores pueden utilizar los memes predeterminados por **Quizizz** o bien, crear sus propios álbumes de memes, tanto para respuestas correctas como para respuestas incorrectas, subiendo un archivo de imagen desde la computadora y agregando el texto que deseen a la misma.

Por otro lado, es posible elegir el tiempo que los estudiantes tendrán para responder a cada pregunta, el cual va desde cinco segundos hasta 15 minutos. Después de dar cada respuesta, a los estudiantes les aparece una tabla que muestra quién lleva más puntuación, debido al número de respuestas correctas que han obtenido en el menor tiempo posible. La puntuación de la tabla, y la posición de los estudiantes en ella, puede variar en cada pregunta hasta que haya un ganador al final de la prueba. Una vez que el grupo haya terminado de responder a todas las preguntas, la aplicación genera al docente un reporte de los resultados, en distintos formatos, y que es posible descargar.

Probablemente el uso más conveniente y entretenido que se le puede dar a **Quizizz** es dentro del aula, aplicando el cuestionario a todo el grupo a la vez, ya sea utilizando teléfonos inteligentes, tabletas, o computadoras, ya sea portátiles o dentro de un laboratorio de idiomas. Estas pruebas podrían ser aplicadas, por ejemplo, al final de cada unidad, para medir los

<sup>64</sup> Fotografía, imagen, dibujo o animación que transmite ideas o refleja situaciones con el objetivo de causar gracia. *Cf*. "Definición de meme", [en línea].
conocimientos de cada alumno. Una de las ventajas de este recurso es que, cuando se llevan a cabo las evaluaciones, las preguntas pueden aparecer en orden diferente a cada alumno, para evitar que se copien las respuestas entre ellos.

Por tanto, esta aplicación puede ser una opción favorable para proponer al grupo un modo diferente de realizar un test, como alternativa del uso de un examen impreso. Igualmente, utilizar este tipo de herramientas podría ayudar al alumno a disminuir el nivel de estrés que una evaluación suele conllevar. Cabe mencionar que la motivación de los estudiantes puede ser favorecida, entre otras cosas, por el hecho de competir con el grupo y de tener una posible recompensa, dependiendo del modo en el que el docente lleve a cabo la clase.

A continuación, se presenta la tabla de los criterios a evaluar en esta herramienta, con su respectiva puntuación.

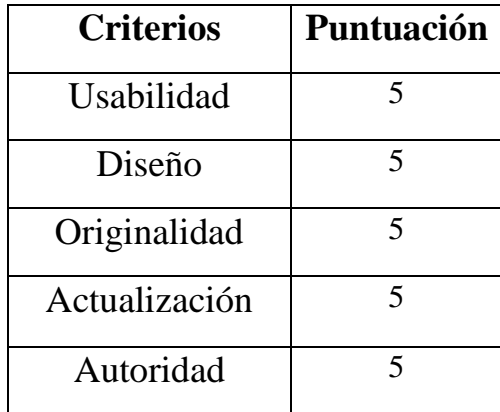

Por todo esto, **Quizizz** es una aplicación recomendable para la creación de test interactivos que favorezcan el aprendizaje de los estudiantes.

Tutorial:

• https://www.youtube.com/watch?v=s4rcU9KQbzM

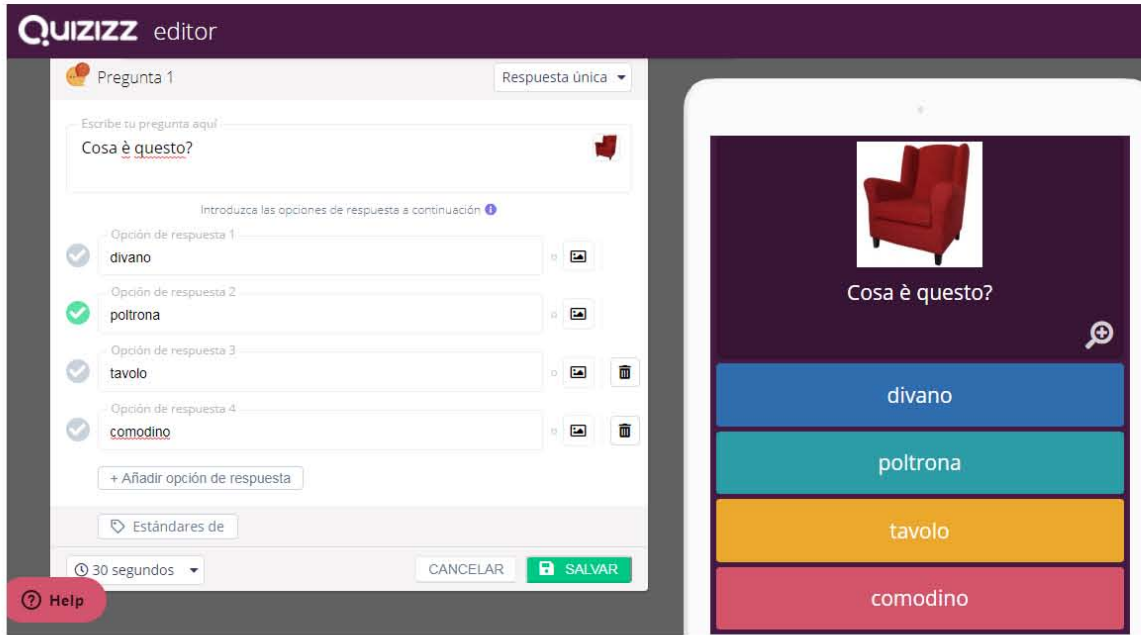

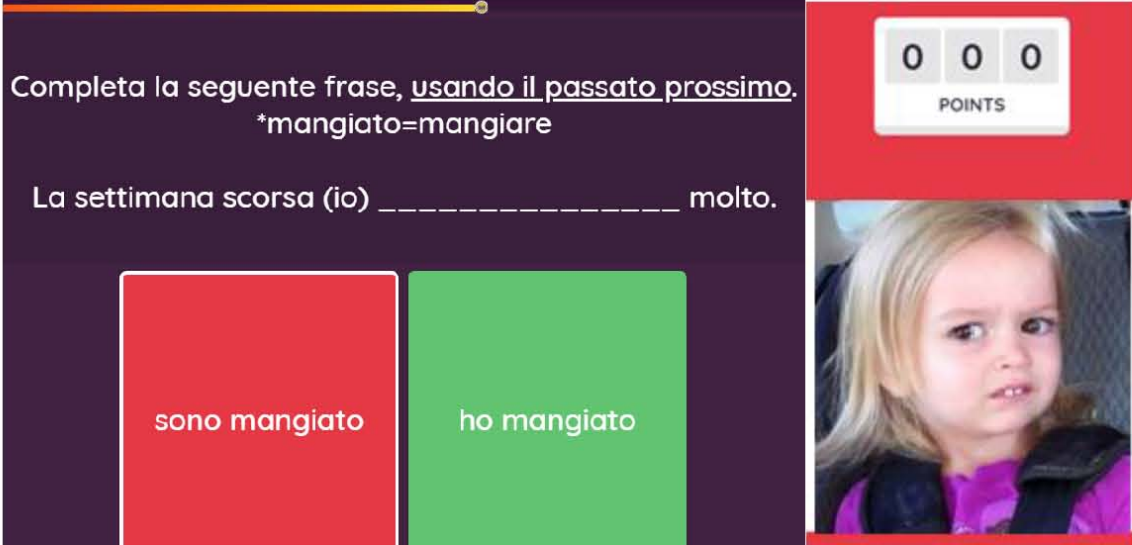

## **Quizlet**

### https://quizlet.com/es

**Quizlet** es una aplicación gratuita para computadora, teléfono y tableta, cuyo objetivo es la creación de fichas educativas, de cualquier tema, a través de distintos métodos de estudio. Para acceder, se requiere de un registro con un nombre de usuario, correo y contraseña. Una vez adentro, el docente tiene distintas opciones de materiales al momento de crear sus actividades:

- Fichas de aprendizaje, estilo *flashcards*, en las cuales el usuario puede insertar audios, para que el alumno escuche la correcta pronunciación, así como imágenes y textos.

- Preguntas para memorizar, a través de distintos métodos; por ejemplo, inicialmente con respuestas de opción múltiple y, una vez aprendida la respuesta, la aplicación cambia el formato a respuesta abierta para que el alumno la escriba y siga repasando.

- Preguntas para practicar la ortografía, en donde es posible escuchar la pronunciación de una palabra o frase de la lengua meta, del tema correspondiente, y el estudiante debe escribirla correctamente.

- Pruebas con distintos métodos de respuestas (con texto, sonidos o imágenes), para que el alumno haga una evaluación de lo aprendido.

- Juego de asociar elementos, dependiendo del tema, y a contra reloj.

- Juego de aprendizaje, ambientado a modo de asteroides, que consiste en que el alumno debe escribir rápidamente la respuesta a una pregunta "asteroide" para evitar que éste caiga a la Tierra. El usuario puede elegir la velocidad con la cuál empiezan a caer las preguntas "asteroides".

Así pues, por medio de **Quizlet**, el docente puede crear sus propias unidades de estudio para proponerlas dentro y fuera del aula, ya que de hecho es posible trabajar individualmente, en equipos o como método de repaso individual. Por su método lúdico, esta aplicación está dirigida principalmente a jóvenes estudiantes, de cualquier nivel de la lengua meta.

Cabe mencionar que, debido a la gran variedad de métodos de estudio que ofrece esta herramienta, puede favorecer la integración de distintas habilidades y saberes de la lengua extranjera, ya que es posible realizar actividades para practicar la comprensión auditiva, la competencia gramatical y escrita, entre otras. Como consecuencia, esta aplicación integra actividades que favorecen distintos estilos de aprendizaje, que a su vez pueden ayudar al alumno a tener una mejor adquisición de conocimientos del italiano como LE. Además, las actividades son públicas y el usuario puede encontrar una gran cantidad de unidades de estudio de distintos temas previamente elaboradas por otros usuarios o instituciones. Por lo tanto, **Quizlet** puede ser una opción adecuada para integrarse en las clases de LE, al ofrecer al alumno contenido variado dentro de una sola aplicación, al mismo tiempo que puede contribuir a mantener al grupo motivado.

A continuación, se presenta la tabla de los criterios a evaluar en esta herramienta, con su respectiva puntuación.

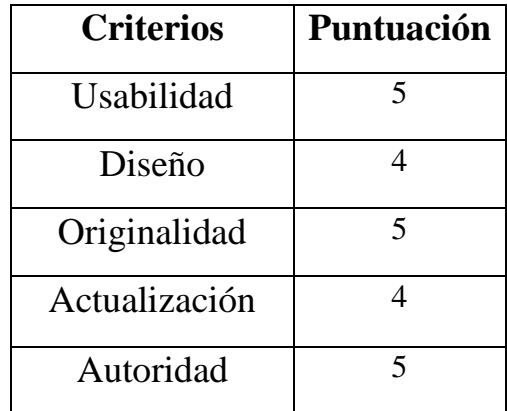

Uno de los aspectos a mejorar de **Quizlet** es la actualización, que se ve reflejada en el diseño, ya que podría no ser lo suficientemente atractivo. No obstante, por sus demás características, se puede decir que esta aplicación es recomendable para crear diferentes actividades que ayuden a los alumnos a tener una mejor comprensión de los contenidos.

Tutorial:

• https://www.youtube.com/watch?v=Ih34upKBj0A

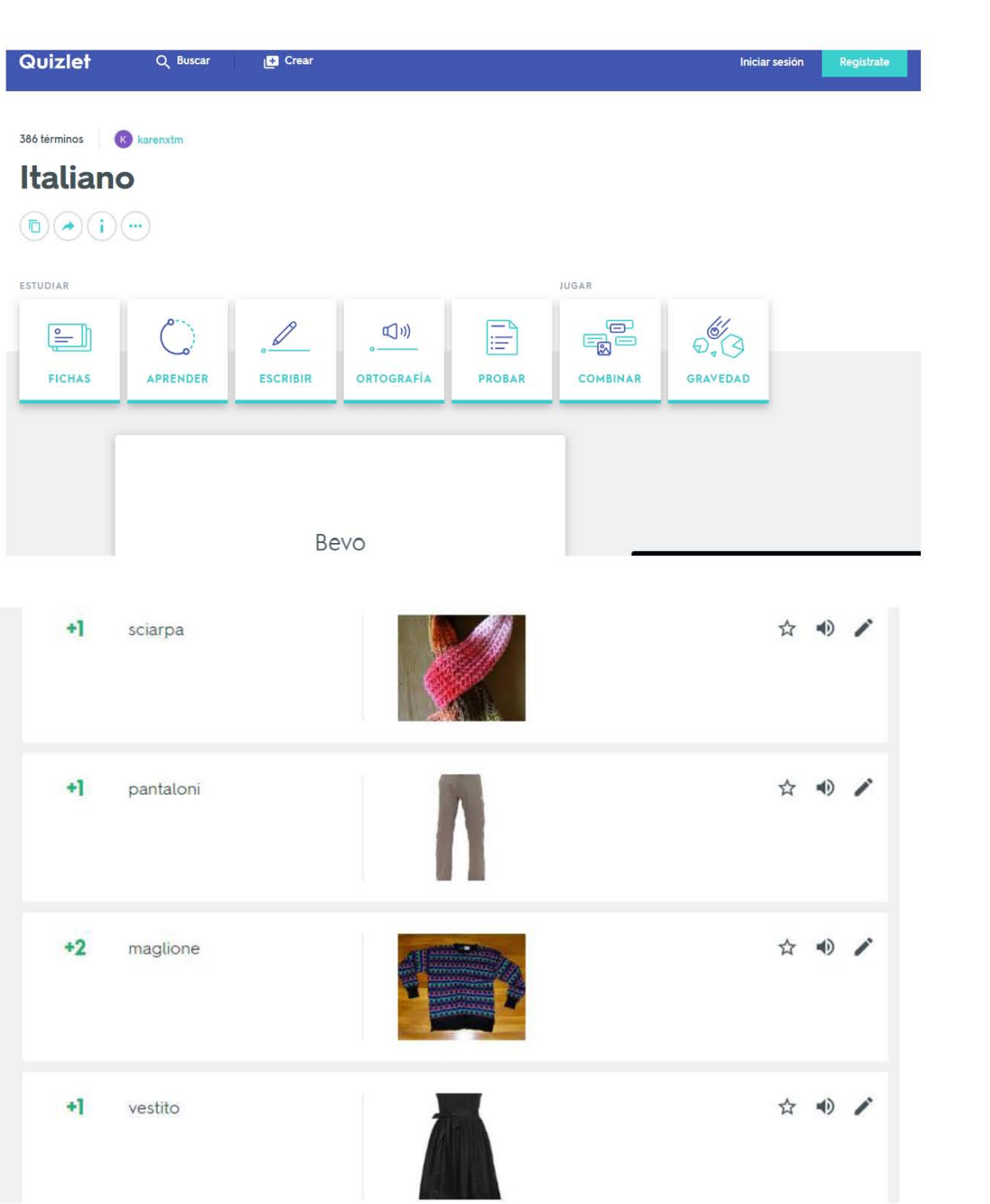

### **Symbaloo**

#### https://symbalooedu.es/

**Symbaloo** es una plataforma web y aplicación para teléfono o tableta, cuyo objetivo es brindar al usuario la posibilidad de convertir su navegador de internet en un espacio para la recopilación y gestión de los recursos educativos a utilizar en una clase de italiano como LE. Por medio de esta herramienta, los docentes pueden lograr una mejor organización y administración de sus clases, ya que pueden compilar todas sus actividades digitales, en cualquier tipo de formato, en un solo lugar llamado *webmix* y compartirlo con sus alumnos.

Para acceder a **Symbaloo**, el usuario puede registrarse por medio de un correo de Gmail o una cuenta de Facebook; una vez dentro, aparece un ejemplo de distribución de contenidos, creado previamente por la plataforma. Los recursos y contenidos (texto, artículos, enlaces a otras páginas, imágenes, videos y demás) aparecen en recuadros que, a su vez, son distribuidos en la página del navegador utilizado por el usuario. Para insertar nueva información el usuario sólo debe pegar el enlace de los sitios que quiere agregar a la página. Los recuadros pueden ser desplazados y personalizados con texto y colores distintos; además, el docente puede elegir entre los fondos predeterminados por la herramienta o bien, subir una imagen de sus documentos. Cabe mencionar que es posible agregar hasta 52 recuadros con distintas actividades, organizadas en bloques, según la preferencia y necesidades del usuario. Una vez creado el tablero o *webmix*, es posible compartirla con los alumnos por medio de un enlace.

Con esta plataforma, el profesor de LE puede llevar a cabo la planeación y secuencia de sus clases, bajo cualquier modalidad de enseñanza, tanto dentro como fuera del aula. Esta herramienta puede ser de utilidad para que los alumnos sigan ordenadamente el plan de trabajo creado previamente por el docente. De este modo, los estudiantes pueden acceder fácilmente a las actividades propuestas sin tener que ir de una página a otra, pues la finalidad de un *webmix* es recopilar todo en un mismo sitio.

Esta herramienta está dirigida a estudiantes de cualquier nivel y escolaridad, ya que su usabilidad permite que incluso los alumnos menos expertos en tecnología puedan lograr un uso aceptable al poco tiempo de haber entrado por primera vez. Así pues, **Symbaloo** es una opción viable a utilizar para procurar una mejoría en la distribución de recursos y en la implementación de la enseñanza, por medio de una herramienta novedosa y de uso sencillo que puede facilitar tanto el trabajo de los docentes como el de los alumnos. Por otra parte, esta herramienta cuenta con un equipo especializado en tecnología y educación, encargado de actualizar y darle mantenimiento constante a la plataforma.

A continuación, se presenta la tabla de los criterios a evaluar en esta herramienta, con su respectiva puntuación.

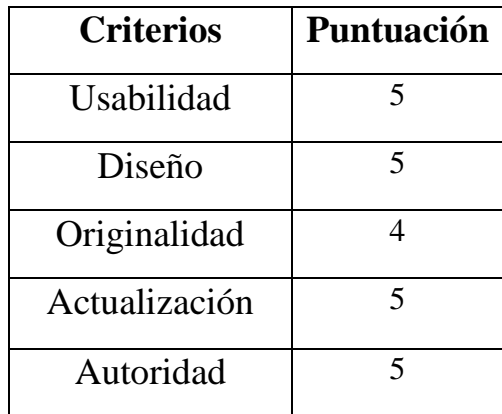

Finalmente se puede decir que, aunque existen otras herramientas que tienen la función de recopilar enlaces, los *webmix* de **Symbaloo** se construyen en la misma página donde se encuentra el navegador de internet, lo que facilita aún más su acceso. Es por esto que esta plataforma es recomendable para facilitar el trabajo de los docentes de italiano de LE, así como el de los alumnos.

Tutorial:

• https://www.youtube.com/watch?v=1MgCA1Q3p\_4

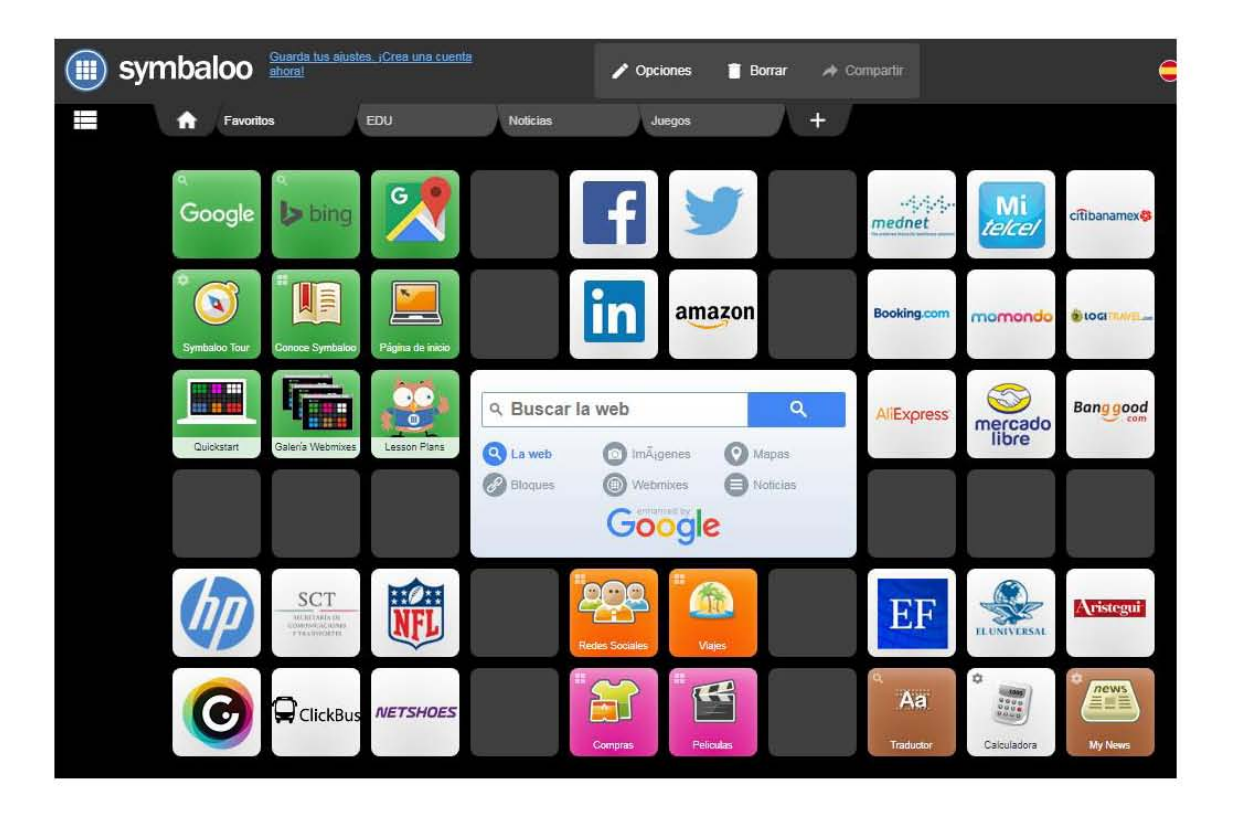

# **Tools for educators**

https://www.toolsforeducators.com/

**Tools for educators** es un sitio web gratuito que tiene como finalidad la creación de distintas actividades lúdicas para imprimir y para utilizar en las clases de italiano como LE. Entre las actividades que se pueden crear con esta herramienta se encuentran:

- Sopas de letras con imágenes y texto.

- Dados con imágenes y texto en cada cara de los dados. Cabe mencionar que esta actividad podría ser efectiva para practicar la producción oral de la lengua meta.

- Juegos de mesa con imágenes y texto, de acuerdo con el tema de la clase elegido por el docente.

- Crucigramas, con sugerencias de imágenes y texto.

- Tableros de bingo con imágenes y texto.

- Fichas de dominó, con texto e imágenes.

- Hojas de trabajo para practicar la ortografía de las palabras y aprender vocabulario. En esta actividad, los usuarios pueden elegir varias imágenes y agregar tres opciones de respuesta, ya sea con el nombre del objeto que hayan elegido en la imagen, con diferente ortografía, o bien, con pequeñas frases para describirla.

- Creación de hojas de vocabulario, con imágenes y texto.

- Creación de pruebas y actividades de audio, donde el usuario puede subir las imágenes y el audio que nombre o describa la imagen y el alumno debe escribir la respuesta correcta.

Para la realización de las actividades no es necesario registrarse, ya que el usuario solamente debe elegir la plantilla de la actividad que desea llevar a cabo y completarla con los datos pertinentes, de acuerdo con el tema de la clase. Una vez hecho esto, el docente puede descargar el material que ha creado e imprimirlo.

Por el diseño del sitio y de las imágenes a elegir, esta herramienta puede ser adecuada, principalmente, para niños, adolescentes y jóvenes de cualquier nivel del idioma. Al ser ésta una herramienta para crear material e imprimirlo, no es necesario que los alumnos hagan uso de dispositivo alguno. Por otra parte, el docente puede crear sus actividades y presentarlas a toda la clase, por medio de un proyector, para realizar un trabajo grupal. Este sitio no tiene aplicación para teléfono, sin embargo, se puede acceder a ella desde cualquier dispositivo,

con un nivel adecuado de usabilidad. Es así que **Tools for educators** es una opción sencilla y fácil de usar para crear actividades lúdicas variadas y reforzar los conocimientos del aula por medio del juego y la competencia.

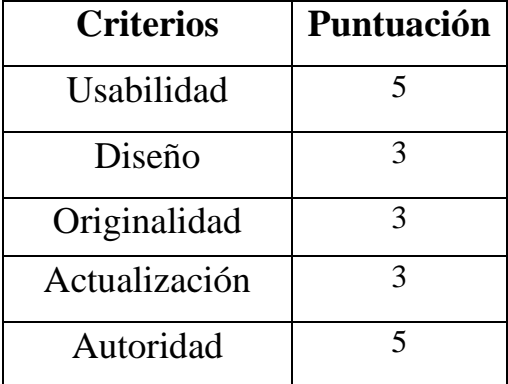

A continuación, se presenta la tabla de los criterios a evaluar en esta herramienta, con su respectiva puntuación.

Este recurso en especial podría considerarse como la menos actualizada, lo cual se puede inferir por el diseño y formato de éste. Sin embargo, es una herramienta recomendable para crear de manera sencilla los típicos juegos de mesa que podrían ser funcionales en las clases de lengua extranjera.

Tutorial:

• https://www.youtube.com/watch?v=9ZFCK3\_B7Vw

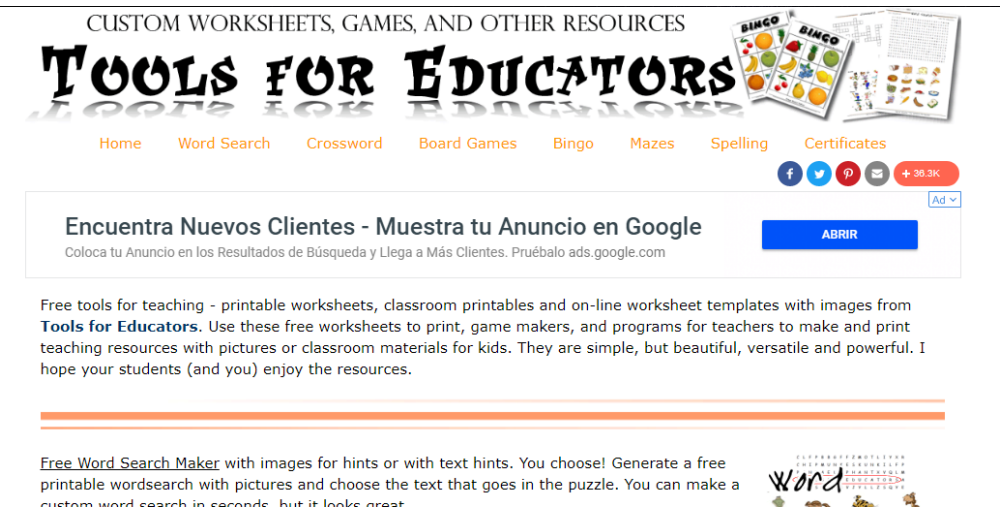

### **Wordwall**

#### https://wordwall.net/es

**Wordwall** es una aplicación gratuita para computadora cuyo objetivo principal es la creación de actividades lúdicas para la enseñanza y aprendizaje del italiano y de cualquier LE o materia en general. Entre las actividades que se pueden realizar, se encuentran:

- Actividades para asociar elementos (texto/imágenes).

- Preguntas de verdadero o falso.

- Ruedas del azar, donde el docente puede agregar preguntas, frases o imágenes de varios temas para trabajar en la producción oral.

- Acertijos de imágenes, las cuales van apareciendo conforme el alumno va respondiendo las preguntas.

- Juegos de concursos.

Para tener acceso a las funciones de la aplicación, el usuario debe registrarse con un correo y elegir la plantilla de la actividad a realizar, las cuales cuentan con una breve descripción sobre su uso. Una vez creada la actividad o juego, se le proporciona al usuario/docente un enlace para que lo comparta con sus alumnos. Cabe mencionar que **Wordwall** guarda todos los recursos en modo público, de modo que cualquier otro docente o estudiante puede tener acceso a las actividades creadas; igualmente es posible acceder a otras actividades diseñadas por otros usuarios.

Esta aplicación está dirigida a jóvenes estudiantes de cualquier nivel y escolaridad, ya que es de uso fácil y las actividades pueden ser adecuadas a cualesquiera que sean los objetivos de la clase y/o curso. **Wordwall** está disponible en cinco idiomas diferentes, incluyendo el español; y si bien no cuenta con una aplicación para teléfonos o tabletas, es posible acceder desde cualquier sistema operativo, por medio de un navegador de internet.

El uso de esta herramienta puede ser funcional en cualquier modalidad de enseñanza y tanto dentro como fuera del aula, ya que el docente puede proponer la realización de las actividades dentro de las clases, en modo grupal, por medio de un proyector, o individualmente. Así pues, el docente puede proponer el uso de **Wordwall** para complementar el trabajo de cualquier fase de la clase, ya sea para repasar, reforzar o evaluar los conocimientos de los estudiantes.

A continuación, se presenta la tabla de los criterios a evaluar en esta herramienta, con su respectiva puntuación.

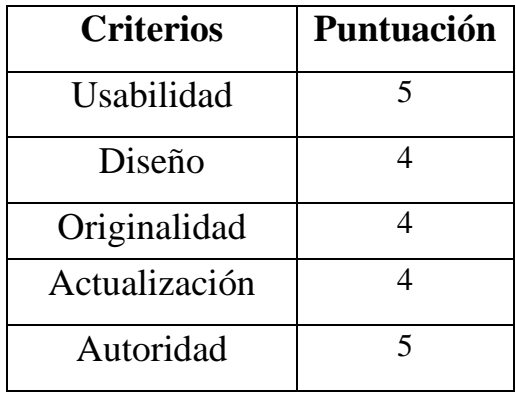

Si bien **Wordwall** contiene actividades similares a las de otras herramientas web, posee otras más que pueden resultar eficientes en las clases de italiano como LE. De modo que esta aplicación es recomendable para que el docente diseñe sus propias actividades.

### Tutorial:<sup>65</sup>

• https://www.youtube.com/watch?v=ea9FA2NHAVc

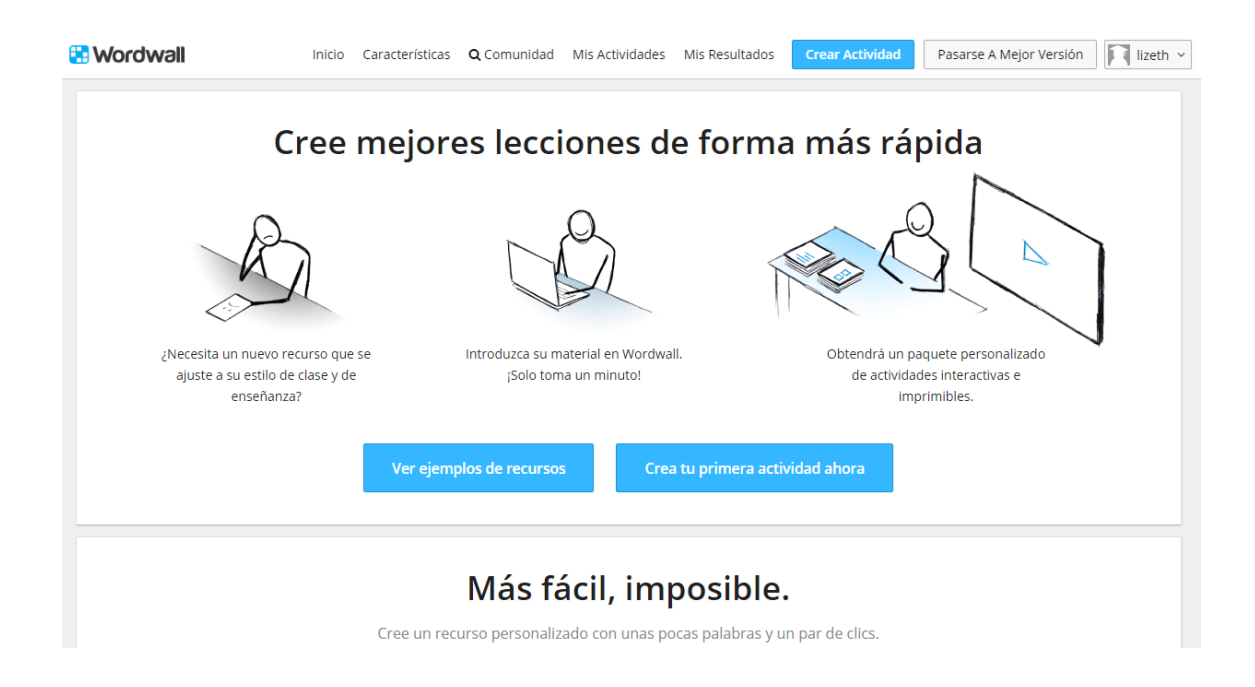

<sup>65</sup> Este tutorial está en italiano, al no existir un tutorial en español.

# **Conclusiones**

A lo largo de estos capítulos se ha pretendido ofrecer un panorama general sobre el uso y el papel que la tecnología, por medio de las herramientas web 3.0, tiene en el contexto de la educación y específicamente en las clases de italiano como lengua extranjera. En primer lugar, se ha podido observar cómo ha sido el desarrollo de la web, desde su origen, hasta llegar a convertirse en un instrumento de uso diario y, en muchos casos, indispensable en distintos ámbitos. Es así como la tecnología ha llegado también a tener un papel importante en la enseñanza y aprendizaje de un idioma.

Cierto es que el uso de las herramientas web 3.0 dentro del aula no es novedad hoy en día, no obstante, la tecnología ha estado en constante evolución a lo largo del tiempo, lo que ha implicado mejorías y una mayor eficacia de dichas herramientas que, a su vez, ofrecen una mejor calidad a los aprendientes. Es por ello que, con la lista de ventajas y desventajas de los distintos tipos de materiales, así como el contraste entre ellos, se ha buscado mostrar el modo con el que las principales características de éstos influyen positiva o negativamente en nuestra elección de material y, por consiguiente, en las clases.

Por otro lado, el actual aprendiente de idiomas, al ser en su mayoría nativo digital, requiere de una variedad de materiales y estímulos que le ayuden a desarrollar conocimientos y habilidades para la adquisición de una lengua extranjera. Cierto es que el proceder de las lecciones con material tradicional es distinto al del material interactivo que implica el uso de la tecnología, por lo cual es posible obtener ciertas ventajas de estos recursos. De ahí la importancia de explorar diversas herramientas que coadyuven a alcanzar los objetivos de las clases.

Por su parte, los sitios, plataformas y aplicaciones web presentadas en el catálogo poseen características distintas que permiten ser integradas en distintos momentos de la clase y para diferentes objetivos. En cuanto a su usabilidad, la mayoría de las herramientas web son de uso fácil, tanto para nativos como para inmigrantes digitales. Sin embargo, es necesario mencionar y concluir que, para darles un mejor uso a estos recursos, convendría buscar algún tutorial, especialmente para aquellas que requieran de un trabajo más elaborado, como en el caso de *Powtoon*, para crear videos y animaciones.

84

Con relación al diseño, los recursos del catálogo pueden resultar visualmente atractivos, ya que, en todos ellos, existe un equilibrio de elementos que, más allá de ser factores de distracción, podrían fomentar la motivación en el estudiante. Si bien algunos de los diseños podrían mejorar, no influye en la calidad del material que se puede crear. A pesar de que algunas de estas herramientas tienen funciones semejantes, como las especializadas en la creación de cuestionarios, cada una de ellas contiene elementos originales y diferentes entre sí.

En cuanto a la actualización, es notorio que la gran mayoría de los sitios, plataformas y aplicaciones web están en constante mantenimiento. Por su parte, las herramientas menos actualizadas son igualmente funcionales a pesar de tener aspectos a mejorar. Asimismo, se puede concluir que la autoridad y los responsables de la creación de estos recursos son confiables, lo cual se puede comprobar con la calidad del material que se puede crear en ellos.

Con la realización del catálogo de herramientas web, y el análisis de las características y funciones de cada una, se puede concluir que el internet es un instrumento que ofrece una gran variedad de recursos educativos que los profesores de LE pueden aprovechar para impartir sus clases de un modo más novedoso. Asimismo, pude notar que el internet, dentro de las clases, se sigue restringiendo únicamente para funciones básicas. De hecho, en varios contextos educativos, la tecnología no es bien acogida dentro del salón de clases debido a que sólo se suelen ver los aspectos negativos que ésta puede tener. Existe, sin embargo, una gran cantidad de opciones que ofrece la web para llevar a cabo la realización de distintos modos de trabajo en clase y fuera de ella.

En definitiva, no podemos prescindir totalmente de la tecnología, de los teléfonos inteligentes, de las tabletas y las computadoras dentro del aula, pero tampoco podemos absolutizar su aplicación; en cambio, lo que sí podemos es explotar sus ventajas y orientar su empleo para favorecer la motivación y el interés por el idioma. De modo que el objetivo principal de este trabajo no ha sido idealizar los recursos digitales ni sugerir el uso indiscriminado y masivo de las aplicaciones, plataformas o sitios web aquí sugeridos, sino procurar que nuestros estudiantes logren un mejor y más completo aprendizaje, con recursos didácticos novedosos derivados de la web 3.0. Por tanto, cabe mencionar que la integración y el uso de las herramientas digitales en una clase no pretende sustituir la enseñanza tradicional y presencial, sino mejorarla para lograr una mayor y mejor adquisición de conocimientos, en sintonía con la era digital actual.

Para finalizar, cabe señalar que el lingüista Paolo E. Balboni nos recuerda algunos de los puntos que tienen cabida en el proceso de la glotodidáctica y en los cuales un aprendiente de LE puede encontrar el agrado o la motivación en la adquisición lingüística: en el placer de la variedad (de material, de metodología de la clase, etc.), en el placer de la novedad y en el placer de los retos y competencias.<sup>66</sup> Así pues, los recursos didácticos creados con herramientas web 3.0 tienen la particularidad de proporcionar estas tres características, con el respectivo conocimiento y aplicación de éstas.

Si bien es necesario dedicar tiempo a buscar los contenidos adecuados que se presentan en las clases, es también de gran importancia cuidar la presentación de los mismos, ya que de eso puede depender que el alumno entienda o no la información que se le presente. Se debe tener en cuenta que, en el aprendizaje de una lengua extranjera, el material didáctico es un factor relevante que tiene impacto en la adquisición de conocimientos de un estudiante. Si los temas son constantemente o únicamente expuestos por medio de libros o fotocopias, es posible que el aprendiente pierda el interés e incluso la motivación de aprender la lengua extranjera. En cambio, si se busca una alternancia y equilibrio entre materiales convencionales y digitales, informándose acerca del uso de éstos, para un mejor aprovechamiento de los mismos, es posible mantener la disposición de los estudiantes y procurarles una mejor enseñanza en su experiencia de aprendizaje de un idioma.

Ciertamente, la falta del uso de la tecnología en la enseñanza, por parte de los docentes, complica la tarea de ofrecer una respuesta certera y completa sobre el impacto que ésta tiene en el ámbito educativo. Sin embargo, es posible afirmar que, en muchos casos, la integración y uso de las herramientas web en las clases de LE tiene un impacto positivo, tanto en estudiantes como en profesores, si se les da un uso correcto y si se tienen objetivos claros. Por ello, es recomendable el uso de las herramientas web 3.0, en la medida de las posibilidades y facilidades que cada escuela brinde. Así pues, queda a disposición de los docentes la sugerencia de uso de dichos recursos para sus clases.

<sup>66</sup> *Cf*. Paolo E. Balboni, *op. cit*., pp. 38-39.

## **Bibliografía**

- AQUINO CAJE, Andrea, *Evolución de la web*, 2016. Disponible en: <http://jeuazarru.com/wpcontent/uploads/2016/11/Evolucion-de-la-web.pdf>, fecha de consulta: 8 de noviembre de 2018.
- BALBONI, Paolo E., *Le sfide di Babele*. *Insegnare le lingue nelle società complesse*, Torino, UTET Università, 2010.
- BALBONI, Paolo E., "Per una didattica umanistico-affettiva dell'italiano", en Roberto Dolci, *La formazione di base del docente di italiano a stranieri*, Roma, Bonacci, 2000, pp. 13-21.
- BATES, Anthony, "Una breve historia de la tecnología educativa". Disponible en: <https://cead.pressbooks.com/chapter/6-2-una-breve-historia-de-la-tecnologiaeducativa/>, fecha de consulta: 22 de diciembre de 2018.
- CHANDÍA CABAS, Jimena, *Enseñanza de las habilidades lingüísticas en el segundo idioma*, Chillán, 2015. Disponible en: <http://repobib.ubiobio.cl/jspui/bitstream/123456789/ 1154/1/Chand%C3%ADa Cabas\_Jimena.pdf>, fecha de consulta: 15 de enero de 2018.
- DA SILVA GOMES, Helena María, "La adquisición de L2 y de LE", en *Temas sobre la adquisición de una segunda lengua*, México, UNAM-CELE, 2000, pp. 111-168.
- GROSSO, Elena, *Metodologías a mediación social y glototecnologías: cómo cambia la didáctica del italiano L2 a adultos*, Tesis, Venezia, *Università Ca' Foscari*, 2015. Disponible en: <http://dspace.unive.it/handle/10579/7042>, fecha de consulta: 21 de enero de 2014.
- GUTIÉRREZ ESCOBAR, Miriam, Raúl LÓPEZ, *et. al*., "Medios de enseñanza con nuevas tecnologías versus preparación de los docentes para utilizarlos", en *MediSur*, núm. 2, vol. II, 2013. Disponible en: <http://scielo.sld.cu/pdf/ms/v11n2/ms09211.pdf >, fecha de consulta: 07 de enero de 2018.
- IBARRA CHÁVEZ, Fernando, "Enseñar italiano ayer; enseñarlo hoy", en Jaime Magos y Jacqueline Zapata (coords.), *El cultivo del potencial humano, creador, al aprender lenguas o cuando enseñar italiano diventa poesía*, CEPAC, IARI Ediciones, Universidad Autónoma de Querétaro, 2017, pp. 97-105.
- MARQUÈS, Pere, "Los medios didácticos", en *Pere Marquès & Tecnología Educativa*, 2000. Disponible en: <http://peremarques.pangea.org/medios.htm>, fecha de consulta: 11 de enero de 2018.
- MIKIĆ, Jovica, "L'unità didattica alla luce del modello di comunicazione linguistica del Quadro Comune Europeo", en *Laboratorio Itals. Ricerca e Didattica dell'Italiano a Stranieri*, 2009. Disponible en: <https://www.itals.it/lunit% C3%A0-didattica-allaluce-del-modello-dicomunicazione-linguistica-del-quadro-comune-europeo>, fecha de consulta: 27 de enero de 2019.
- MORA MORA, H. *et al*., "Nuevas tendencias web 3.0 para la mejora de los procesos docenciaaprendizaje", en José Álvarez Teruel, Salvador Grau, *et*. *al*. (coords), *Innovaciones metodológicas en docencia universitaria: resultados de investigación*, Universidad de Alicante, 2016, pp. 1543-1558. Disponible en: <http://rua.ua.es/dspace/handle/ 10045/54450>, fecha de consulta: 10 de noviembre de 2018.
- ORGANISTA SANDOVAL, Javier, "El teléfono inteligente (smartphone) como herramienta pedagógica", en *Apertura. Revista de Innovación Educativa*, vol. 5, núm. 1, 2013. Disponible en: <http://www.udgvirtual.udg.mx/apertura/index.php/apertura/article/ view/372/311>, fecha de consulta: 28 de enero de 2019.
- PRENSKY, Marc, *Nativos e Inmigrantes Digitales*, Institución Educativa SEK. Disponible en: <https://www.marcprensky.com/writing/Prensky-NATIVOS%20E% 20INMIGRANTES%20DIGITALES%20(SEK).pdf>, fecha de consulta: 15 de diciembre de 2018.
- RAMÍREZ LEÓN, Yasunari y José PEÑA ARCILA, "La web 3.0 como herramienta de apoyo para la educación a distancia", en *Etic@net*, año IX, núm. 10, 2011. Disponible en: <https://dialnet.unirioja.es/servlet/articulo?codigo=3702689>, fecha de consulta: 20 de diciembre de 2018.
- SANTALUCIA, Diego, "Competenza digitale e glottotecnologie per l'insegnante d'italiano L2/LS", en *Italiano LinguaDue*, núm. 1, vol. 7, 2015. Disponible en: <https://riviste.unimi.it/index.php/promoitals/article/view/5040/5099>, fecha de consulta: 20 de febrero de 2019.
- SPERANZA, Lucia, "Imparare ed insegnare a valutare criticamente. Riflessioni ed esperienze nate da un corso di perfezionamento sulla valutazione delle risorse Internet", en *Educazione&Scuola*, año XXIV, núm. 1104. Disponible en: <http:// www.edscuola.it/archivio/software/impins.html>, fecha de consulta: 20 de febrero de 2019.
- TABARÉS GUTIÉRREZ, Raúl, "El inicio de la web: historia y cronología del hipertexto hasta HTML 4.0 (1990-99)", en *ArtefaCToS*, núm. 1, vol. 5, 2012, pp. 57-82. Disponible en: <http://revistas.usal.es/index.php/artefactos/article/viewFile/12423/12757>, fecha de consulta: 11 de noviembre de 2018.

### **Páginas web:**

- "Acerca de Moodle". Disponible en: <https://docs.moodle.org/all/es/Acerca\_de\_Moodle>, fecha de consulta: 15 de enero de 2019.
- "Aplicación web", en *EcuRed*. Disponible en: <https://www.ecured.cu/Aplicaci%C3%B3n\_ web>, fecha de consulta: 12 de febrero de 2019.
- "Aprendizaje adaptativo Brainscape". Disponible en: <https://www.youtube.com/ watch?v= h61\_MrvbeMU>, fecha de consulta: 19 de agosto de 2019.
- "Brainscape". Disponible en: [<https://www.brainscape.com/>](https://www.brainscape.com/), fecha de consulta: 15 de febrero de 2019.
- "BuzzFeed". Disponible en: <https://play.google.com/store/apps/details?id=com.buzzfeed. android&hl=es\_MX>, fecha de consulta: 10 de febrero de 2019.
- "Cómo usar GoConqr Ideas para profes". Disponible en: <https://www.youtube.com/ watch?v=lOwfYv2MojE>, fecha de consulta: 19 de agosto de 2019.
- "Definición de 'página web'". Disponible en: <https://dle.rae.es/?id=RRvUbbP>, fecha de consulta: 15 de enero de 2019.
- "Definición de plataforma virtual", en *Definición.DE*. Disponible en: <https://definicion.de/ plataforma-virtual/>, fecha de consulta: 17 de enero de 2019.
- "Definición de 'sitio web'". Disponible en: <https://dle.rae.es/?id=Y2qwiA7>, fecha de consulta: 26 de agosto de 2019.
- "Edpuzzle". Disponible en: <https://edpuzzle.com/>, fecha de consulta: 22 de marzo de 2019.
- "Evernote". Disponible en: <https://play.google.com/store/apps/details?id=com.evernote &hl=es\_MX>, fecha de consulta: 09 de febrero de 2019.
- "Flippity". Disponible en: <https://www.flippity.net/>, fecha de consulta: 15 de junio de 2019.
- "Genially". Disponible en: <https://www.genial.ly/es>, fecha de consulta: 25 de marzo de 2019.
- "GoConqr". Disponible en: <https://www.goconqr.com/es/>, fecha de consulta: 12 de marzo de 2019.
- "Google Classroom". Disponible en: <https://classroom.google.com/?hl=es>, fecha de consulta: 16 de marzo de 2019.
- "Learning apps". Disponible en: <https://learningapps.org/>, fecha de consulta: 15 de junio de 2019.
- "LearningApps video tutorial italiano: gestione, home e iscrizione". Disponible en: <https://www.youtube.com/watch?v=gr7qx7Ztx3o>, fecha de consulta: 19 de agosto de 2019.
- "National Geographic". Disponible en: <https://www.ngenespanol.com/>, fecha de consulta: 26 de agosto de 2019.
- "Nativos digitales: ¿Quiénes son y qué significa?", en *CNN en Español*, 2013. Disponible en: <https://cnnespanol.cnn.com/2013/01/25/nativos-digitales-quienes-son-y-quesignifica/>, fecha de consulta: 26 de enero de 2019.

"Padlet". Disponible en: <https://es.padlet.com/>, fecha de consulta: 05 de marzo de 2019.

- "Pixlr". Disponible en: <https://pixlr.com>, fecha de consulta: 10 de febrero de 2019.
- "Plickers". Disponible en: <https://www.plickers.com/>, fecha de consulta: 17 de febrero de 2019.
- "Powtoon". Disponible en: <https://www.powtoon.com/home/?>, fecha de consulta: 15 de junio de 2019.
- "¿Qué es Mediateca?" Disponible en: <http://www.prepa9.unam.mx/mediateca/ mediateca.php>, fecha de consulta: 20 de diciembre de 2018.
- "¿Qué es una página web?". Disponible en: <http://www.madrid.org/cs/StaticFiles/ Emprendedores/GuiaEmprendedor/tema7/F49\_7.9\_WEB.pdf>, fecha de consulta: 20 de enero de 2019.
- "Qué es wearable?", en *Dispositivos wearables*. Disponible en: <http:// www.dispositivoswearables.net/>, fecha de consulta: 27 de enero de 2019.
- "Quizizz". Disponible en: <https://quizizz.com/>, fecha de consulta: 21 de febrero de 2019.
- "Quizlet". Disponible en: <https://quizlet.com/es>, fecha de consulta: 21 de febrero de 2019.
- "Symbaloo". Disponible en: <https://symbalooedu.es/>, fecha de consulta: 04 de marzo de 2019.
- "Symbaloo (tutorial)". Disponible en: <https://www.youtube.com/watch?v= 1MgCA1Q3p\_4>, fecha de consulta: 19 de agosto de 2019.
- "Tools for educators". Disponible en: <https://www.toolsforeducators.com/>, fecha de consulta: 07 de marzo de 2019.
- "Tools for educators (tutorial)". Disponible en: <https://www.youtube.com/watch?v= 9ZFCK3\_B7Vw>, fecha de consulta: 19 de agosto de 2019.
- "Tutorial Cómo crear un Padlet". Disponible en:  $\langle$ https://www.youtube.com/watch?v= IjqAWoihczU>, fecha de consulta: 19 de agosto de 2019.
- "Tutorial de Plickers". Disponible en:  $\langle$ https://www.youtube.com/watch?v= DjLP4GP1gWM>, fecha de consulta: 19 de agosto de 2019.
- "Tutorial Edpuzzle español". Disponible en: <https://www.youtube.com/watch?v=0fZU-D8s\_o0>, fecha de consulya: 19 de agosto de 2019.
- "Tutorial Flippity". Disponible en: <https://www.youtube.com/watch?v=RETefcXEmQg>, fecha de consulta: 19 de agosto de 2019.
- "Tutorial Genially". Disponible en: <https://www.youtube.com/watch?v=6gfp4zxjtf0>, fecha de consulta: 19 de agosto de 2019.
- "Tutorial Google Classroom en español 2018". Disponible en: <https://www.youtube.com/watch?v=VPIvurgM8g4>, fecha de consulta: 19 de agosto de 2019.
- "Tutorial PowToon completo en español 2019". Disponible en: <https://www.youtube.com/ watch?v=I11QTrNF5sI>, fecha de consulta: 19 de agosto de 2019.
- "Tutorial Quizizz en español 2018". Disponible en: <https://www.youtube.com/watch?v= s4rcU9KQbzM>, fecha de consulta: 19 de agosto de 2019.
- "Video tutorial Quizlet". Disponible en: <https://www.youtube.com/watch?v= Ih34upKBj0A>, fecha de consulta: 19 de agosto de 2019.
- "Wordwall". Disponible en: <https://wordwall.net/es>, fecha de consulta: 12 de marzo de 2019.
- "Wordwall: la piattaforma per creare decine di esercizi e giochi gratuitamente in 5 minuti". Disponible en: <https://www.youtube.com/watch?v=ea9FA2NHAVc>, fecha de consulta: 19 de agosto de 2019.